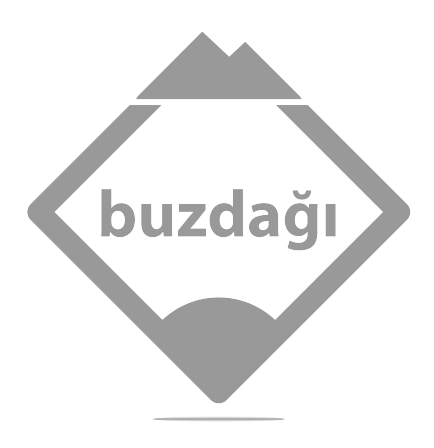

Yayın Numarası: 2101 1. Baskı: Ağustos 2021 ISBN 978-605-06248-2-3

Sertifika Numarası: 41825 Buzdağı Yayınevi Altay Mahallesi 2668. Cadde Fırat Life Style Rezidans 1F/61 Eryaman/ANKARA t: +90 312 219 77 98 f: +90 312 219 55 43 info@buzdagiyayinevi.com

> Baskı Ankamat Matbaacılık 46700

© 2021 Türkçe yayın hakları Buzdağı Yayınevi'ne aittir.

Authorized Turkish translation of the English edition of Hands-on Machine Learning with Scikit-Learn, Keras, and TensorFlow, Second Edition, ISBN 9781492032649 © 2019 Aurélien Géron

This translation is published and sold by permission of O'Reilly Media, Inc., which owns or controls all rights to publish and sell the same.

Bu kitabın hiçbir bölümü, yazarın ve yayınevinin izni alınmadan basılı ve dijital olarak çoğaltılamaz, yayınlanamaz.

# Scikit-Learn, Keras ve TensorFlow ile Uygulamalı Makine Öğrenmesi

Aurélien Géron

Genel Yayın Yönetmeni Fatih ÖZDEMİR

> Yazar Aurélien Géron

Çevirmen Bilgin AKSOY Özgür KAYA

Editör Arş. Gör. Dr. Mustafa Murat ARAT Doç. Dr. Vedat ÇELİK

> Son Okuma Muhammed TOPRAK Ahmet Okan ŞEKER

> > Dizgi Veysel TOPRAK

## **˙Içindekiler**

#### Ön Söz xvii

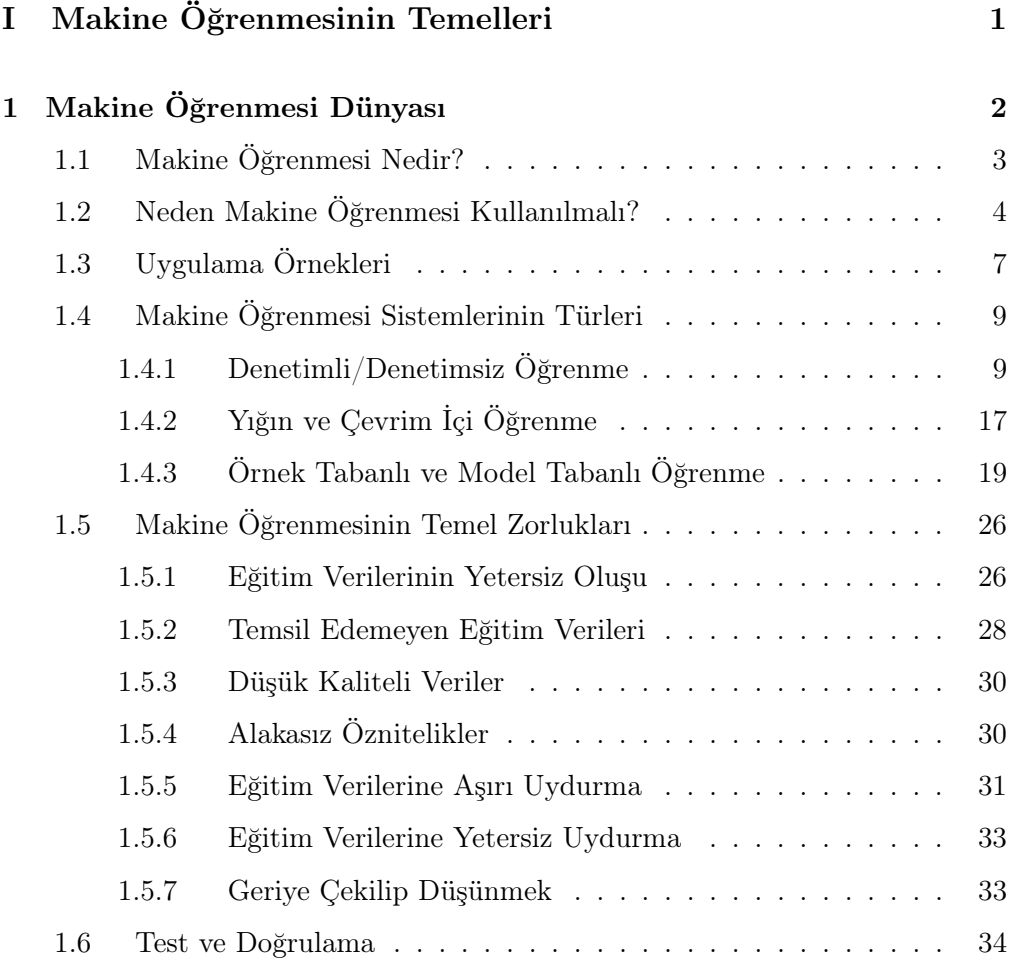

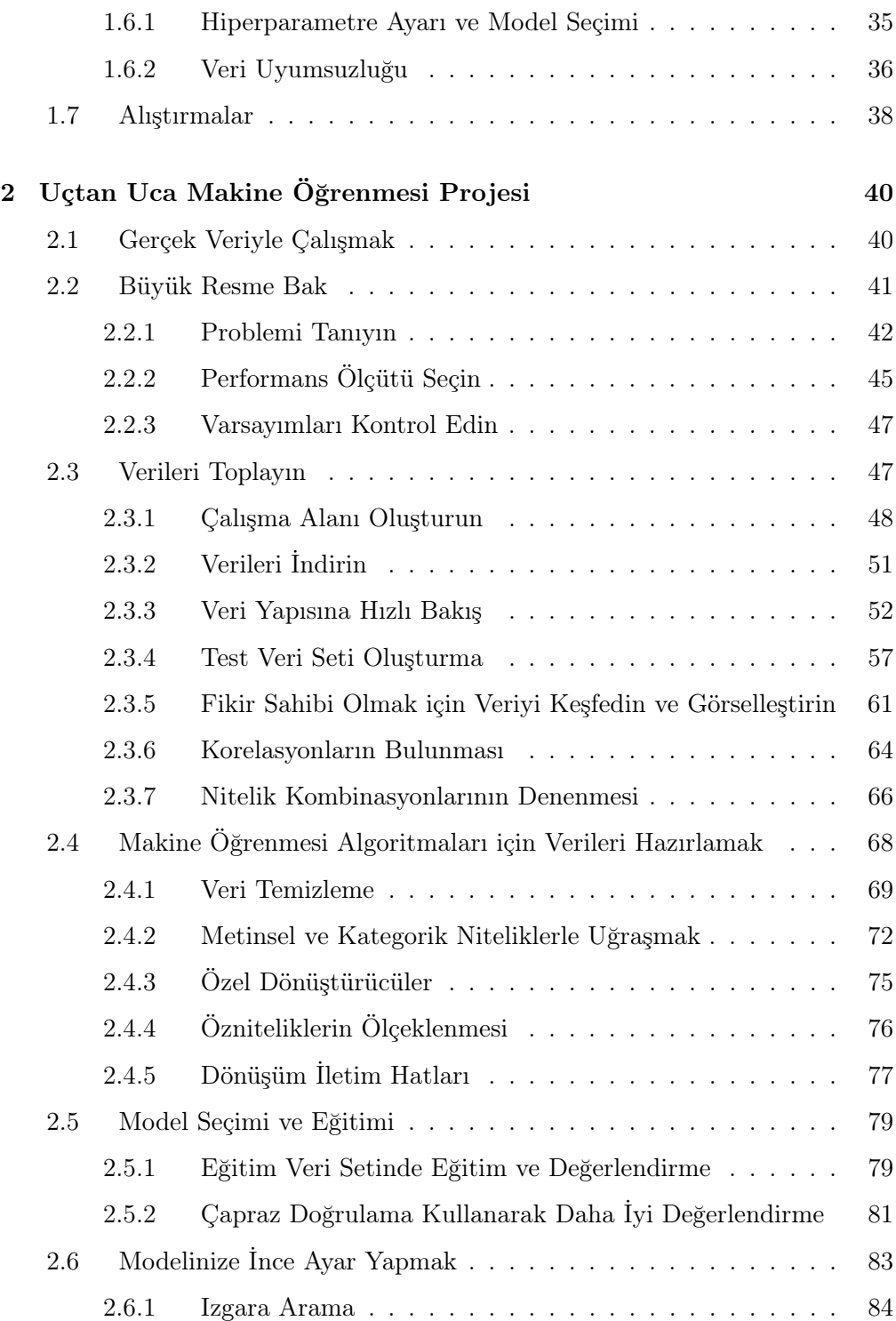

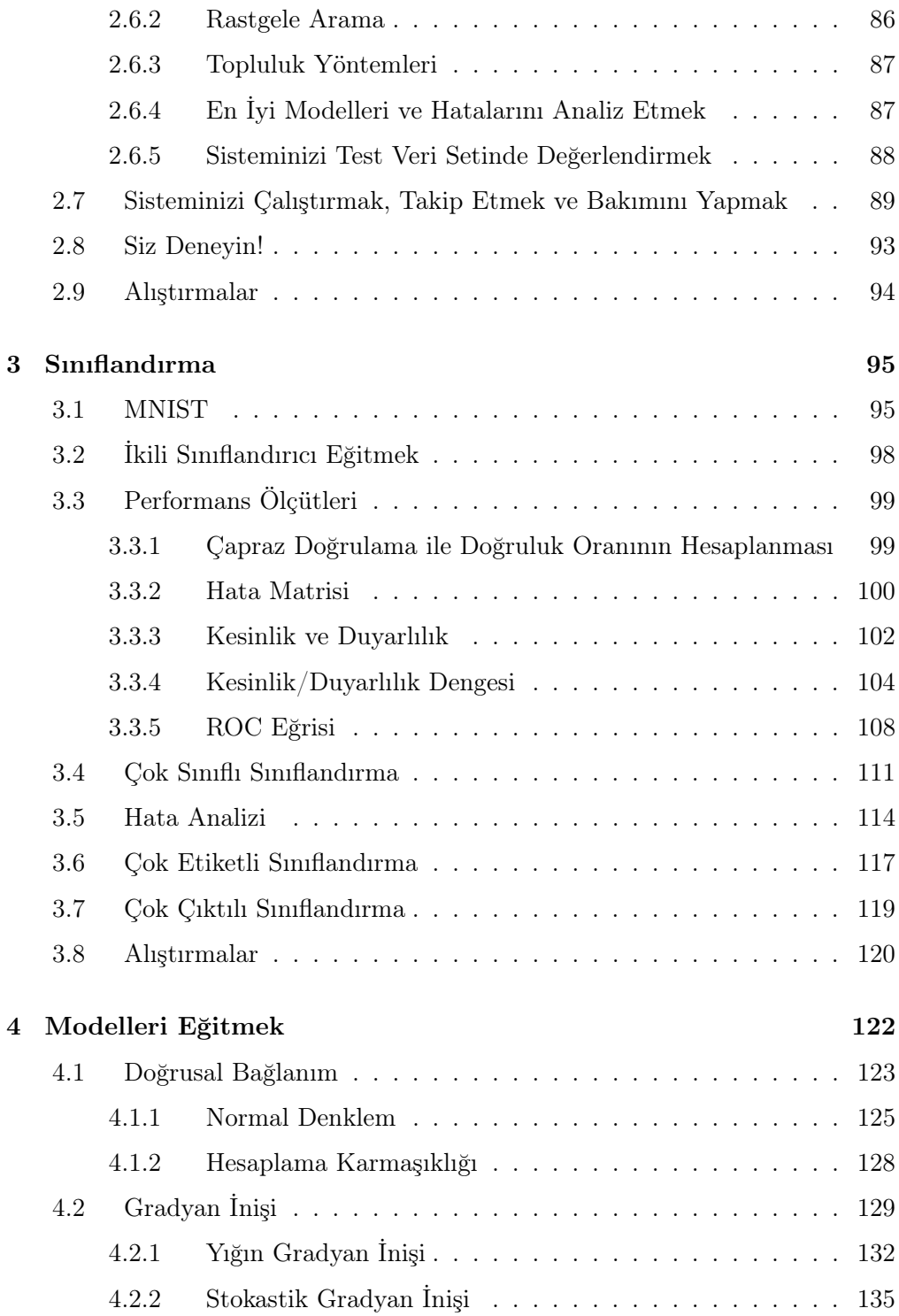

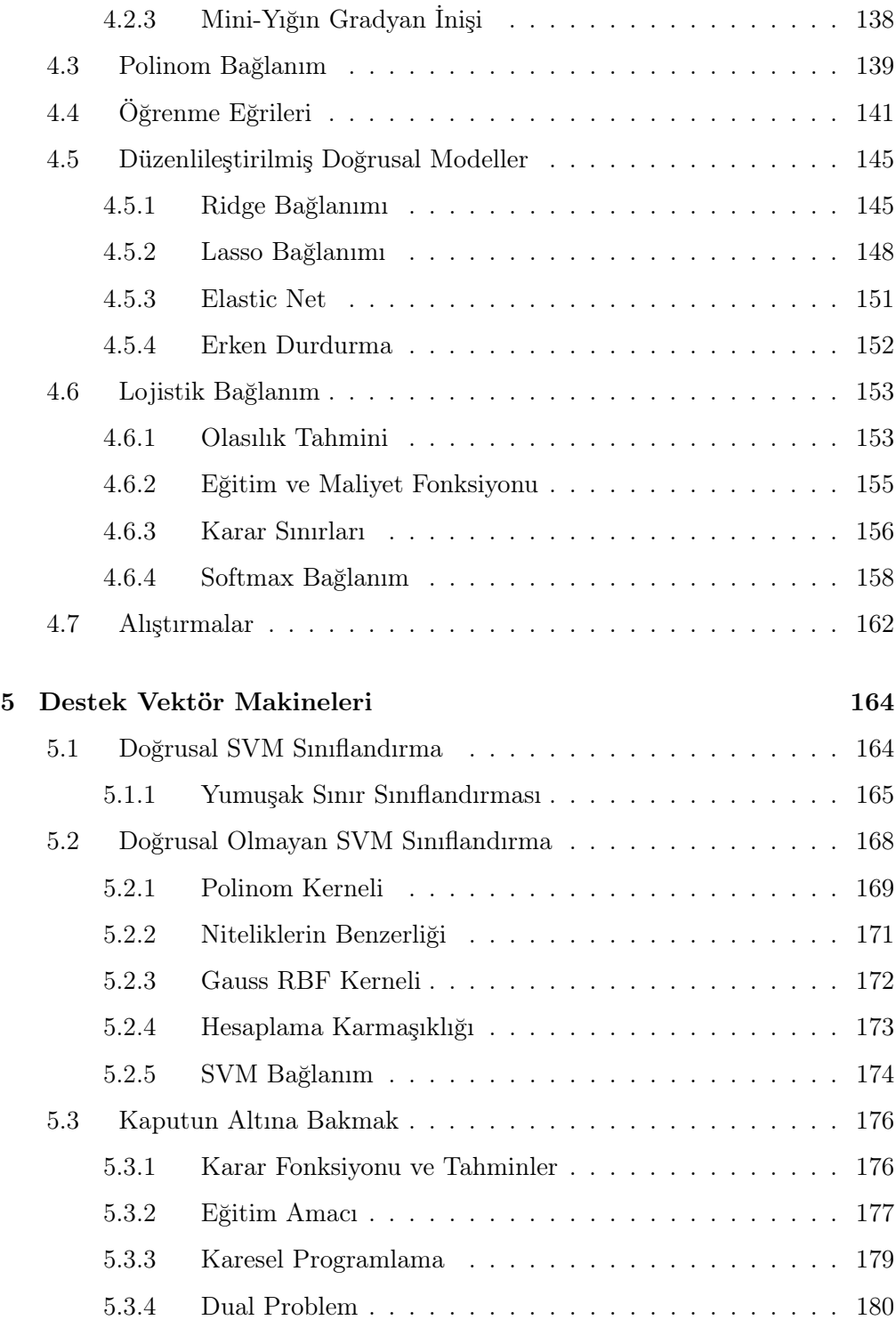

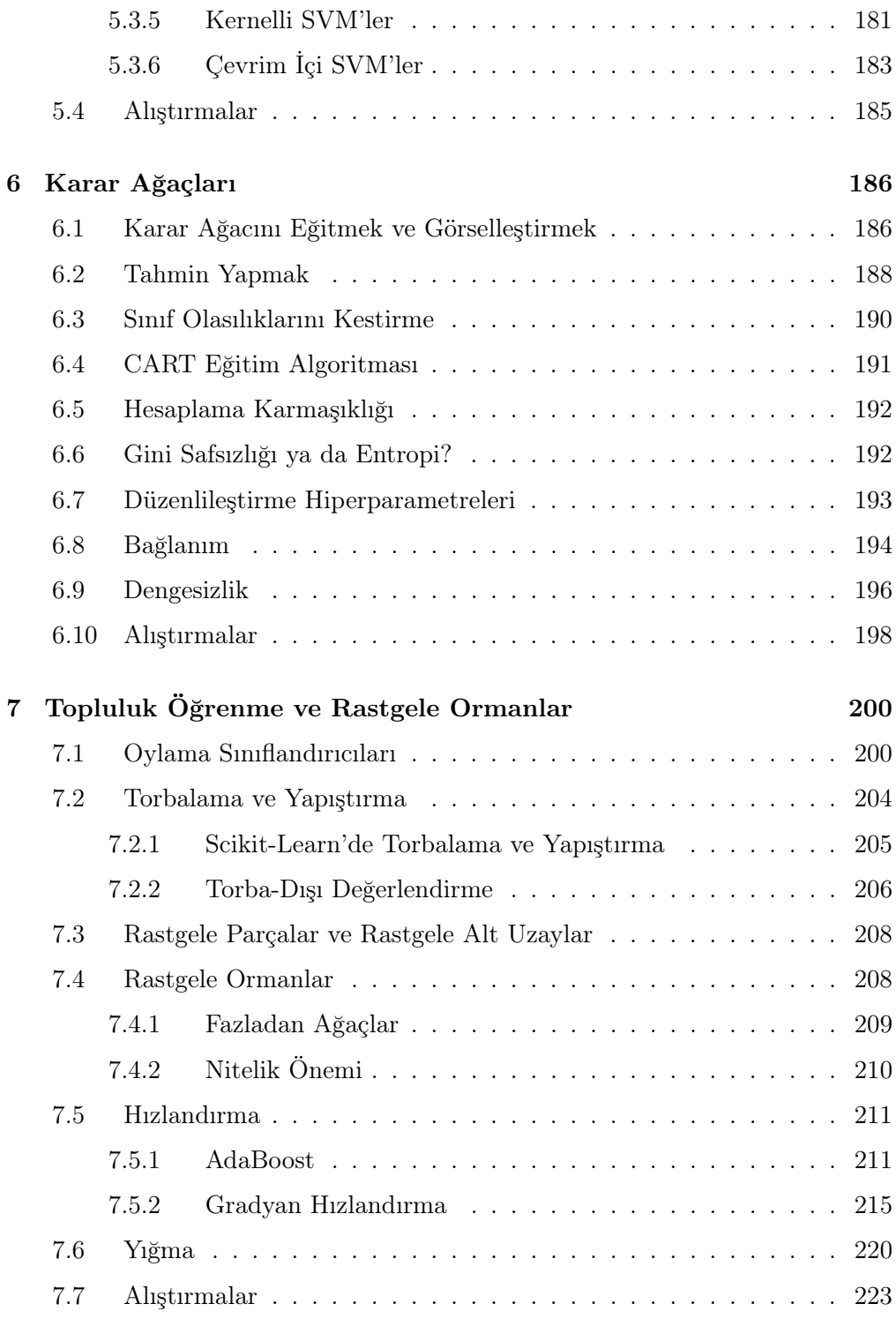

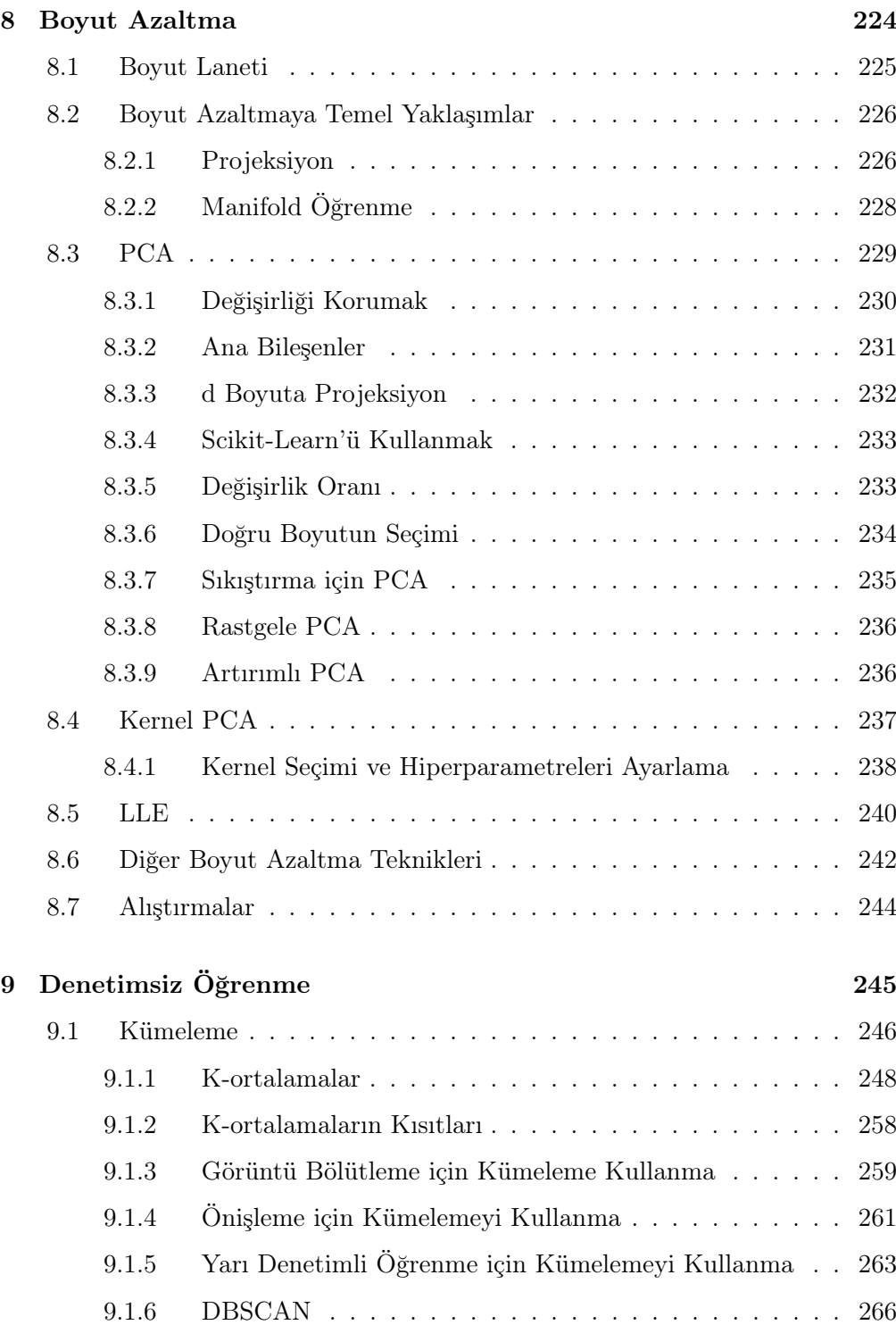

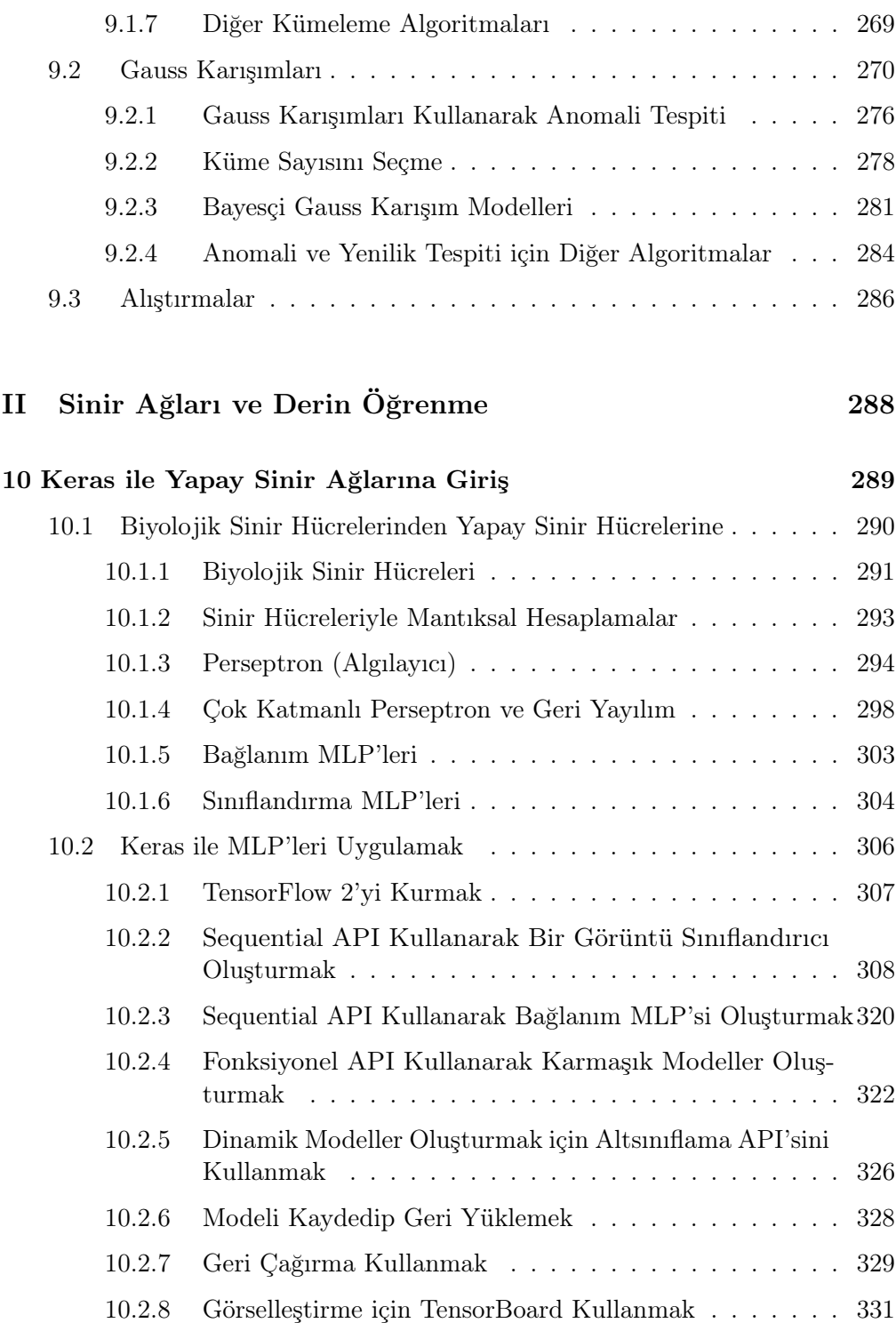

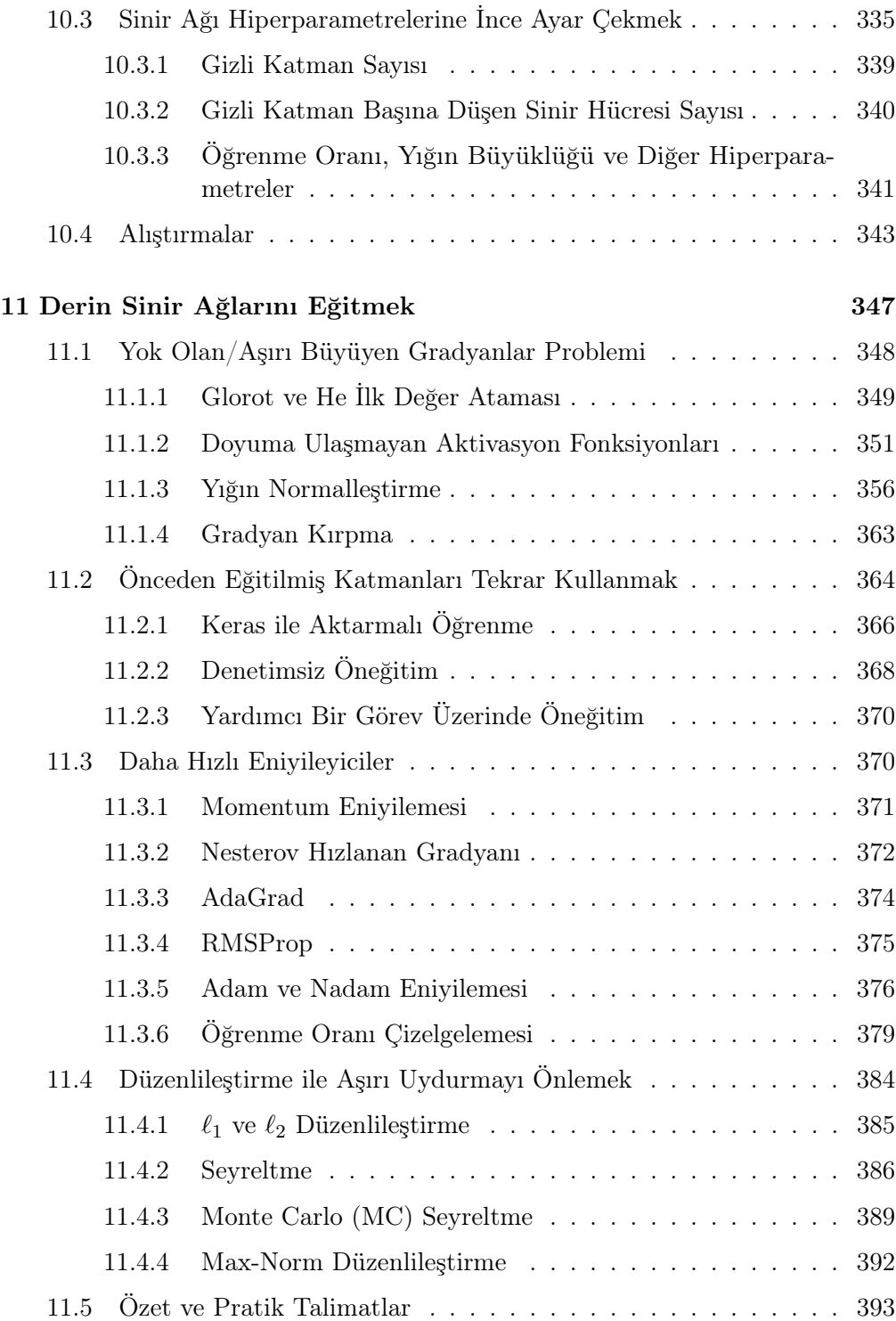

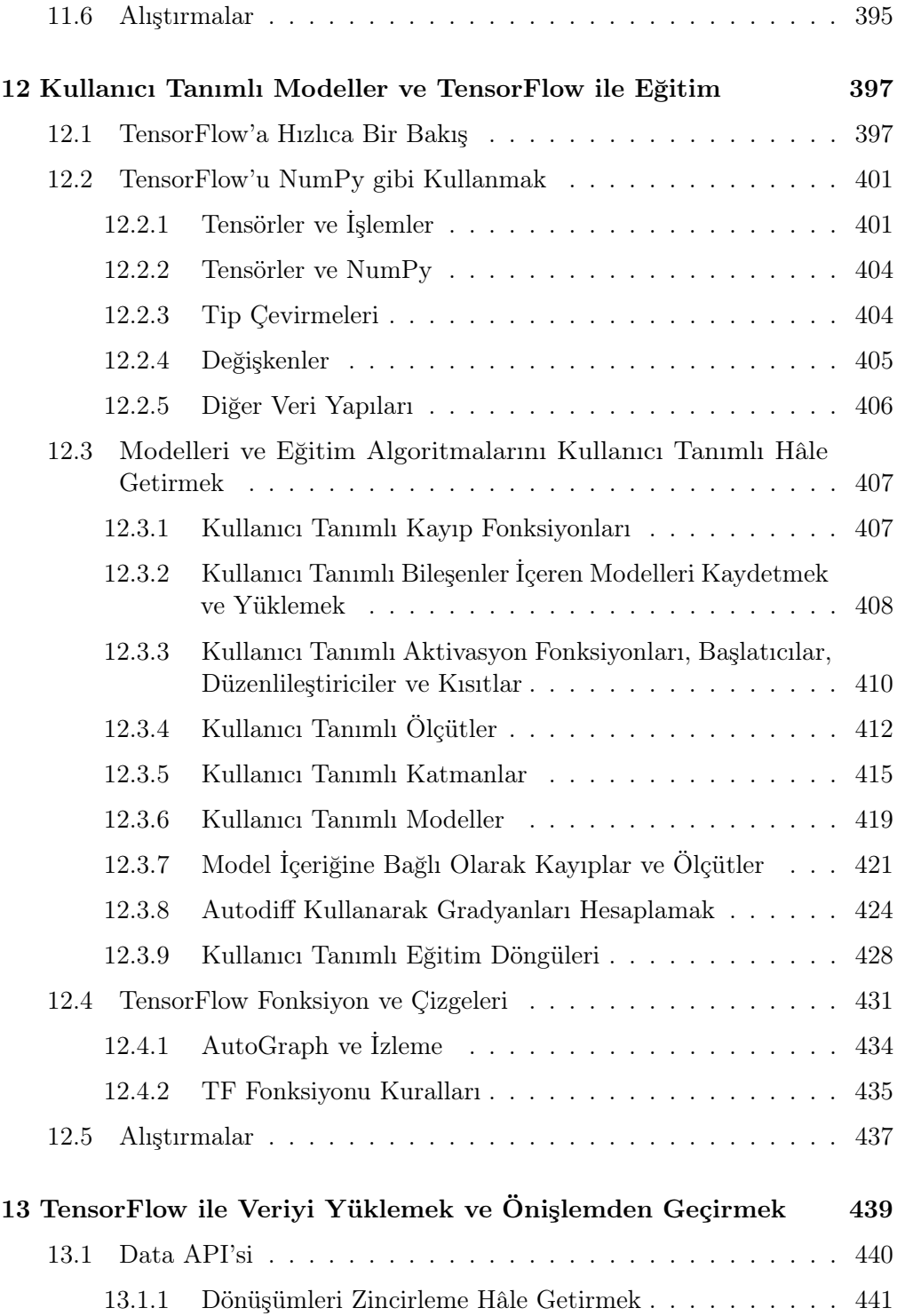

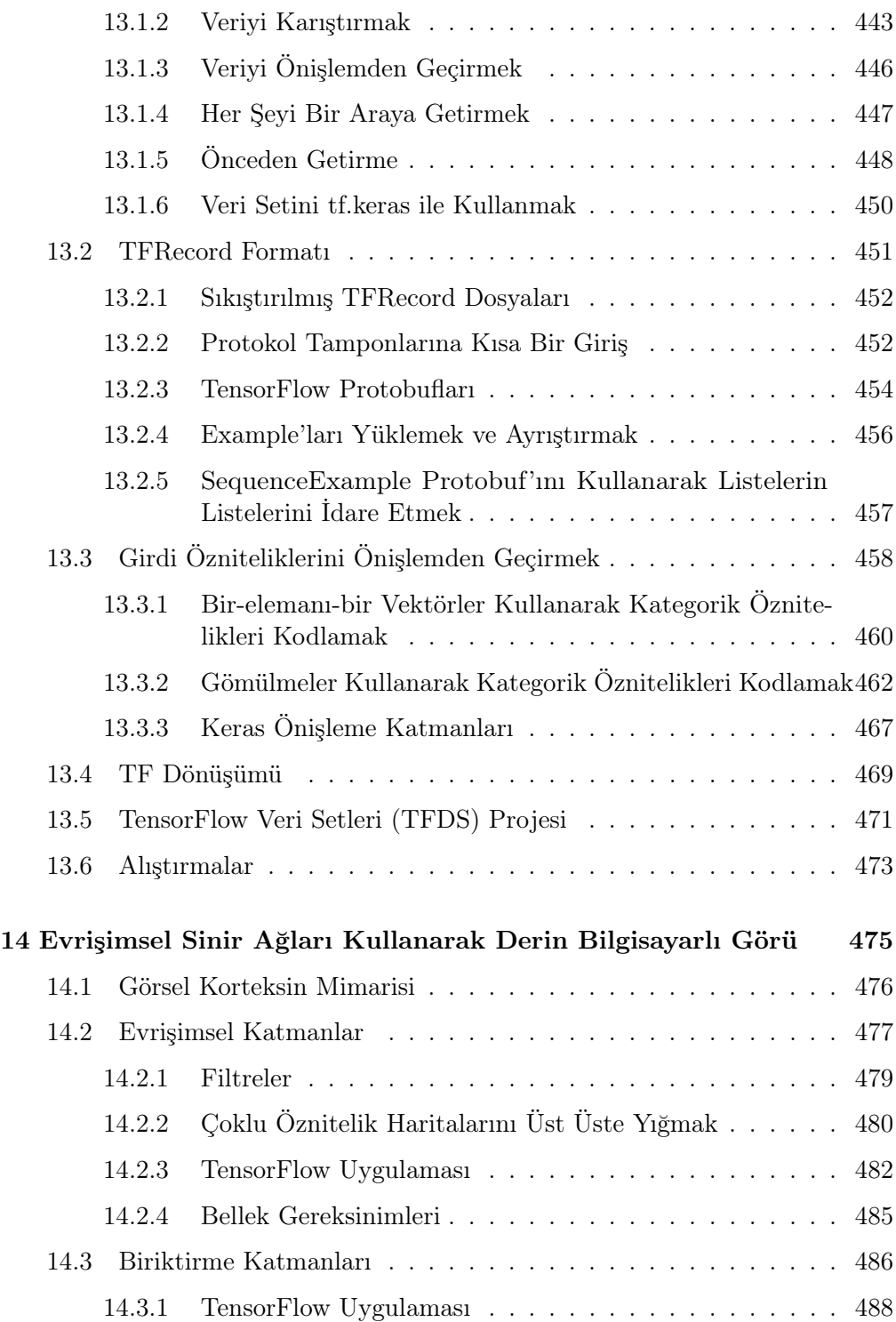

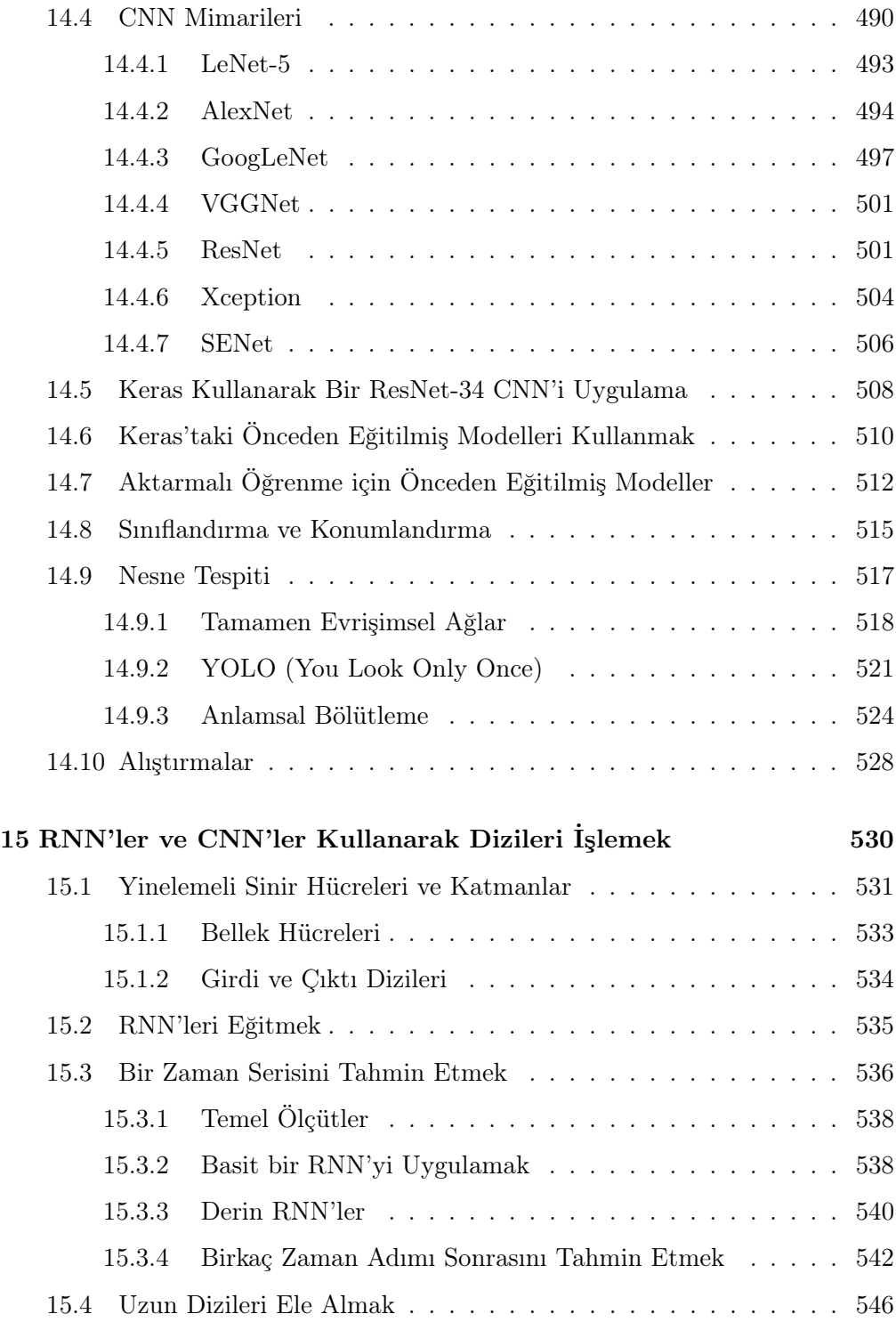

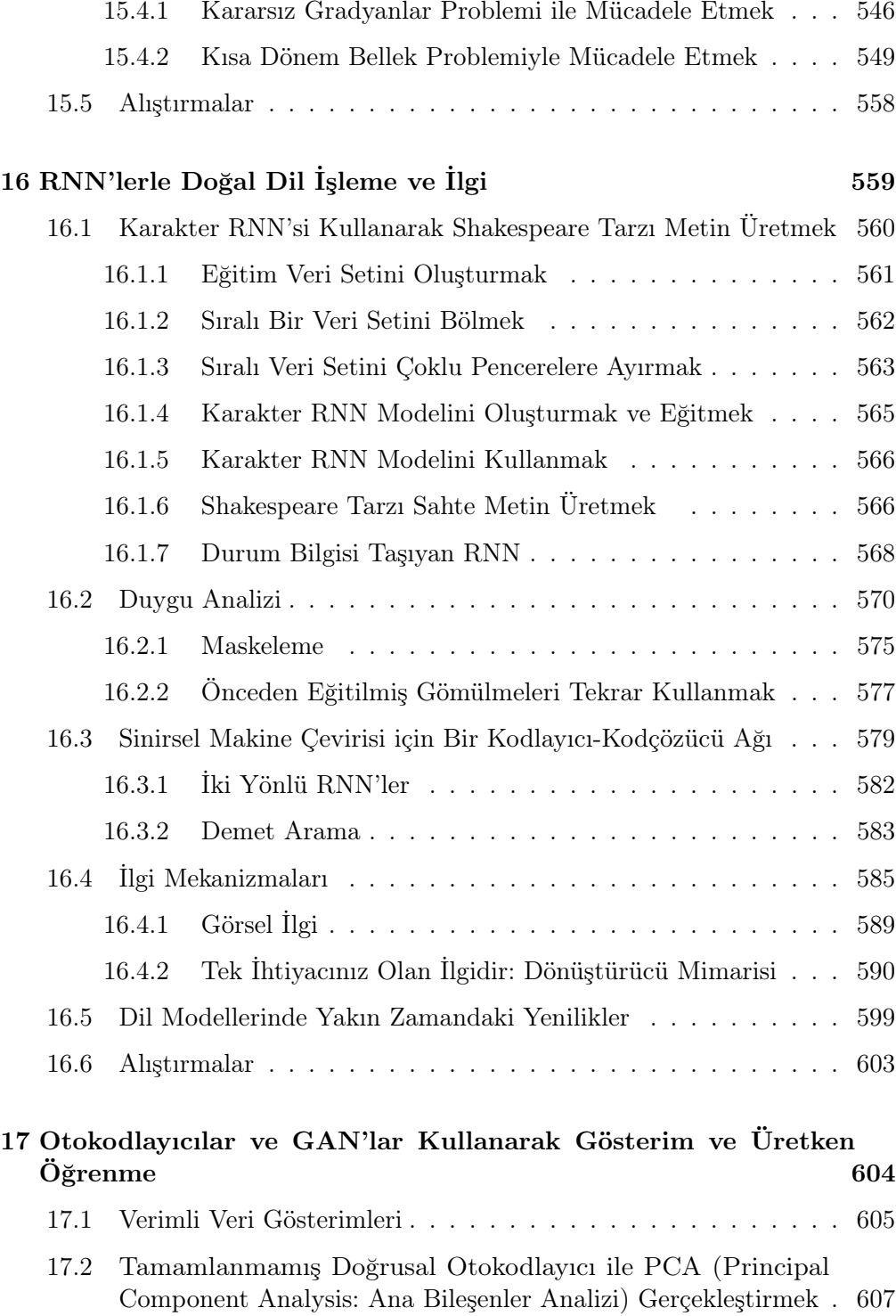

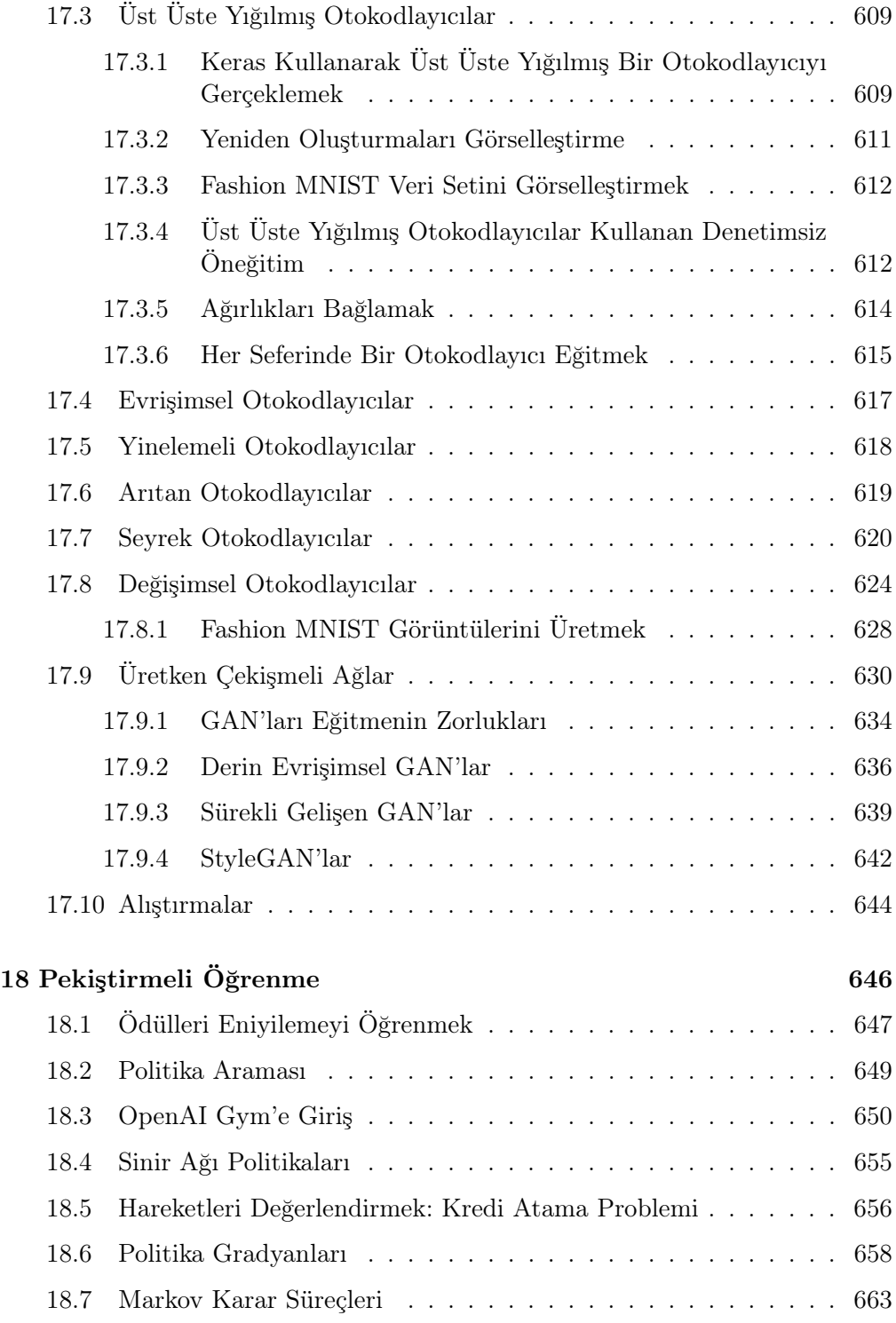

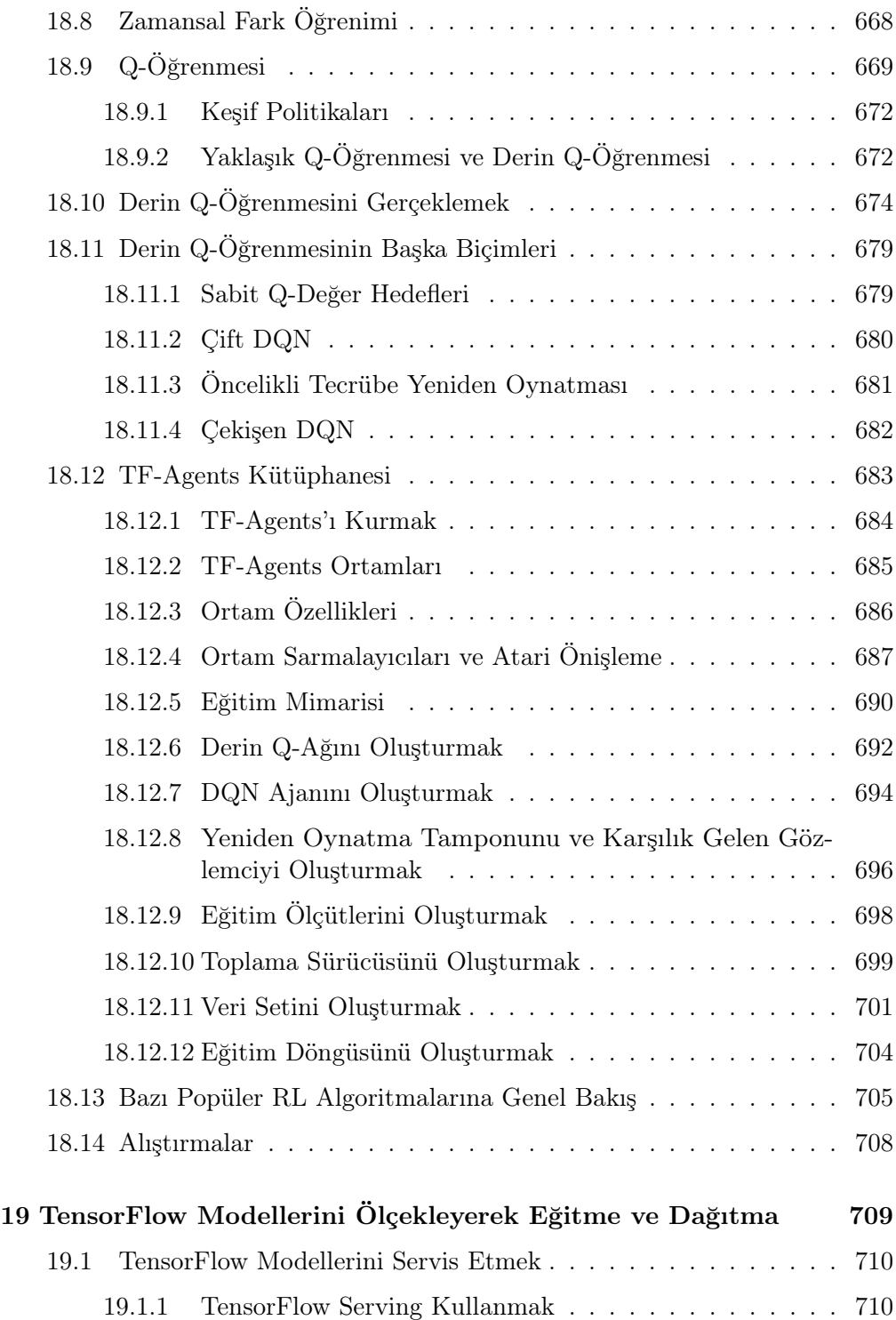

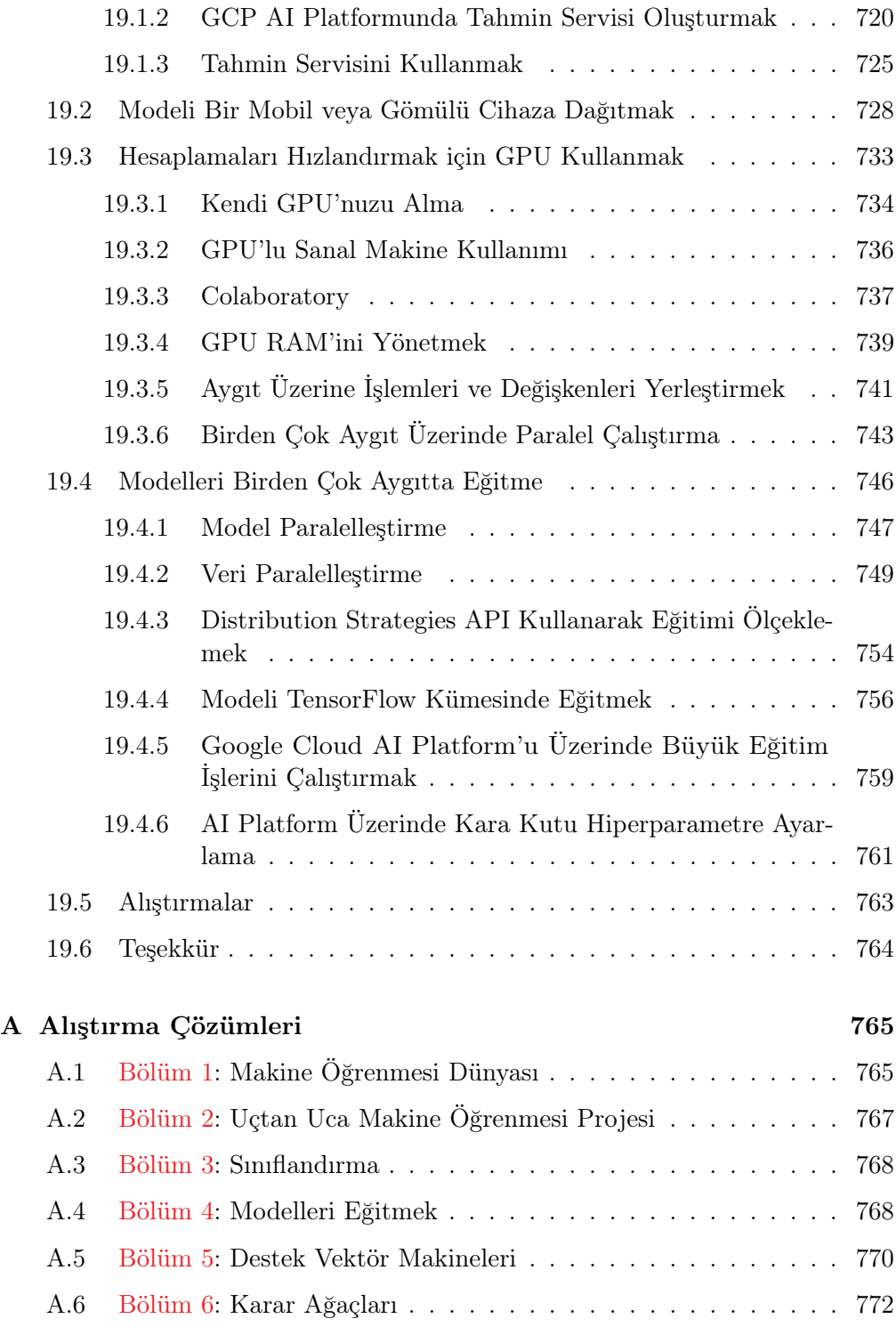

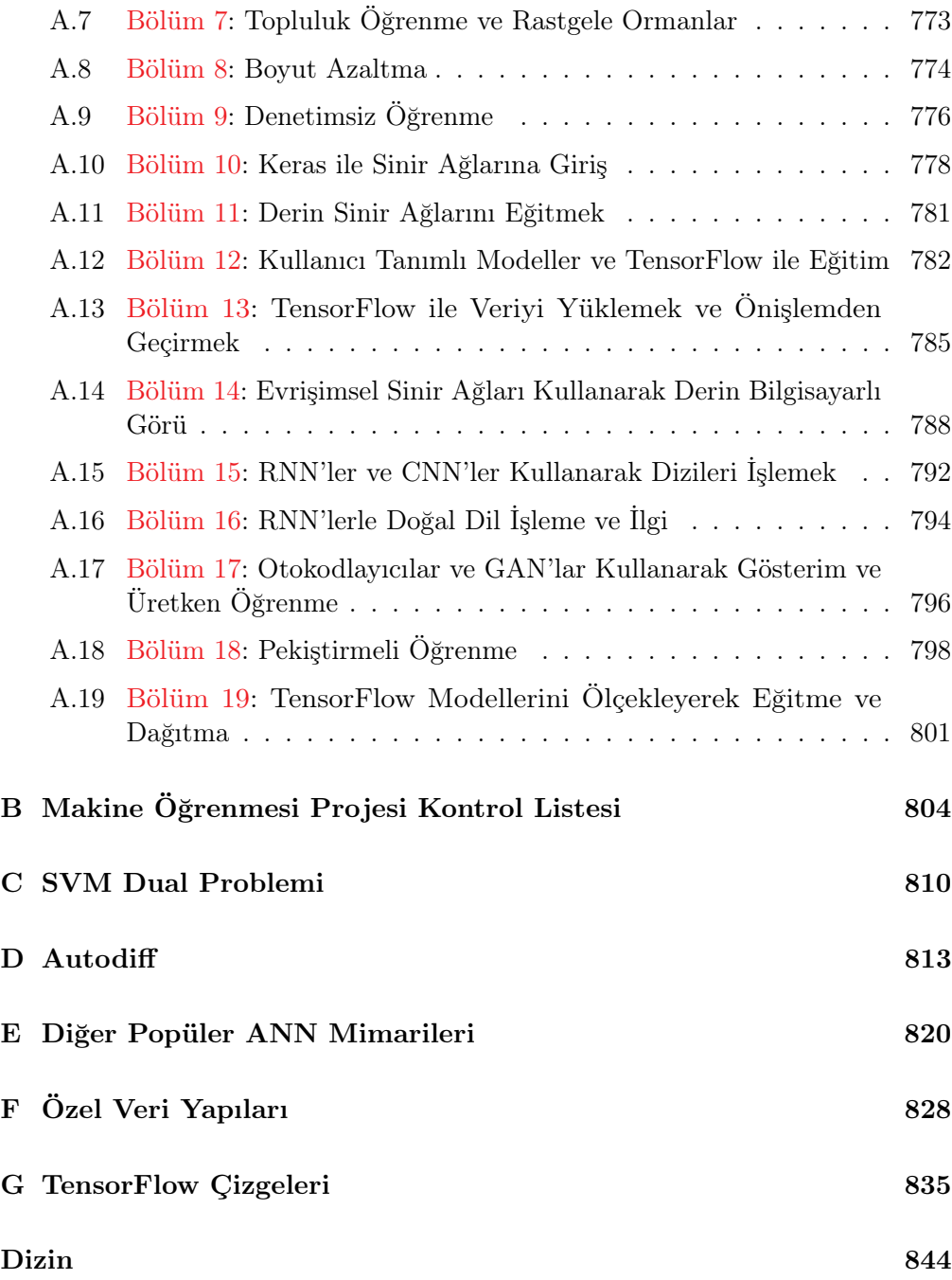

## **1 Makine Ögrenmesi Dünyası ˘**

İnsanlar "Makine Öğrenmesi"ni duyduklarında akıllarına bir robot geliyor: Kime sorduğunuza bağlı olarak değişen, güvenilir bir uşak ya da ölümcül bir Terminatör. Ama makine öğrenmesi geleceğe ait bir hayalden ibaret değil: Hâlihazırda elimizde bulunuyor. Aslında on yıllardan beri Optik Karakter Tanıma (OCR) gibi bazı özel uygulamalarıyla hayatımızdadır. Ana akım hâline gelen ilk makine öğrenmesi uygulaması 1990'ların başından beri yüz milyonlarca insanın hayatını iyileştiren *qereksiz posta filtresidir*. Tam olarak kendini tanıyan bir Skynet değil ancak teknik olarak makine öğrenmesi olarak nitelendirilmektedir (aslında bir e-postayı artık gereksiz posta olarak işaretlemeniz gerektiğini çok da iyi öğrendi). Bunu daha iyi önerilerden, sesli aramaya kadar düzenli olarak kullandığınız yüzlerce ürün ve özelliğe sessizce güç veren yüzlerce makine öğrenmesi uygulaması izledi.

Makine öğrenmesi nerede başlar ve nerede biter? Bir makinenin bir şeyi öğrenmesi tam olarak ne anlama gelmektedir? Wikipedia'nın bir kopyasını indirirsem bilgisayarım gerçekten bir şey öğrenecek mi? Aniden daha akıllı mı oldu? Bu bölüme makine öğrenmesinin ne olduğunu ve neden kullanmak isteyebileceğinizi açıklayarak başlayacağız.

Ardından, makine öğrenmesi kıtasını keşfetmeye başlamadan önce haritaya bir göz atacağız ve ana bölgeler ve en önemli yerler hakkında bilgi edineceğiz: Denetimli ve denetimsiz öğrenmeyi, çevrim içi ve yığın öğrenmeyi, örnek tabanlı ve model tabanlı öğrenmeyi göreceğiz. Ardından, tipik bir makine öğrenmesi projesinin iş akışına bakacağız, karşılaşabileceğiniz ana zorlukları tartışacağız ve bir Makine Öğrenim sisteminin nasıl değerlendirileceğini ve hassas ayarın nasıl yapılacağını ele alacağız.

Bu bölüm, her veri bilimcinin ezbere bilmesi gereken birçok temel kavramı (ve jargonu) içermektedir. Bu, oldukça basit bir tanıtım olacak ancak kitabın geri kalanına devam etmeden önce her şeyin sizin için net olduğundan emin olmalısınız. Öyleyse bir kahve alın ve başlayalım!

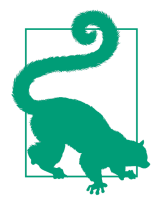

Eğer makine öğrenmesi temellerini zaten biliyorsanız doğrudan Bölüm 2'ye atlayabilirsiniz. Ama emin değilseniz devam etmeden önce bölümün sonunda listelenen tüm soruları yanıtlamaya çalışın.

## 1.1 Makine Öğrenmesi Nedir?

Makine öğrenmesi, verilerden öğrenen bilgisayarları programlama bilimidir (ve sanatı).

İşte biraz daha genel bir tanım:

[Makine Öğrenmesi], bilgisayarlara açıkça programlama yapmadan öğrenme yeteneği kazandıran bir çalışma alanıdır.

— Arthur Samuel, 1959

Ve daha mühendislik odaklı olanıysa:

Belli bir T görevi ve P performans ölçütü için eğer P performans ölçütü, T görevinde E tecrübeleriyle artıyorsa bu E tecrübelerinden öğrendiği söylenen bilgisayar programıdır.

— Tom Mitchell, 1997

Gereksiz posta filtreniz, gereksiz posta (örneğin kullanıcılar tarafından işaretlenmiş) örnekleri ve normal ("gereksiz olmayan") posta örnekleri verilip gereksiz posta işaretlemeyi öğrenebilen bir makine öğrenmesi programıdır. Sistemin öğrenmek için kullandığı örneklere eğitim veri seti denir. Her bir eğitim örneğine örneklem adı da verilir. Bu durumda T görevi yeni postaları gerekli/gereksiz olarak işaretlemek,  $E$  tecrübesi *eğitim veri seti* ve  $P$  performans ölçütüyse, örneğin doğru sınıflandırılan posta oranı olarak tanımlanabilir. Bu performans ölçütü doğruluk oranı olarak adlandırılır ve genellikle sınıflandırma görevlerinde kullanılır.

Wikipedia'nın bir kopyasını indirirseniz artık bilgisayarınızda çok daha fazla veri bulunacaktır. Ama yaptığı herhangi bir görevde daha iyi değildir. Bu nedenle, Wikipedia'nın bir kopyasını indirmek makine öğrenmesi değildir.

## 1.2 Neden Makine Öğrenmesi Kullanılmalı?

Geleneksel programlama tekniklerini kullanarak nasıl gereksiz posta filtresi yazacağınızı düşünün (Şekil-1.1):

- 1. Öncelikle gereksiz postanın tipik olarak nasıl göründüğünü düşünürdünüz. Bazı kelimelerin veya kelime öbeklerinin ("4U", "kredi kartı", "ücretsiz" ve "şaşırtıcı" gibi) konu satırında çok fazla ortaya çıkma eğiliminde olduğunu fark edebilirsiniz. Belki de gönderenin adında, postanın gövdesinde ve/veya postanın diğer bölümlerinde başka örüntüler de fark edebilirsiniz.
- 2. Fark ettiğiniz her bir örüntü için bir tespit algoritması yazarsınız ve bu örüntülerden birkaçı tespit edilirse programınız postaları gereksiz olarak işaretler.
- 3. Programınızı test eder ve üretim ortamında kullanmaya başlamadan önce yeterince iyi olana kadar 1. ve 2. adımları tekrarlarsınız.

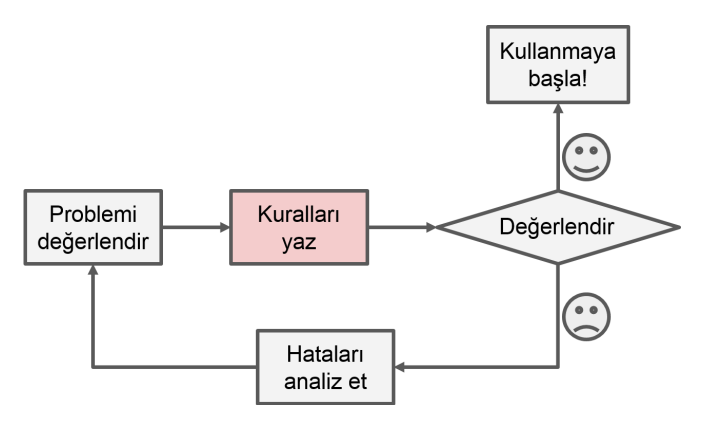

Şekil 1.1: Geleneksel Yaklaşım

Problem zor olduğundan programınız muhtemelen karmaşık kuralların uzun bir listesi hâline gelecektir ve bakımı oldukça zorlaşacaktır.

Aksine, makine öğrenmesi tekniklerine dayanan bir gereksiz posta filtresi, gerekli posta örneklerine kıyasla gereksiz posta örneklerinde olağan dışı sık kullanılan kelime örüntülerini tespit ederek hangi kelimelerin ve ifadelerin gereksiz posta için iyi tahminci olduğunu otomatik olarak öğrenir (Şekil-1.2). Program çok daha kısa, bakımı daha kolay ve büyük olasılıkla daha doğru sonuçlar getirecektir.

Gereksiz posta gönderenler "4U" içeren tüm postalarının engellendiğini fark ederse ne olur? Bunun yerine "For U" yazmaya başlayabilirler. Geleneksel

programlama tekniklerini kullanan bir gereksiz posta filtresinin "For U" içeren postaları işaretlemek üzere güncellenmesi gerekir. Gereksiz posta gönderenler gereksiz posta filtreniz üzerinde çalışmaya devam ederse sonsuza kadar yeni kurallar yazmaya devam etmeniz gerekir.

Buna karşılık makine öğrenmesi tekniklerine dayanan bir gereksiz posta filtresi kullanıcılar için işaretlenen gereksiz postada "For U" nun olağan dışı bir şekilde sık sık geldiğini otomatik olarak fark eder ve sizin müdahaleniz olmadan bunları gereksiz posta olarak işaretlemeye başlar (Şekil-1.3).

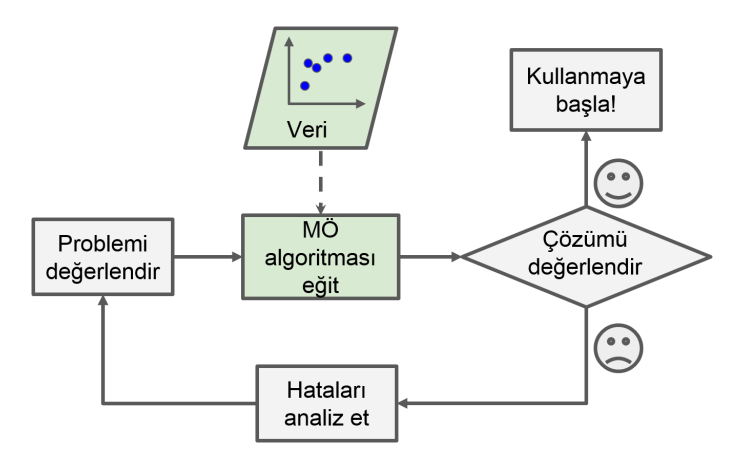

Şekil 1.2: Makine öğrenmesi yaklaşımı

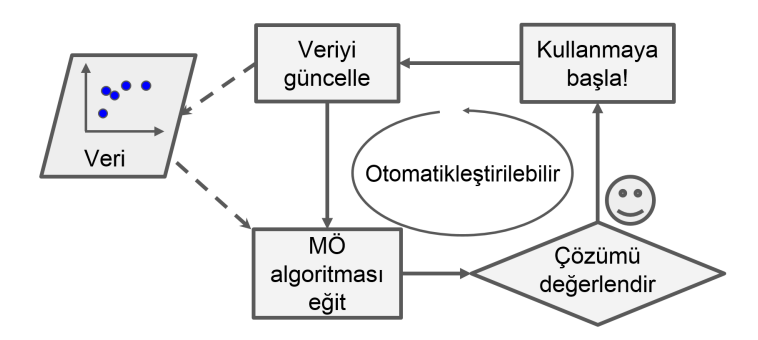

Şekil 1.3: Otomatik olarak değişime uyum sağlaması

Makine öğrenmesinin yıldızlaştığı bir başka alan geleneksel yaklaşımlar için çok karmaşık olan ya da bilinen bir çözüm algoritması bulunmayan problemlerdir. Örneğin, bir konuşma tanıma programı düşünün. Basit bir başlangıç yapmak ve "bir" ve "iki" kelimelerini ayırt edebilecek bir program yazmak istediğinizi varsayalım. "İki" kelimesinin yüksek perdeli bir sesle ("İ") başladığını fark edebilirsiniz, böylece yüksek perdeli ses yoğunluğunu ölçen bir algoritmayı kodlayabilir, birleri ve ikileri ayırt etmek için kullanabilirsiniz. Ama açıkçası

bu teknik gürültülü ortamlarda ve düzinelerce dilde milyonlarca farklı insanın konuştuğu binlerce kelimeye ölçeklenemez. En iyi çözüm (en azından bugün) her kelime için birçok örnek kayıt verildiğinde kendi kendine öğrenen bir algoritma yazmaktır.

Son olarak, makine öğrenmesi insanların öğrenmesine yardımcı olabilir (Şekil-1.4). Makine öğrenmesi algoritmaları ne öğrendiklerini görmek için incelenebilir (gerçi bu bazı algoritmalar için biraz zor olabilir). Örneğin, bir gereksiz posta filtresi yeteri kadar gereksiz posta üzerinde eğitildikten sonra gereksiz postaları en iyi tahmin ettiğine inandığı kelime listesi ve kelime kombinasyonları incelenebilir. Bazen bu; şüphe edilmeyen korelasyonlar ya da yeni eğilimler ortaya çıkartır. Böylece problemin daha iyi anlaşılmasına yol açar. Makine öğrenmesi tekniklerinin büyük miktarda veriye uygulanması kolayca görülmeyen örüntülerin keşfedilmesine yardımcı olabilir. Buna veri madenciliği denir.

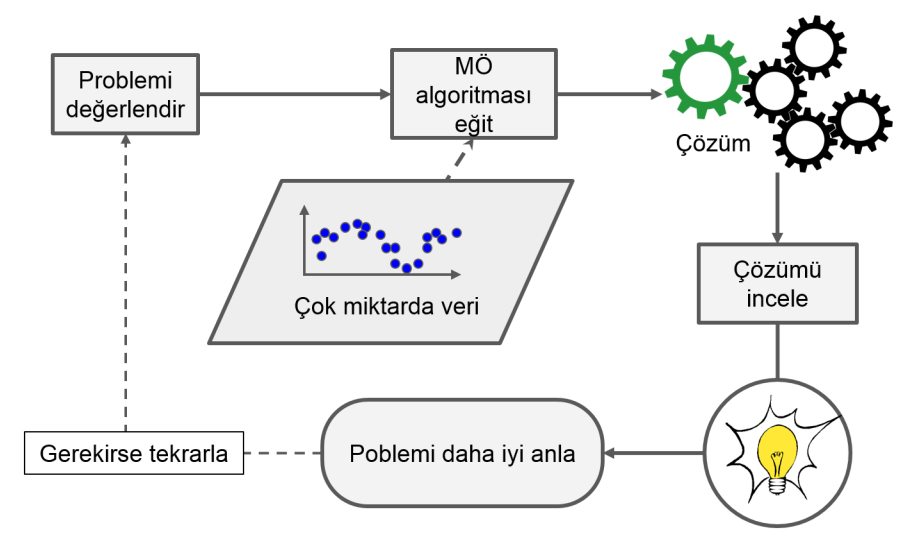

Şekil 1.4: Makine öğrenmesi, insanların öğrenmesine yardımcı olabilir

Özetlemek gerekirse makine öğrenmesi aşağıda sıralanan konular için harika bir seçimdir:

- Mevcut çözümlerin çok sayıda hassas ayar veya uzun kural listesi gerektirdiği sorunlar: Bir makine öğrenmesi algoritması genellikle kodu basitleştirebilir ve geleneksel yaklaşımdan daha iyi performans gösterebilir.
- Geleneksel bir yaklaşım kullanmanın iyi bir çözüm getirmediği karmaşık sorunlar: En iyi makine öğrenmesi teknikleri belki bir çözüm bulabilir.

#### 2.2.2 Performans Ölçütü Seçin

Sonraki adımınız bir performans ölçütü seçmektir. Bağlanım problemleri için tipik bir performans ölçütü Ortalama Karesel Hata Kareköküdür (RMSE). Sistem tahminlerini yaptığında büyük hatalara daha büyük ağırlıklar vererek ne kadar hata yaptığı hakkında bir fikir verir. Denklem-2.1 matematiksel olarak RMSE'nin nasıl hesaplanacağını göstermektedir.

Ortalama Karesel Hata Karekökü (RMSE)

RMSE
$$
(\mathbf{X}, h)
$$
 =  $\sqrt{\frac{1}{m} \sum_{i=1}^{m} (h(\mathbf{x}^{(i)}) - y^{(i)})^2}$  (2.1)

#### Notasyon

Bu denklem bu kitap boyunca kullanacağımız birçok makine öğrenmesi notasyonunu içermektedir.

- m, üzerinde RMSE hesabını yapacağınız veri setindeki örnek sayısıdır.
	- Örneğin eğer doğrulama veri setinde 2000 bölge için RMSE hesaplıyorsanız  $m = 2000$ 'dir.
- $\mathbf{x}^{(i)}$  veri setindeki  $i^{inci}$  örneğin tüm niteliklerinin (etiketi hariç) değerlerini içeren bir vektördür ve  $y^{(i)}$  ise o örneğin etiketidir (o örnek için istenen çıktı değeri).
	- Örneğin ilk bölge -118.29°enleminde, 33.91°boylamında ve gelirlerinin medyanı 38372\$ olan 1416 nüfusa ve medyan konut fiyatı 156400\$ (şimdilik diğer nitelikleri atlıyoruz) olsun:

$$
\mathbf{x}^{(1)} = \left(\begin{array}{c} -118.29\\33.91\\1416\\38372 \end{array}\right)
$$

ve:

$$
y^{(1)} = 156400
$$

• X veri setindeki tüm örneklerin tüm niteliklerini (etiketleri hariç) içeren bir matristir. Her satır bir örneğe ait ve  $i^{inci}$  satır  $\mathbf{x}^{(i)}$ 

vektörünün transpozuna, yani  $(\mathbf{x}^{(i)})^{\top}$  ifadesine eşittir.<sup>4</sup>

– Örneğin ilk bölgenin az önce tanımladığımız gibi olduğunu düşünürsek  $X$  matrisi suna benzer:

$$
\mathbf{X} = \left( \begin{array}{c} (\mathbf{x}^{(1)})^{\mathsf{T}} \\ (\mathbf{x}^{(2)})^{\mathsf{T}} \\ \vdots \\ (\mathbf{x}^{(1999)})^{\mathsf{T}} \\ (\mathbf{x}^{(2000)})^{\mathsf{T}} \end{array} \right) = \left( \begin{array}{ccc} -118.29 & 33.91 & 1416 & 38372 \\ \vdots & \vdots & \vdots & \vdots \end{array} \right)
$$

- $\bullet$  h, hipotez de denilen sisteminizin tahmin fonksiyonudur. Sisteminize bir örneğe ait nitelik vektörü  $\mathbf{x}^{(i)}$  verildiğinde, çıktısı o örneğe ait tahmin  $\hat{y}^{(i)} = h(\mathbf{x}^{(i)})$  edilen değerdir  $\hat{y}$ .
	- Örneğin eğer sisteminiz ilk bölge için medyan konut fiyatını 158400\$ olarak tahmin ederse  $\hat{y}^{(1)} = h(\mathbf{x}^{(1)}) = 158400\$ 'dır. O bölge için tahmin hatası ise  $\hat{y}^{(1)} - y^{(1)} = 2000$ 'dir.
- RMSE $(X,h)$  h hipotezinin bir örnekler seti için ölçülen maliyet fonksiyonudur.

Skaler değerleri (*m* ya da  $y^{(i)}$  gibi) ve fonksiyonları isimlendirirken (*h* gibi) küçük yatık harfler, vektörleri  $(\mathbf{x}^{(i)}$  gibi) küçük kalın harfler ve matrisleri  $(X$  gibi) büyük kalın harflerle gösteriyoruz.

Her ne kadar RMSE bağlanım görevlerinde genellikle tercih edilen bir performans ölçütü olsa da bazen farklı fonksiyonlar da tercih edebilirsiniz. Örneğin çok fazla bölge için aykırı değerlerin olduğunu düşünün. Bu durumda ortalama mutlak hata kullanmayı düşünebilirsiniz (MAE, ortalama mutlak değişim olarak da adlandırılır; Denklem-2.2 bakınız):

Ortalama mutlak hata (MAE)

$$
\text{MAE}(\mathbf{X}, h) = \frac{1}{m} \sum_{i=1}^{m} \left| h\left(\mathbf{x}^{(i)}\right) - y^{(i)} \right| \tag{2.2}
$$

Hem RMSE hem de MAE iki vektör arasındaki mesafeyi ölçmenin bir yoludur: Tahmin vektörü ve hedef etiket vektörü. Farklı mesafe ölçütleri ya da normları kullanmak mümkündür:

• Karelerin toplamının karekökünü (RMSE) hesaplamak şu anda aşina olduğunuz Öklid normu (ÇN: Euclidean norm) hesaplamaya karşılık gelir.

<sup>4</sup>Transpoz operatörü sütun vektörünü satır vektörüne dönüştürür (ve tam tersine).

Aynı zamanda  $\ell_2$  norm olarak adlandırılır ve  $\|\cdot\|_2$  ile de gösterilir. (Ya da sadece  $\|\cdot\|$ ).

- Mutlak değerlerin toplamını (MAE) hesaplamak  $\ell_1$  normuna karşılık gelir ve  $\|\cdot\|_1$  ile gösterilir. Bazen Manhattan normu olarak da adlandırılır. Çünkü bir şehirdeki iki nokta arasındaki mesafeyi sadece ortogonal bloklar kullanarak ölçer.
- Daha genel olarak n tane eleman içeren v'nin  $\ell_k$  normu vektörü  $\|\mathbf{v}\|_k =$  $(|v_0|^k + |v_1|^k + \ldots + |v_n|^k)^{1/k}$  olarak tanımlanabilir.  $\ell_0$  vektörde sıfırdan farklı elemanları gösterirken,  $\ell_{\infty}$  en büyük mutlak değeri gösterir.
- Büyük norm indeksleri küçük değerleri yok sayarken büyük değerlere odaklanır. Bu yüzden, RMSE aykırı değerlerden MAE'ye göre daha fazla etkilenir. Ama aykırı değerler üssel olarak seyrek olduğunda (çan eğrisinde olduğu gibi) RMSE çok başarılı olur ve tercih edilir.

#### 2.2.3 Varsayımları Kontrol Edin

Son olarak; şu ana kadar yapılan varsayımları (sizin tarafınızdan ya da başkaları tarafından) listelemek ve doğrulamak iyi olacaktır ki bu size yapacağınız ciddi hataları önceden görmenizde yardımcı olacaktır. Örneğin, sisteminizin çıktısı olacak ve başka bir makine öğrenmesi sistemine girdi olacak olan bölge fiyatlarının sizin ürettiğiniz şekilde kullanılacağını varsaydınız. Ama diğer sistem ürettiğiniz fiyatları kullanmak yerine kategorilere (mesela "ucuz", "ortalama" ya da "pahalı") dönüştürüp kullanacaksa ne olacak? Bu durumda fiyatları mükemmel bir şekilde tahmin etmek çok da önemli olmayacak onun yerine sadece doğru kategoriyi tahmin etmesi gerekecek. Eğer öyleyse problem bağlanım görevi yerine sınıflandırma görevi olarak düşünülmeliydi. Bunu bir bağlanım görevi olarak düşünüp aylarca uğraştıktan sonra fark etmek istemezsiniz.

Neyse ki diğer sistemden sorumlu olan takımla yaptığınız görüşme sonucunda sadece kategorilere değil gerçek fiyatlara da ihtiyaçları olduğuna emin oldunuz. Çok güzel! Her şeyi hazırladınız, yeşil ışık yandı ve kodlamaya başlayabilirsiniz!

#### 2.3 Verileri Toplayın

Ellerinizi kirletme zamanı geldi. Dizüstü bilgisayarınızı alıp Jupyter not defterinde bulunan kod örneklerinin üzerinden geçmekten çekinmeyin. Tüm Jupyter not defteri örneklerini https://github.com/ageron/handson-ml2 bağlantısında bulabilirsiniz.

#### Coğrafi Veriyi Görselleştirme

Enlem ve boylam gibi coğrafi bilgiler bulunduğundan bölge verilerini dağılım grafiği kullanarak görselleştirmek iyi bir fikir olacaktır (Şekil-2.11'e bakınız):

```
housing.plot(kind="scatter", x="enlem", y="boylam")
```
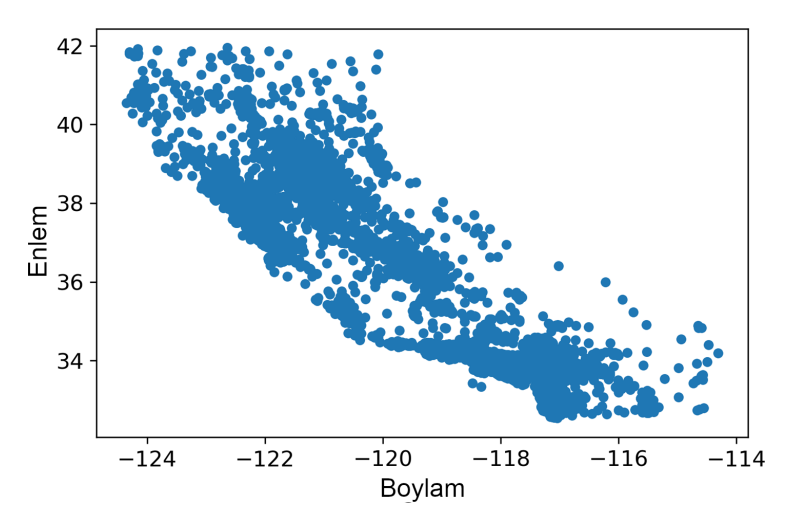

Şekil 2.11: Verinin coğrafi dağılım grafiği

Evet grafik Kaliforniya'ya benziyor ama ondan başka bir örüntü görülemiyor. alpha opsiyonunu 0.1 yapmak verinin yoğun olduğu noktaları daha iyi görselleştirir (Şekil-2.12):

```
housing.plot(kind="scatter", x="enlem", y="boylam", alpha=0.1)
```
Şimdi daha iyi oldu: Yüksek yoğunluklu alanları görüyorsunuz. Los Angeles ve San Diego yakınlarında bulunan Bay Area, Sacramento ve Fresno yakınlarında uzanan Central Valley alanlarında yoğunluk göze çarpıyor.

Beynimiz resimlerdeki örüntüleri bulma konusunda çok iyidir ama görselleştirme parametreleriyle biraz daha oynayarak örüntüleri ortaya çıkarmanız gerekecektir.

Şimdi de ev fiyatlarına bakalım (Şekil-2.13). Her dairenin yarıçapı nüfusu (s opsiyonu) renklerse fiyatları (c opsiyonu) gösteriyor. Maviden (düşük fiyatlar) kırmızıya (yüksek fiyatlar) değişen jet isimli, önceden tanımlı bir renk haritası (cmap opsiyonu) kullanacağız:<sup>16</sup>

<sup>&</sup>lt;sup>16</sup>Bunu gri tonlamalı olarak okuyorsanız, kırmızı bir kalem alın ve Körfez Bölgesi'nden San Diego'ya kadar sahil şeridinin büyük bir kısmını karalayın (beklediğiniz gibi). Sacramento'nun etrafına da sarı bir yama ekleyebilirsiniz.

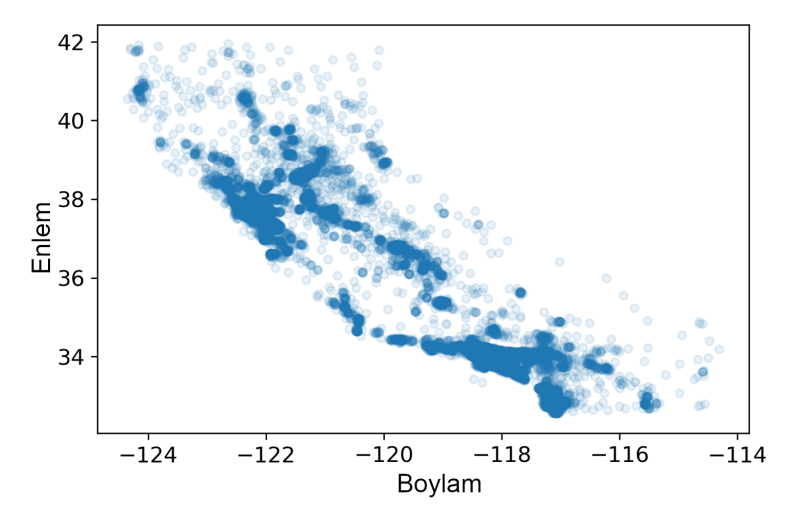

Şekil 2.12: Yüksek yoğunluklu bölgeleri daha iyi görselleştirme

```
housing.plot(kind="scatter", x="enlem", y="boylam", alpha=0.4,
    s=housing["population"]/100, label="nüfus", figsize=(10,7),
    c="median_house_value", cmap=plt.get_cmap("jet"), colorbar=True ,
\lambda
```
plt.legend ()

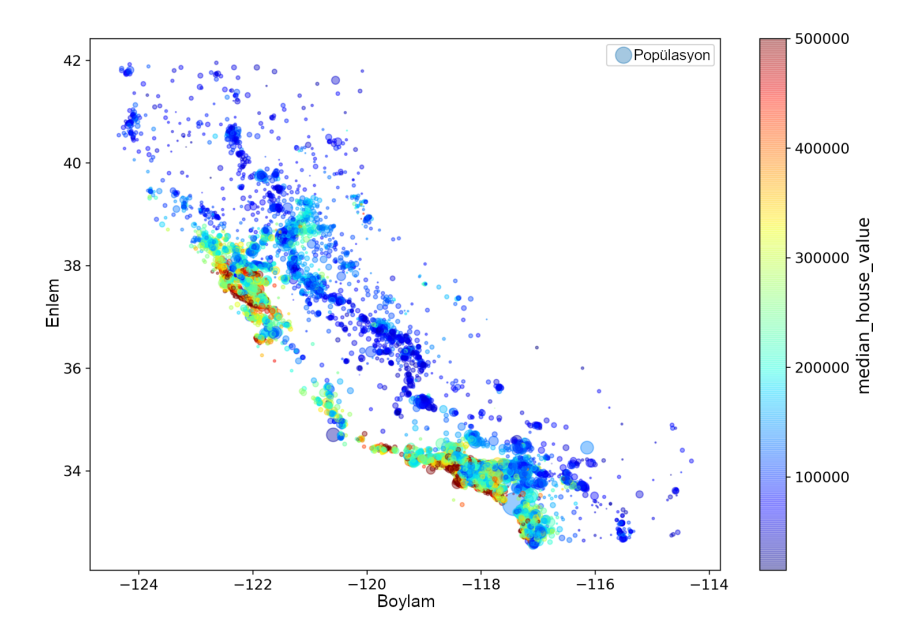

Şekil 2.13: Kaliforniya ev fiyatları: Kırmızı pahalı, mavi ucuz fiyatları, geniş daireler nüfus yoğun bölgeleri belirtmektedir.

öznitelik sayısına göre doğrusaldır. Diğer bir deyişle iki katı örnek üzerinde (ya da iki katı öznitelik üzerinde) tahmin yapmak iki katı zaman alacaktır.

Şimdi doğrusal bağlanım modelini eğitmenin çok fazla sayıda öznitelik bulunduğunda ya da hafızaya sığmayacak kadar fazla örnek bulunduğunda çok kullanışlı olan oldukça farklı bir yöntemine bakacağız.

## 4.2 Gradyan İnişi

Gradyan inişi çok farklı problemler için optimum sonucu bulabilme yeteneğine sahip bir eniyileme algoritmasıdır. Gradyan inişinin ana fikri parametreleri her iterasyonda ayarlayarak maliyet fonksiyonunu enküçültmektir.

Bir dağda yoğun siste kaybolduğunuzu ve sadece ayağınızı bastığınız yerin eğimini hissettiğinizi düşünün. Vadiye hızla ulaşmanın iyi bir yolu en dik eğimi aşağı doğru takip etmektir. Bu tam olarak gradyan inişinin yaptığı şeydir: Hata fonksiyonunun  $\theta$  parametre vektörüne göre gradyanını hesaplar ve azalan gradyan yönünde ilerler. Gradyan sıfır olduğunda, minimum seviyeye ulaştınız!

Somut olarak  $\theta$  vektörünü rastgele değerlerle doldurarak (buna rastgele *ilk değer* atama denir) başlarsınız. Sonra yavaş yavaş onu geliştirirsiniz, her seferince küçük bir adım atıp, her adımda maliyet fonksiyonu (örneğin MSE) değerini azaltıp, bir minimuma yakınsayıncaya kadar ilerlersiniz (Şekil-4.3'e bakınız).

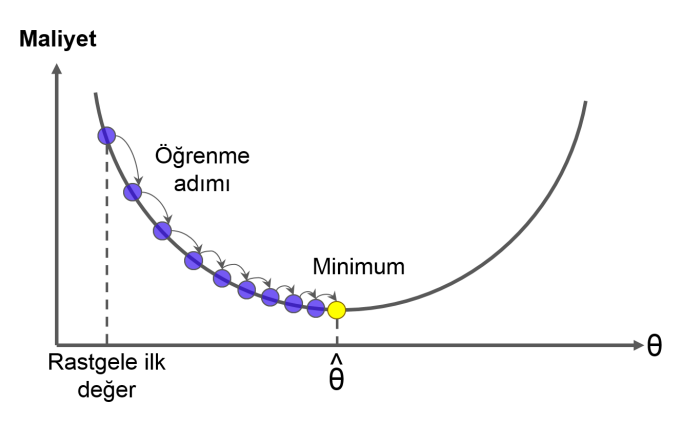

Şekil 4.3: Bu gradyan inişi tasvirinde, model parametrelerinin rastgele olarak ilk ataması yapılır ve maliyet fonksiyonunu enküçültmek için defalarca ayarlanır; öğrenme adamının büyüklüğü, maliyet fonksiyonunun eğimiyle doğru orantılıdır. Dolayısıyla adımlar, parametreler minimuma yaklaştıkça yavaş yavaş küçülür.

Gradyan inişinin önemli bir parametresi öğrenme oranı hiperparametresiyle kontrol edilen adım büyüklüğüdür. Eğer öğrenme oranı çok küçükse algoritma yakınsayana kadar çok fazla iterasyon yapacak ve bu çok zaman alacaktır (Şekil-4.4'e bakınız).

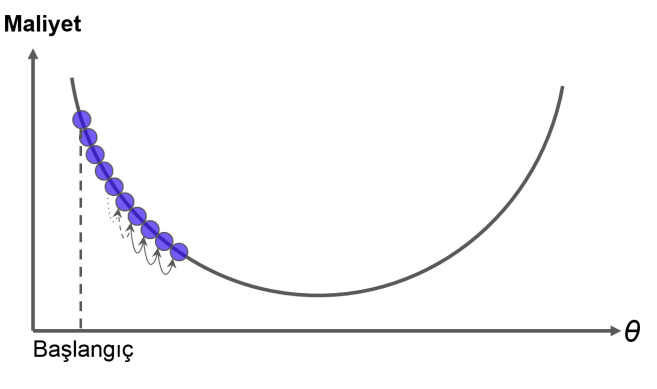

Şekil 4.4: Öğrenme oranı çok küçük

Diğer taraftan öğrenme oranı çok büyükse vadiden karşıya atlayıp, bulunduğunuz yerden daha yüksek bir noktaya ulaşabilirsiniz. Bu durum algoritmanın ıraksamasına sebep olur ve daha büyük değerlere doğru yönlendirir ve iyi bir çözüm bulamayabilir (Şekil-4.5'e bakınız).

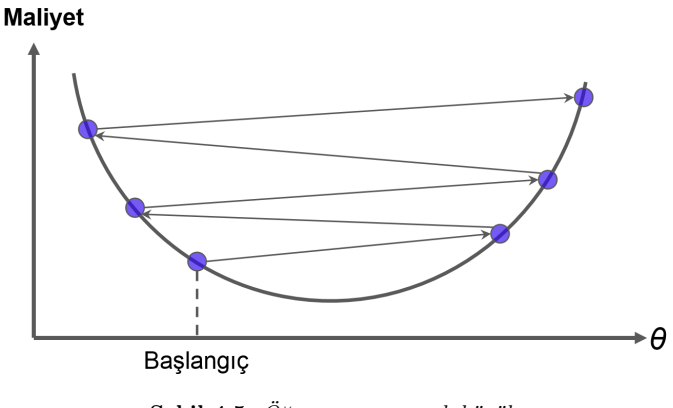

Şekil 4.5: Öğrenme oranı çok büyük

Son olarak, tüm maliyet fonksiyonları düzgün biçimli bir çanak şekline sahip değildir. Delikler, sırtlar, platolar ve diğer düzensiz yüzeyler bulunabilir ve minimuma yakınsamayı zorlaştırabilir. Şekil-4.6 gradyan inişinin karşılaştığı iki ana zorluğu göstermektedir. Eğer rastgele ilk değer atama algoritmayı solda başlatırsa yerel minimuma ulaşır ki global minimum kadar iyi değildir. Eğer sağda başlarsa düzlüğü geçmesi çok zaman alır. Çok erken durdurursanız, global minimuma asla ulaşamazsınız.

Neyse ki doğrusal bağlanım modeli için MSE maliyet fonksiyonu konveks fonksiyondur. Bu, eğri üzerinde seçeceğiniz iki noktadan geçen bir doğru parçasının eğriyi asla kesmeyeceği anlamına gelir. Bu da yerel minimum olmadığını, sadece

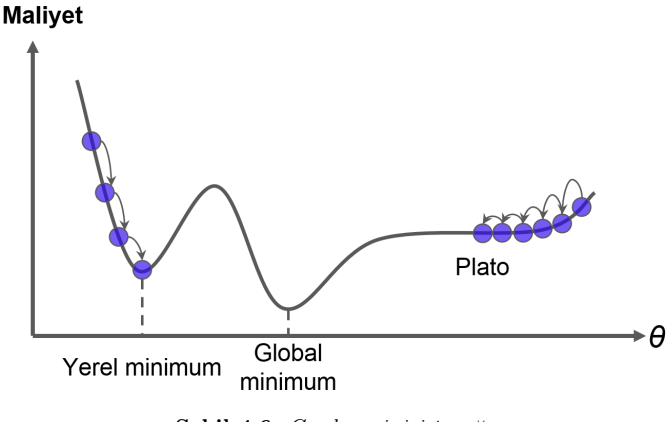

Şekil 4.6: Gradyan inişi tuzağı

tek olan global minimum olduğunu işaret eder. Aynı zamanda eğimi birden değişmeyen sürekli bir fonksiyondur.<sup>3</sup> Bu iki gerçeğin bir güzel sonucu vardır: Gradyan inişi global minimum değerine yeterince yaklaşacağını garanti eder (yeterince uzun beklerseniz ve öğrenme oranı çok büyük değilse).

Aslında maliyet fonksiyonunun şekli çanak şeklindedir ancak eğer nitelikler farklı ölçeklerdeyse yayvan bir çanak olabilir. Şekil-4.7 eğitim veri setindeki nitelik 1 ve 2'nin aynı ölçeğe geldiğindeki gradyan inişini (soldaki) ve nitelik 1'in nitelik 2'ye göre daha küçük değerler aldığı durumdaki gradyan inişini (sağdaki) gösteriyor.<sup>4</sup>

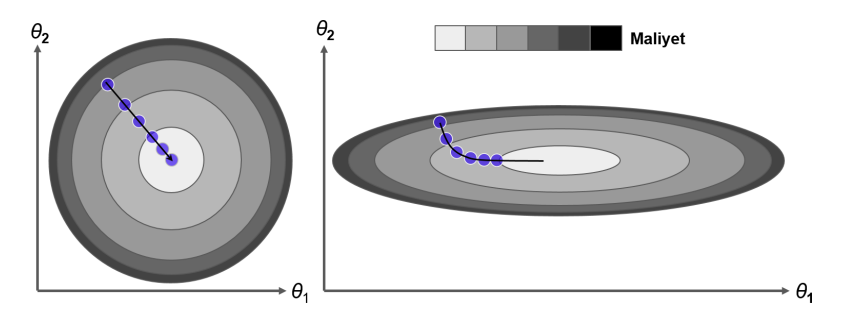

Şekil 4.7: Öznitelik ölçeklemesi olan (sol) ve olmayan (sağ) gradyan inişi

Gördüğünüz gibi soldaki gradyan inişi algoritması doğrudan minimuma gidiyor ve bu minimuma hızlıca ulaşıyor. Ama sağdaki önce global minimum istikametine hemen hemen ortogonal yönde gidiyor ve düz vadide uzun bir yol katediyor. Sonunda minimuma ulaşacaktır ancak bu uzun zaman alacaktır.

 ${}^{3}$ Teknik olarak türevi Lipschitz süreklisidir.

<sup>&</sup>lt;sup>4</sup>Nitelik 1 daha küçük değer aldığından, maliyet fonksiyonunu etkileyebilmek için  $\theta_1$ 'de daha büyük bir değişim gereklidir. Bu nedenle, çanak  $\theta_1$  ekseni boyunca uzamıştır.

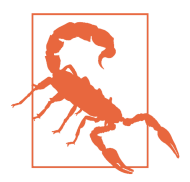

Gradyan inişini kullanırken özniteliklerin aynı ölçekte olduğuna emin olmalısınız (örneğin Scikit-Learn'in StandardScaler sınıfını kullanarak) yoksa yakınsaması uzun zaman alacaktır.

Bu diyagram aynı zamanda model eğitmenin maliyet fonksiyonu enküçülten (eğitim veri setinde) parametre kombinasyonu arama anlamına geldiğini gösteriyor. Bu arama, modelin parametre uzayında yapılır: Model parametre sayısı arttıkça, bu uzayın boyutları çok artar ve arama zorlaşır: 300-boyutlu samanlıkta iğne aramak 3 boyutta aramaktan daha zorludur. Neyse ki doğrusal bağlanımda maliyet fonksiyonu konvekstir ve iğne de çanağın dibindedir.

#### 4.2.1 Yığın Gradyan İnişi

Gradyan inişini gerçekleştirmek için modelin her parametresi  $\theta_i$  için maliyet fonksiyonunun gradyanını hesaplamalısınız. Diğer bir deyişle  $\theta_i$  parametresini bir miktar değiştirdiğinizde maliyet fonksiyonunun ne kadar değişeceğini hesaplamaya ihtiyacınız vardır. Bu, kısmi türev olarak adlandırılır. Şöyle sormaya benzer; "Eğer yüzümü batıya dönersem dağın ayağımın altında kalan kısmının eğimi nedir?" ve aynı soruyu kuzey için de sorarsınız (ve bunu her yön için tekrar edersiniz). Denklem 4.5 maliyet fonksiyonunun  $\theta_i$  parametresine göre kısmi türevini hesaplar ve  $\partial \text{MSE}(\boldsymbol{\theta})/\partial \theta_i$  ile gösterilir.

Maliyet fonksiyonunun kısmi türevi

$$
\frac{\partial}{\partial \theta_j} \text{MSE}(\theta) = \frac{2}{m} \sum_{i=1}^{m} (\theta^{\mathsf{T}} \mathbf{x}^{(i)} - y^{(i)}) x_j^{(i)}
$$
(4.5)

Tek tek hesaplamak yerine Denklem 4.6'daki vektörü kullanarak kısmi türevleri bir seferde de hesaplayabilirsiniz.  $\nabla_{\theta} \text{MSE}(\theta)$  ile gösterilen gradyan vektörü, maliyet fonksiyonunun tüm kısmi türevlerini içerir (her biri, model parametresi için olacak biçimde).

Maliyet fonksiyonunun gradyan vektörü

$$
\nabla_{\theta} \text{MSE}(\theta) = \begin{pmatrix} \frac{\partial}{\partial \theta_0} \text{MSE}(\theta) \\ \frac{\partial}{\partial \theta_1} \text{MSE}(\theta) \\ \vdots \\ \frac{\partial}{\partial \theta_n} \text{MSE}(\theta) \end{pmatrix} = \frac{2}{m} \mathbf{X}^{\mathsf{T}} (\mathbf{X}\theta - \mathbf{y}) \tag{4.6}
$$

#### 4.5.4 Erken Durdurma

Gradyan inişi gibi iterasyonla çalışan öğrenme algoritmalarını düzenlileştirmenin çok farklı bir yoluysa doğrulama hatası en küçük değere ulaşır ulaşmaz eğitimi durdurmaktır. Bu, erken durdurma olarak adlandırılır. Sekil-4.20 yığın gradyan inişiyle eğitilen karmaşık bir modeli (yüksek dereceden polinom bağlanım modeli) göstermektedir. Epoklar ilerledikçe ve algoritma öğrendikçe eğitim ve doğrulama veri setlerinde tahmin hatası (RMSE) birlikte azalır. Bir süre sonra doğrulama hatasının azalması durur ve tekrar yükselişe geçer. Bu, modelin eğitim veri setine aşırı uydurmaya başladığına işaret eder. Erken durdurmada doğrulama hatası en küçük değere iner inmez eğitimi durdurursunuz. Bu, Geoffrey Hinton'ın "bedava öğlen yemeği" dediği, basit ve etkili bir düzenlileştirme tekniğidir.

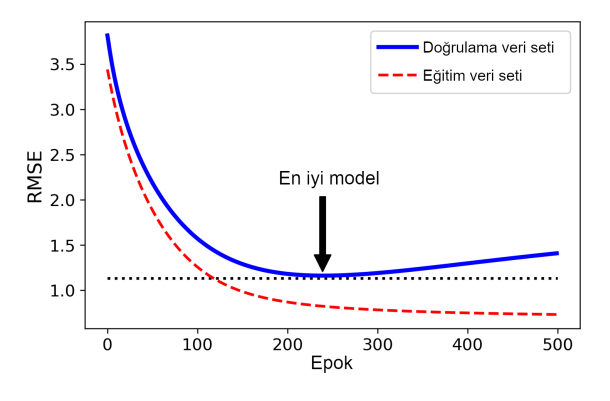

Şekil 4.20: Erken durdurma düzenlileştirmesi

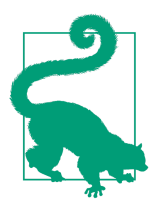

Stokastik ve mini-yığın gradyan inişi kullanırken eğriler bu kadar düzgün olmaz ve bazen minimuma ulaşıp ulaşmadığınızı anlamak zor olabilir. Çözümlerden biri, doğrulama hatasının minimum civarında bir süre geçirmesi hâlinde durmak (modelin daha iyisini yapamayacağına emin olduğunuzda) ve model parametrelerini doğrulama hatasının en küçük olduğu duruma döndürmektir.

Aşağıda erken durdurmanın basit bir uygulamasını bulabilirsiniz:

```
from copy import deepcopy
# verileri hazırlama
poly_scaler = Pipeline ([
        ("poly_features", PolynomialFeatures (degree =90, include_bias =False)),
        ("std_scaler", StandardScaler ())
   ])
```

```
X_train_poly_scaled = poly_scaler . fit_transform (X_train)
X_val_poly_scaled = poly_scaler . transform (X_val)
sgd_reg = SGDRegressor(max_iter=1, tol=-np.infty, warm_start=True,
                        penalty=None, learning_rate="constant", eta0=0.0005)
minimum_val_error = float("inf")
best_epoch = None
best_model = None
for epoch in range(1000):
    sgd_reg.fit( X_train_poly_scaled , y_train) # kaldığı yerden devam ediyor
    y_val_predict = sgd_reg.predict( X_val_poly_scaled )
    val_error = mean_squared_error (y_val , y_val_predict )
    if val_error < minimum_val_error :
        minimum_val_error = val_error
        best_epoch = epoch
        best_model = deepcopy (sgd_reg)
```
warm\_start=True seçilip fit() metodu çağrıldığında eğitimin sıfırdan başlamak yerine kaldığı yerden devam ettiğini unutmayın.

### 4.6 Lojistik Bağlanım

Bölüm 1'de aktardığımız gibi bazı bağlanım algoritmaları sınıflandırma için kullanılabilir (tersi de geçerlidir). Lojistik bağlanım genellikle örneklerin bir sınıfa ait olma olasılığını tahmin etmek için kullanılır (örneğin, bir e-postanın gereksiz posta olma olasılığı nedir?). Eğer tahmin edilen olasılık %50'den fazlaysa örnek o sınıfa aittir (pozitif sınıf denir ve etiketi "1"dir), değilse o sınıfa ait değildir (negatif sınıfa aittir ve etiketi "0"dır). Bu, onu ikili sınıflandırıcı yapar.

#### 4.6.1 Olasılık Tahmini

Lojistik bağlanım nasıl çalışır? Doğrusal bağlanım modelinde olduğu gibi lojistik bağlanım modeli de girdi niteliklerinin ağırlıklı toplamını (artı yanlılık terimi) hesaplar. Ama doğrusal bağlanım modelinin yaptığı gibi doğrudan bir çıktı vermek yerine sonucun lojistiğini verir (Denklem 4.13'e bakınız).

Lojistik  $-\sigma(\cdot)$  ile gösterilen— sigmoid fonksiyonudur (S-seklinde) ve 0 ile 1 arasında çıktılar verir. Denklem 4.14 ve Şekil-4.21'de gösterildiği gibi tanımlanır.
Lojistik bağlanım modeli olasılık tahmini (vektörel form)

$$
\widehat{p} = h_{\theta}(\mathbf{x}) = \sigma(\mathbf{x}^{\mathsf{T}}\theta)
$$
\n(4.13)

Lojistik fonksiyon

$$
\sigma(t) = \frac{1}{1 + exp(-t)}\tag{4.14}
$$

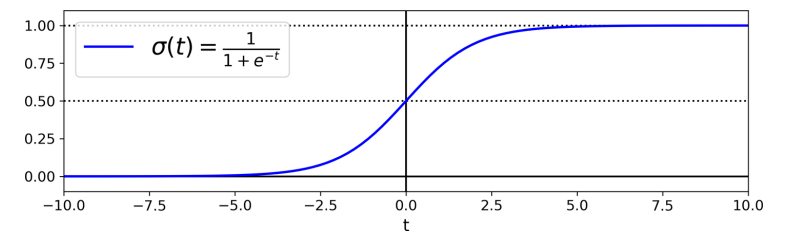

Şekil 4.21: Lojistik fonksiyon

Lojistik bağlanım modeli, x örneğinin pozitif sınıfa ait olma olasılığı olan  $(\hat{p}) =$  $h_{\theta}(\mathbf{x})$ 'i hesapladığında o örneğe ait  $\hat{y}$  tahminini kolaylıkla yapabilir (Denklem 4.15'e bakınız).

Lojistik bağlanım modelinin tahmini

$$
\widehat{y} = \begin{cases} 0, & \widehat{p} < 0.5 \\ 1, & \widehat{p} \ge 0.5 \end{cases} \tag{4.15}
$$

 $t < 0$  olduğunda  $\sigma(t) < 0.5$  olduğuna ve  $t \geq 0$  olduğunda  $\sigma(t) \geq 0.5$  olduğuna dikkat edin. Sonuç olarak lojistik bağlanım modeli  $\mathbf{x}^\top \theta$  pozitif olduğunda 1 negatif olduğunda 0 tahmin eder.

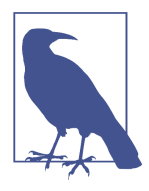

Bu t skoru, lojit olarak da adlandırılır. İsmi, lojit $(p)$  $= \log(p \ / (1 - p))$  ile tanımlanan lojit fonksiyonundan gelir. Lojit fonksiyonu, lojistik fonksiyonun tersidir. Tahmin edilen olasılık p'nin lojitini hesapladığınızda sonucun t olduğunu bulacaksınız. Pozitif sınıflar için tahmin edilen olasılık ile negatif sınıflar için tahmin edilen olasılık arasındaki oranın logaritması olduğu için lojit aynı zamanda odds oranının logaritması olarak da bilinir.

Lojistik maliyet fonksiyonunun kısmi türevleri

$$
\frac{\partial}{\partial \theta_j} \mathbf{J}(\theta) = \frac{1}{m} \sum_{i=1}^{m} \left( \sigma \left( \theta^{\mathsf{T}} \mathbf{x}^{(i)} \right) - y^{(i)} \right) x_j^{(i)} \tag{4.18}
$$

Stokastik gradyan inişinde her seferinde bir örnek ve mini-yığın gradyan inişinde her seferinde bir mini-yığın alırsınız.

#### 4.6.3 Karar Sınırları

Iris veri setini kullanarak lojistik bağlanımı görselleştirelim. Üç farklı türden 150 süsen çiçeğinin çanak ve taç yapraklarının genişliği ve uzunluğunu içeren çok ünlü bir veri setidir: Iris setosa, Iris versicolor ve Iris virginica (Şekil-4.22'ye  $bakunz<sup>14</sup>$ ).

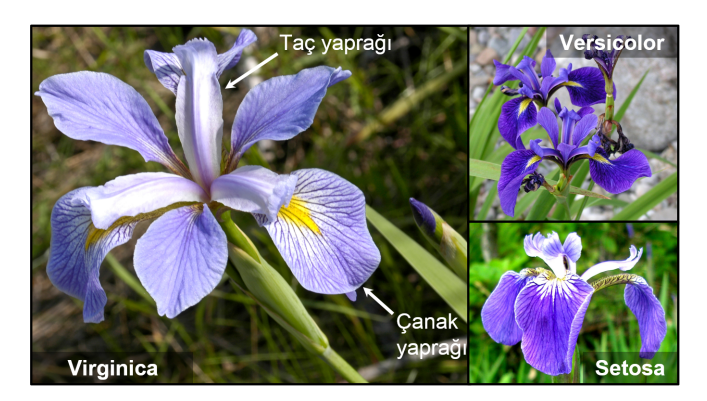

Şekil 4.22: Üç farklı süsen bitkisinin çiçekleri

Şimdi Iris virginica türünü sadece taç yaprağı genişliğine bakarak tespit eden bir sınıflandırıcı oluşturalım. Önce veri setini yükleyelim:

```
>>> from sklearn import datasets
>>> iris = datasets. load_iris ()
>>> list(iris.keys ())
['data', 'target', 'target_names', 'DESCR', 'feature_names', 'filename']
>>> X = iris["data"][:, 3:] # taç yaprağı genişliği
>>> y = (iris["target"] == 2).astype(np.int) # eğer Iris virginica ise 1 değilse 0
```
 $14}$ Resimler ilgili Wikipedia sayfaları kullanılarak yeniden üretilmiştir. Iris virginica resmi, Frank Mayfield (Creative Commons BY-SA 2.0 (https://creativecommons.org/licenses/by $sa/2.0/$ ), Iris versicolor resmi D. Gordon E. Robertson (Creative Commons BY-SA 3.0)  $(\text{https://creativecommons.org/licenses/by-ss/by-sa/3.0/}{\text{https://creativecommons.org/licenses/by-ss/9.0/}{\text{).}}})$ , *Iris setosa* resmi açık kaynaklı.

Şimdi de bir lojistik bağlanım modeli eğitelim:

```
from sklearn. linear_model import LogisticRegression
log_reg = LogisticRegression ()
log rea.fit(X, v)
```
Genişliği 0 cm'den 3 cm'ye değişen taç yaprağa sahip çiçekler için modelin tahmin ettiği olasılıklara bakalım (Şekil-4.23):<sup>15</sup>

```
X_new = npu1inspace (0, 3, 1000). reshape(-1, 1)y_proba = log_reg. predict_proba (X_new)
plt.plot(X_new , y_proba [:, 1], "g-", label="Iris virginica")
plt.plot(X_new , y_proba [:, 0], "b--", label="Not Iris virginica")
# + güzel gözükmesi için daha fazla Matplotlib kodu
```
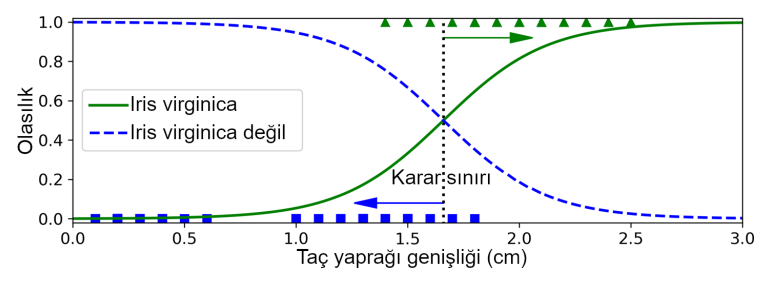

Şekil 4.23: Tahmin edilen olasılıklar ve karar sınırı

Iris virginica çiçeğinin taç yapraklarının genişliği (üçgenle gösterilen) 1.4 cm ile 2.5 cm aralığındadır, diğer süsen çiçeklerinin taç yaprağı genişliğiyse (kareyle gösterilenler) daha küçüktür 0.1 cm ile 1.8 cm aralığındadır. Bir miktar üst üste geldiğine dikkat edin. Taç yaprağı genişliği 2 cm'nin üstüne çıktığında sınıflandırıcı çiçeğin Iris virginica (o sınıf için yüksek olasılık değerleri veriyor) olduğuna oldukça eminken, 1 cm'in altına indiğinde Iris virginica olmadığına oldukça emindir. Bu iki ucun haricinde sınıflandırıcı kararsız kalıyor ancak predict sınıfını (predict\_proba() metodu yerine predict() metodu) kullanarak bir sınıf tahmin etmesini isterseniz, en olası sınıfı getirecektir. Dolayısıyla 1.6 cm civarında olasılık değerlerinin %50-%50 eşit olduğu bir karar sınırı bulunuyor. Eğer taç yaprağı genişliği 1.6 cm'den büyükse sınıflandırıcı çiçeği Iris virginica olarak sınıflandıracak aksi hâlde de Iris virginica olmadığını tahmin edecek (her ne kadar çok emin olmasa da):

>>> log\_reg.predict ([[1.7] , [1.5]])  $array([1, 0])$ 

 $15\text{NumPy'in}$  reshape() fonksiyonu bir boyutun -1 olmasına izin verir, bu "tanımlanmamış" anlamındadır: Bu değer dizinin uzunluğundan ve geri kalan boyutlardan elde edilir.

Şekil-4.24 aynı veri setini ancak bu kez iki niteliğini gösteriyor: Taç yaprak uzunluğu ve genişliği. Lojistik bağlanım sınıflandırıcı eğitildikten sonra bu iki niteliği kullanarak bir çiçeğin *Iris virginica* olup olmadığını tahmin edebilir. Kesikli çizgi modelin %50 olasılığı tahmin ettiği noktaları göstermektedir: Bu da modelin karar sınırıdır. Doğrusal bir sınır olduğuna dikkat edin.<sup>16</sup> Her paralel doğru modelin %15'ten (sol alt) %90'a (sağ üst) farklı olasılık değeri verdiği noktaları temsil etmektedir. Modele göre sağ üstteki doğrunun ötesinde bulunan bir çiçek %90'dan fazla ihtimalle Iris virginica olarak sınıflandırılacaktır.

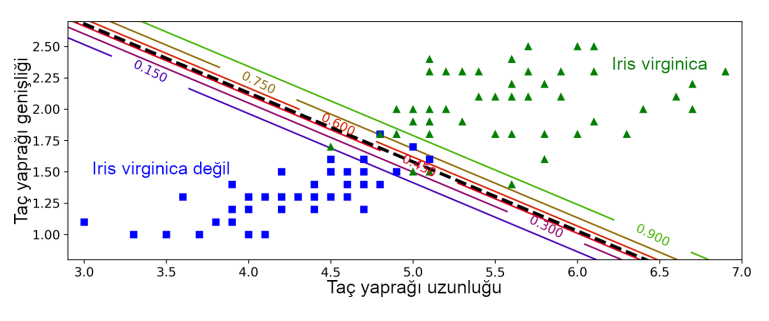

Şekil 4.24: Doğrusal karar sınırı

Diğer doğrusal modeller gibi lojistik bağlanım modeli  $\ell_1$  ya da  $\ell_2$  kullanarak düzenlileştirilebilir. Scikit-Learn varsayılan olarak  $\ell_2$  kullanır.

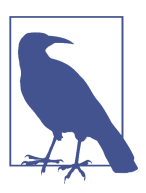

Scikit-Learn LogisticRegression modeli için düzenlileştirme seviyesinin kontrolü alpha (diğer doğrusal modeller de olduğu gibi) parametresi yerine bu parametrelerin tersini kullanarak yapılır: C. C'nin değeri yükseldikçe model daha az düzenlileştirilir.

## 4.6.4 Softmax Bağlanım

Lojistik bağlanım modeli çok sınıflılığı destekleyecek şekilde birden fazla ikili sınıflandırıcı eğitmeye gerek olmaksızın doğrudan genelleştirilebilir. (Bölüm 3'te anlatıldığı gibi). Bu, softmax bağlanım ya da çok terimli lojistik bağlanım olarak adlandırılır.

Fikir çok basit: Verilen bir x örneği için softmax bağlanım modeli önce her k sınıfı için bir skor  $s_k(\mathbf{x})$  hesaplar, sonra da bu skorlara softmax fonksiyonunu (normalleştirilmiş üstel fonksiyon da denir) uygulayarak her sınıfın olasılığını tahmin eder.  $s_k(\mathbf{x})$ 'yı hesaplamak için kullanılan denklem doğrusal bağlanımın tahminlerini yaptığı denkleme benzetilebilir (Denklem 4.19'a bakınız).

<sup>&</sup>lt;sup>16</sup>x nokta kümesi  $\theta_0 + \theta_1 x_1 + \theta_2 x_2 = 0$  ile tanımlanır ve düz bir doğrudur.

Bu sinir ağlarının karmaşık mantıksal ifadeleri hesaplamak üzere nasıl bir araya getirilebileceğini hayal edebilirsiniz (örnek için bölüm sonundaki alıştırmalara bakınız).

### 10.1.3 Perseptron (Algılayıcı)

Perseptron, 1957'de Frank Rosenblatt tarafından icat edilmiş olan en basit ANN mimarilerinden biridir. Eşik mantık birimi (TLU: Threshold Logic Unit) veya bazen doğrusal eşik birimi de (LTU: Linear Threshold Unit) denilen biraz farklı bir yapay sinir hücresine dayanır (Şekil-10.4'e bakınız). Girdiler ve çıktılar sayılardır (ikili açık/kapalı değerleri yerine) ve her bir girdi bağlantısı bir ağırlık değeriyle ilişkilidir. TLU girdilerin ağırlıklandırılmış toplamını hesaplar ( $z = w_1$  $x_1 + w_2$   $x_2 + \cdots + w_n$   $x_n = \mathbf{x}^\intercal \mathbf{w}$ ) ve daha sonra bu toplama adım fonksiyonu uygular ve sonucu çıkarır:  $h_{\mathbf{w}}(\mathbf{x}) = \text{step}(z)$ , burada  $z = \mathbf{x}^{\mathsf{T}}$  w'dır.

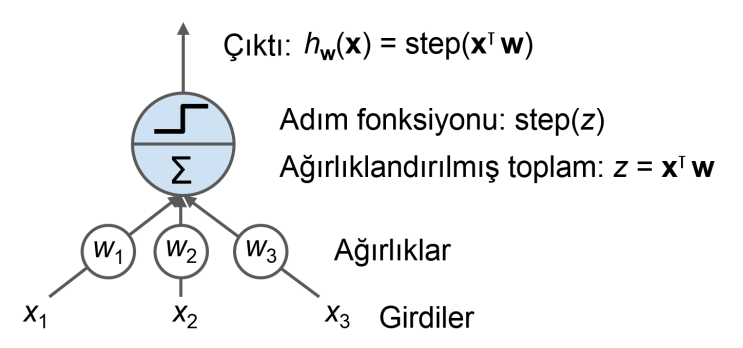

Şekil 10.4: Eşik mantık birimi: girdilerinin ağırlıklandırılmış toplamını hesaplayan ve daha sonra adım fonksiyonu uygulayan yapay bir sinir hücresi

Perseptronlarda en yaygın kullanılan adım fonksiyonu Heaviside adım fonksiyonudur (Denklem 10.1'e bakınız). Bunun yerine bazen işaret fonksiyonu (sgn) da kullanılır.

Perseptronlarda yaygın olarak kullanılan adım fonksiyonları (eşik=0 olduğunu varsayarak)

$$
heaviside(z) = \begin{cases} 0, & z < 0 \\ 1, & z \ge 0 \end{cases} \qquad sgn(z) = \begin{cases} -1, & z < 0 \\ 0, & z = 0 \\ +1, & z > 0 \end{cases} \tag{10.1}
$$

Tek bir TLU basit doğrusal sınıflandırma için kullanılabilir. Girdilerin doğrusal bir bileşimini hesaplar ve sonuç belirli bir eşiği aştığında pozitif sınıfı sonucunu verir. Aksi takdirde negatif sınıf çıkarır (doğrusal bağlanım veya doğrusal

SVM sınıflandırıcısı gibi). Örneğin, taç yaprak uzunluğu ve genişliğine göre Süsen çiçeğini sınıflandırmak için tek bir TLU kullanabilirsiniz (daha önceki bölümlerde yaptığımız gibi ilave yanlılık özniteliği olarak  $x_0 = 1$  ekleyerek). Bu durumda TLU'yu eğitmek  $w_0, w_1, w_2$  için doğru değerleri bulmak anlamına gelir (eğitim algoritmasından birazdan bahsedeceğiz).

Bir perseptron her bir TLU bütün girdilere bağlanacak şekilde TLU'ların<sup>7</sup> tek bir katmanından oluşur. Bütün sinir hücreleri bir önceki katmandaki (yani girdi sinir hücreleri) her bir sinir hücresine bağlandığında bu katmana tam bağlantılı katman veya yoğun katman (ÇN: Dense layer) denir. Perseptronun girdileri girdi sinir hücreleri denilen doğrudan geçişli sinir hücrelerine beslenir: Hangi girdi ile beslenmişlerse onu çıktı olarak verirler. Bütün girdi sinir hücreleri girdi katmanını oluşturur. Dahası, genelde ilave bir yanlılık özniteliği eklenir  $(x_0 =$ 1): Tipik olarak yanlılık sinir hücresi denilen özel bir sinir hücresi çeşidiyle temsil edilirler. Bu sinir hücresinin çıktısı her zaman 1'dir. İki girdili ve üç çıktılı bir Perseptron Şekil-10.5'te gösterilmiştir. Bu Perseptron, örnekleri eş zamanlı olarak üç farklı ikili sınıfa sınıflandırabilir. Bu, Perseptronu çok etiketli bir sınıflandırıcı yapar.

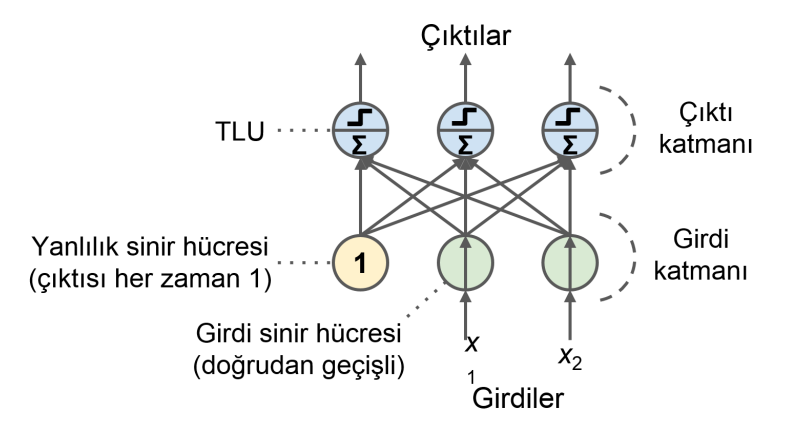

Şekil 10.5: İki girdi sinir hücresi, bir yanlılık sinir hücresi ve üç çıktı sinir hücresi olan bir Perseptronun mimarisi

Doğrusal cebirin sihri sayesinde, Denklem 10.2, yapay sinir hücreleri katmanının çıktılarını birkaç örnek için tek seferde etkin bir şekilde hesaplamayı mümkün kılar.

Yoğun katmanın çıktılarını hesaplamak

$$
h_{\mathbf{W},\mathbf{b}}\left(\mathbf{X}\right) = \phi(\mathbf{X}\mathbf{W} + \mathbf{b})\tag{10.2}
$$

 $7$ Perseptron ismi bazen tek TLU'lu küçük bir ağ manasında da kullanılır.

Bu eşitlikte:

- Her zamanki gibi X, girdi özniteliklerinin matrisini temsil eder. Her bir örnek için bir satırı ve her bir öznitelik için bir sütunu vardır.
- Ağırlık matrisi W, yanlılık sinir hücresinden olanlar haricinde bütün bağlantı ağırlıklarını içerir. Katmandaki her bir girdi sinir hücresi için bir satırı ve her bir yapay sinir hücresi için bir sütunu vardır.
- Yanlılık vektörü b, yanlılık sinir hücresi ve yapay sinir hücreleri arasındaki bütün bağlantı ağırlıklarını içerir. Her bir yapay sinir hücresi için bir yanlılık terimi vardır.
- $\bullet$  φ fonksiyonuna *aktivasyon fonksiyonu* denir: Yapay sinir hücreleri TLU'lar olduğunda, bu aktivasyon fonksiyonu bir adım fonksiyonudur (aktivasyon fonksiyonlarından birazdan bahsedeceğiz).

Peki bir Perseptron nasıl eğitilir? Rosenblatt tarafından öne sürülen Perseptron eğitim algoritması çoğunlukla Hebb kuralından etkilenmişti. 1949 tarihli The Organization of Behavior isimli kitabında Donald Hebb, bir biyolojik sinir hücresinin diğer bir sinir hücresini sıkça tetiklediği zaman bu iki sinir hücresinin arasındaki bağlantının daha da güçlendiğini iddia etmiştir. Siegrid Löwel daha sonra Hebb'in fikrini hatırlaması kolay olan şu cümleyle özetledi: "Birlikte ateşlenen hücreler birbirine bağlanır", yani, iki sinir hücresi arasındaki bağlantının ağırlığı hücreler eş zamanlı olarak ateşlendiğinde artma eğilimi gösterir. Bu kural daha sonra Hebb's kuralı (veya Hebbian öğrenmesi) olarak anıldı. Perseptronlar, tahmin yaparken, ağ tarafından yapılan hatayı hesaba katan bu kuralın bir çeşiti kullanılarak eğitilir. Perseptron öğrenme kuralı bağlantıları pekiştirir ve bu da hatayı azaltmaya yardımcı olur. Daha spesifik olarak, Perseptron her seferinde bir eğitim örneğiyle beslenir ve her bir örnek için tahminlerde bulunur. Yanlış tahminde bulunan her sinir hücresi için doğru tahmine katkıda bulunmuş olabilecek girdilerden gelen bağlantı ağırlıklarını pekiştirir. Kural, Denklem 10.3'te gösterilmiştir.

Perseptron öğrenme kuralı (ağırlık güncelleme)

$$
w_{i,j}^{\text{(sonraki adm)}} = w_{i,j} + \eta (y_j - \hat{y}_j)x_i \tag{10.3}
$$

Bu eşitlikte:

•  $w_{i, j}$ , i<sup>inci</sup> girdi sinir hücresi ve j<sup>inci</sup> çıktı sinir hücresi arasındaki bağlantı ağırlığıdır.

- $x_i$ , mevcut eğitim örneğinin  $i^{\text{inci}}$  girdi değeridir.
- $(\hat{y}_j)$ , mevcut eğitim örneği için  $j^{\text{inci}}$  çıktı sinir hücresinin çıktısıdır.
- $y_j$ , mevcut eğitim örneği için  $j^{\text{inci}}$  çıktı sinir hücresinin hedef çıktısıdır.
- *η* öğrenme oranıdır.

Her bir çıktı sinir hücresinin karar sınırı doğrusaldır dolayısıyla Perseptronlar karmaşık yapıları nedeniyle öğrenmede yetersizdirler (lojistik bağlanım sınıflandırıcıları gibi). Bununla birlikte, Rosenblatt, eğitim örneklerinin doğrusal ayrılabilir olması durumunda bu algoritmanın bir çözüme yakınsayacağını göstermiştir.<sup>8</sup> Buna Perseptron yakınsama teoremi denir.

Scikit-Learn tek bir TLU ağı gerçekleyen bir Perceptron sınıfı sağlamaktadır. Hemen hemen tahmin edeceğiniz şekilde kullanılabilir. Örneğin iris veri setinde (Bölüm 4'te gösterilmiştir).

```
import numpy as np
from sklearn.datasets import load_iris
from sklearn. linear_model import Perceptron
iris = load_iris ()
X = \text{iris.data} :, (2, 3)] # tac yaprak uzunluğu, tac yaprak genişliği
y = (iris.target == 0).astype(np.int) # Iris setosa?per_clf = Perceptron ()
per_clf.fit(X, y)
y<sub>-</sub>pred = per_clf.predict([[2, 0.5]])
```
Perseptron öğrenme algoritmasının stokastik gradyan inişine çok benzediği dikkatinizi çekmiştir. Aslında Scikit-Learn'nün Perceptron sınıfı şu hiperparametrelerle SGDClassifier kullanmaya denktir: loss="perceptron", learning\_ rate="constant, eta0=1 (öğrenme oranı) ve penalty=None (düzenlileştirme yok).

Lojistik bağlanım sınıflandırıcılarının aksine Perseptronların çıktı olarak sınıf olasılığı vermediğine dikkat edin; daha ziyade sert bir eşiğe dayalı olarak tahminde bulunurlar. Lojistik bağlanımı Perseptronlara nazaran tercih etme nedenlerinden biri budur.

1969 tarihli Perseptronlar adlı monografta Marvin Minsky ve Seymour Papert Perseptronların bir dizi ciddi zayıflığının altını çizdiler —özellikle bazı basit problemleri çözmede yetersiz olmaları (örneğin dışlayıcı VEYA (XOR)

<sup>8</sup>Bu çözümün emsalsiz olmadığına dikkat edin: Veri noktaları ayrılabilir olduğunda onları ayırabilecek sonsuz sayıda hiperdüzlem bulunur.

sınıflandırma problemi; Şekil-10.6'nın sol tarafına bakınız). Bu, diğer doğrusal sınıflandırma modelleri için de geçerlidir (Lojistik Bağlanım sınıflandırıcısı gibi) ancak araştırmacılar Perseptronlardan daha fazlasını ümit ettiler ve bazıları öyle büyük hayal kırıklığına uğramışlardı ki mantık, problem çözme ve arama gibi daha üst düzey sorunlar uğruna sinir ağından tümden vazgeçtiler.

Öyle görünüyor ki Perseptronların kısıtlarının bazıları çoklu Perseptronları üst üste yığarak giderilebilir. Oluşan ANN'ye çok katmanlı Perseptron (MLP: Multilayer Perceptron) denir. MLP, XOR problemini çözebilir. Bunu Şekil-10.6'nın sağ tarafında gösterilen MLP'nin çıktısını hesaplayarak doğrulayabilirsiniz: (0,0) veya (1,1) girdileri ile ağ 0 çıktısını verirken (0,1) ve (1,0) girdileri ile 1 çıktısını verir. Ağırlığı gösterilen dört bağlantı haricinde bütün bağlantıların ağırlığı 1'dir. Bu ağın XOR problemini gerçekten çözdüğünü doğrulamaya çalışınız!

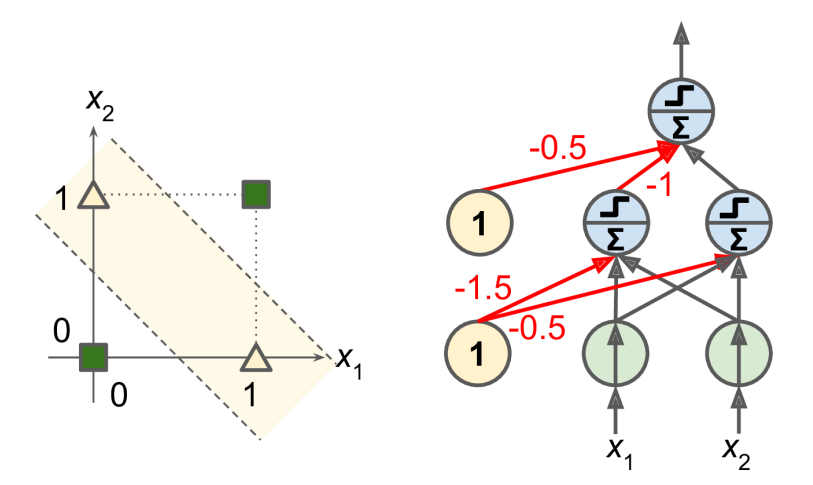

Şekil 10.6: XOR sınıflandırma problemi ve onu çözen bir MLP

#### 10.1.4 Çok Katmanlı Perseptron ve Geri Yayılım

Bir MLP, bir adet (doğrudan geçişli) girdi katmanından, gizli katmanlar adı da verilen bir veya daha fazla TLU'lar içeren katmanlardan ve çıktı katmanı (Şekil-10.7'ye bakınız) denilen son bir TLU'lar katmanından oluşur. Girdi katmanına yakın olan katmanlar genellikle alt katmanlar ve çıktı katmanına yakın olanlar ise genellikle üst katmanlar olarak adlandırılır. Çıktı katmanı hariç her katman bir yanlılık sinir hücresi içerir ve bu yanlılık sinir hücresi bir sonraki katmana tam bağlıdır.

### 16.4.1 Görsel İlgi

İlgi mekanizmaları şimdilerde çeşitli amaçlar için kullanılmaktadır. NMT'nin ötesindeki ilk uygulamalarından biri görsel ilgi (*https://homl.info/visualattention*) $^{17}$ kullanarak görüntü başlığı üretmekteydi: Evrişimsel bir sinir ağı önce görüntüyü işler ve bazı öznitelik haritalarını çıktı olarak verir. Daha sonra ilgi mekanizmasıyla donatılmış bir kodçözücü RNN her seferinde bir kelime olmak üzere başlığı üretir. Her bir kodçözücü zaman adımında (her bir kelime), kodçözücü, görüntünün doğru kısmına odaklanmak için ilgi modelini kullanır. Örneğin Sekil-16.7'de<sup>18</sup> model "A woman is throwing a frisbee in a park" (CN: Bir kadın parkta frizbi atıyor) başlığını üretmiştir. "frisbee" (ÇN: Frizbi) kelimesini çıktı olarak vermek üzereyken kodçözücünün görüntünün hangi kısmına ilgisini odakladığını görebilmektesiniz: Açık bir şekilde ilgisinin çoğu frizbi üzerine odaklanmıştır.

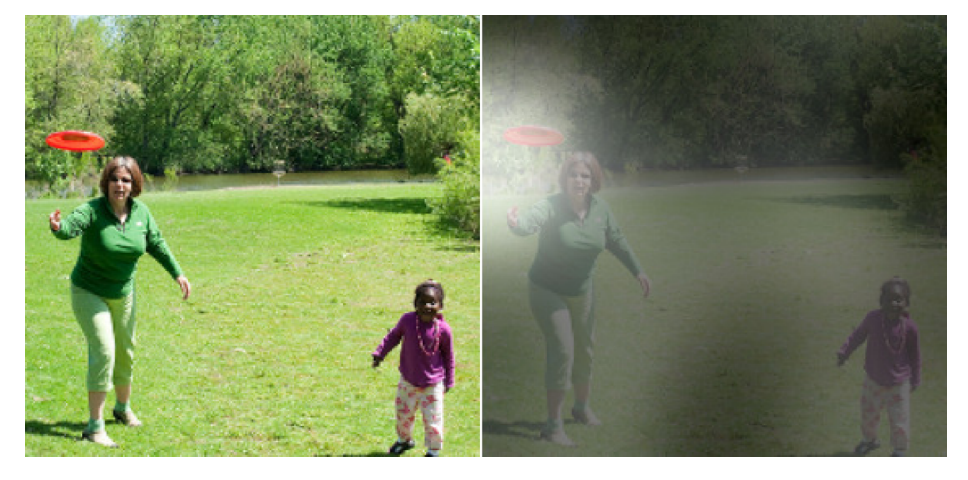

Şekil 16.7: Görsel ilgi: Bir resim girdisi (solda) ve modelin "frisbee" kelimesini üretmeden önce odaklanması (sağda)

#### Açıklanabilirlik

İlgi mekanizmalarının ilave bir faydası, modelin çıktısının üretilmesine neyin yol açtığını anlamayı kolaylaştırmalarıdır. Buna açıklanabilirlik denir. Özellikle de model bir hata yaptığında kullanışlıdır: Örneğin, karda yürüyen bir köpeğin görüntüsü için "a wolf walking in the snow" (ÇN: Karda yürüyen bir kurt) şeklinde bir başlık verilmişse geri gidip

<sup>&</sup>lt;sup>17</sup>Kelvin Xu et al., "Show, Attend and Tell: Neural Image Caption Generation with Visual Attention," Proceedings of the 32nd International Conference on Machine Learning (2015): 2048–2057.

<sup>18</sup>Bu, makaledeki Şekil 3'ün bir kısmıdır. Yazarların kibar izniyle yeniden üretilmiştir.

modelin "wolf" (ÇN: Kurt) kelimesini çıktı olarak verdiğinde neye odaklandığını inceleyebilirsiniz. Sadece köpeğe ilgi göstermediğini aynı zamanda kara da ilgi gösterdiğini görebilirsiniz. Bu ise olası bir açıklamayı işaret eder: Belki de modelin köpekleri kurtlardan ayırt etmeyi öğrenme yöntemi etrafta çok kar olup olmadığını kontrol etmekle olmaktadır. Böylece bu hatayı modeli etrafta kar olmayan daha fazla kurt görüntüleri ve etrafta kar olan köpek görüntüleriyle eğiterek giderebilirsiniz. Bu örnek, Marco Tulio Riberio vd. tarafından yazılan, açıklanabilirliğe yönelik daha farklı yaklaşım kullanan 2016 yılına ait harika bir makaleden ( $\frac{https://hom1.info/explainclass)^{19}}{$ gelmektedir: Bir sınıflandırıcının tahmini etrafında yerel olarak yorumlanabilir bir modeli öğrenmek.

Bazı uygulamalarda açıklanabilirlik sadece bir modelde hata ayıklama aracı değildir; aynı zamanda yasal bir gereklilik de olabilir (size kredi verip vermeyeceğine karar veren bir sistemi düşünün).

İlgi mekanizmaları o kadar güçlüdür ki sadece ilgi mekanizmaları kullanarak çok gelişmiş modeller inşa edebilirsiniz.

### 16.4.2 Tek İhtiyacınız Olan İlgidir: Dönüştürücü Mimarisi

2017 yılına ait çığır açan bir makalede ( $\hbar t p s$ :// $\hbar o m l.inf o /t r a n s former )^{20}$  Google araştırmacıları "Tek ihtiyacımız olanın ilgi" olduğunu öne sürmüşlerdir. Dönüştürücü (ÇN: Transformes) denilen bir mimariyi oluşturmayı başarmışlardır. Bu mimari yinelemeli veya evrişimsel katmanlar<sup>21</sup> kullanmadan sadece ilgi mekanizmaları (artı gömülme katmanları, yoğun katmanlar, normalleştirme katmanları ve birkaç ufak tefek şey) kullanarak NMT'deki teknolojiyi önemli ölçüde iyileştirmiştir. İlave bir bonus olarak, bu mimariyi eğitmesi çok daha hızlıydı ve paralelleştirmesi çok daha basitti, dolayısıyla daha önceki son teknoloji modellerin zaman ve maliyetinin çok altında bu mimariyi eğitmeyi başardılar.

Dönüştürücü mimarisi  $Sekil-16.8'de<sup>22</sup> gösterilmistir.$ 

<sup>&</sup>lt;sup>19</sup>Marco Tulio Ribeiro et al., "'Why Should I Trust You?': Explaining the Predictions of Any Classifier," Proceedings of the 22nd ACM SIGKDD International Conference on Knowledge Discovery and Data Mining (2016): 1135–1144.

<sup>&</sup>lt;sup>20</sup>Ashish Vaswani et al., "Attention Is All You Need," *Proceedings of the 31st International* Conference on Neural Information Processing Systems (2017): 6000–6010.

<sup>&</sup>lt;sup>21</sup>Dönüştürücü, zaman dağılımlı Dense katmanları kullandığından, kernel büyüklüğü 1 olan bir boyutlu evrişimsel katmanlar kullandığını iddia edebilirsiniz.

<sup>22</sup>Bu, makaledeki Şekil 1'dir. Yazarların kibar izniyle yeniden üretilmiştir.

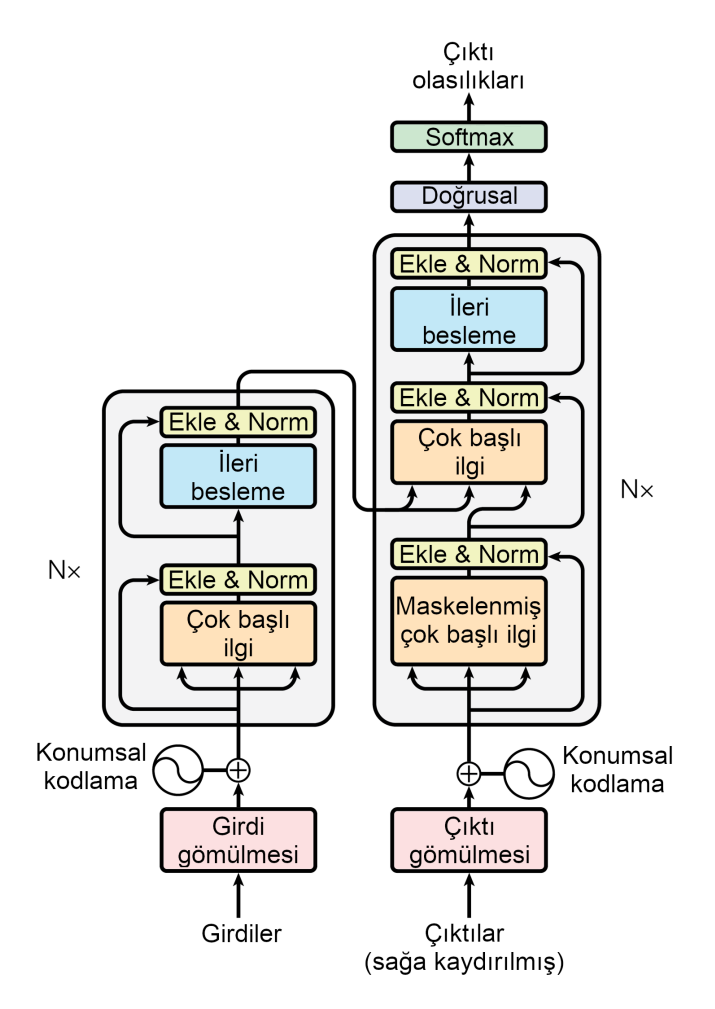

Şekil 16.8: Dönüştürücü mimarisi

Bu şekili inceleyelim:

- Sol taraf kodlayıcıdır. Daha önce olduğu gibi kelime numaralarının bir dizisi olarak temsil edilen cümlelerin bir yığınını girdi olarak alır (girdi şekli [yığın büyüklüğü, en büyük cümle girdisi uzunluğu]'dur) ve her bir kelimeyi 512 boyutlu bir gösterime kodlar (dolayısıyla kodlayıcının çıktı şekli  $\lceil \eta \eta \tilde{q} \eta \rceil$ büyüklüğü, en büyük cümle girdisi uzunluğu, 512]'dir). Kodlayıcının üst kısmının N kere üst üste yığıldığına dikkat ediniz (makalede  $N=6$ 'dır).
- Sağ taraf kodçözücüdür. Eğitim esnasında hedef cümleyi bir zaman adımı kadar sağa kaydırılmış olarak (en başa dizi başlangıcı andıcı eklenir) girdi alır (kelime numaralarının bir dizisi olarak da temsil edilir). Aynı

# 18.2 Politika Araması

Bir yazılım ajanının hareketlerini belirlemek için kullandığı algoritmaya o ajanın politikası denir. İlke, gözlemleri girdi olarak alan ve yapılması gereken hareketleri çıktı olarak veren bir sinir ağı olabilir (bakınız Şekil-18.2).

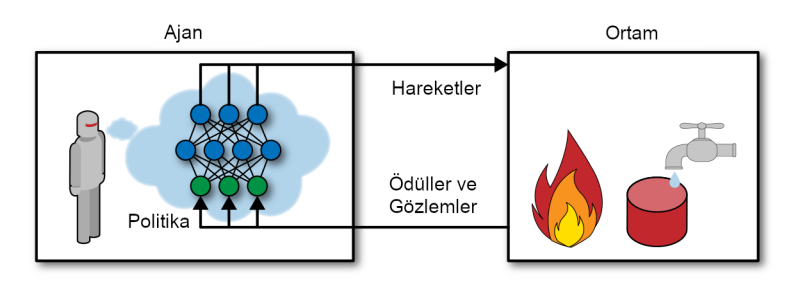

Şekil 18.2: Bir sinir ağı politikası kullanan pekiştirmeli öğrenme

İlke düşünebileceğiniz herhangi bir algoritma olabilir ve deterministik olmak zorunda değildir. Aslında bazı durumlarda ortamı gözlemlemek zorunda bile değildir! Örneğin, ödülü 30 dakikada topladığı toz miktarı olan robotik bir elektrikli süpürge düşünün. Bu süpürgenin politikası, her saniye  $p$  olasılığıyla ilerlemek veya 1-p olasılığıyla rastgele sola sağa dönmek olabilir. Dönme açısı  $-r$  ve  $+r$  arasında rastgele bir açı olur. Bu politika bir miktar rastgelelik içerdiğinden stokastik politika olarak adlandırılır. Robot düzensiz bir yol takip edecektir. Bu ise ulaşabileceği her yere nihayetinde gideceğini ve bütün tozu toplayacağını garanti eder. Soru ise 30 dakikada ne kadar toz toplayacağıdır.

Böyle bir robotu nasıl eğitirsiniz? Ayarlayabileceğiniz sadece iki politika parametresi vardır:  $p$  olasılığı ve  $r$  acı aralığı. Muhtemel bir öğrenme algoritması bu parametreler için pek çok farklı değer denemek ve en iyi performansı veren kombinasyonu seçmektir (bakınız Şekil-18.3). Bu, politika aramasının bir örneğidir. Bu durumda brüt kuvvet yaklaşımı kullanılmaktadır. Politika uzayı çok geniş olduğunda (genelde böyledir), bu şekilde iyi bir parametre kümesi bulmak devasa bir saman yığınında iğne aramaya benzer.

Politika uzayını keşfetmenin bir başka yolu genetik algoritmalar kullanmaktır. Örneğin, 100 politikanın rastgele ilk neslini oluşturabilir ve bunları deneyebilir, daha sonra en kötü 80 politikayı<sup>6</sup> öldürüp, kurtulan 20 politikanın her birinin 4 yavru vermesini sağlayabilirsiniz. Yavru, ebeveyninin<sup>7</sup> bir kopyası artı bir

<sup>&</sup>lt;sup>6</sup>"gen havuzunda" bir miktar çeşitliliği muhafaza etmek için zayıf performans gösterenlere azıcık kurtulma şansı vermek sıklıkla iyidir.

<sup>7</sup>Tek bir ebeveyn varsa buna eşeysiz üreme denir. İki (veya daha fazla) ebeveyn varsa buna eşeyli üreme denir. Yavrunun genomu (bu durumda politika parametreleri kümesi) ebeveynlerinin genomlarının rastgele kısımlarından oluşur.

miktar rastgele değişimdir. Kurtulan politikalar artı yavruları birlikte ikinci nesli oluşturur. İyi bir politika<sup>8</sup> bulana kadar bu şekilde nesiller boyunca döngü kurabilirsiniz.

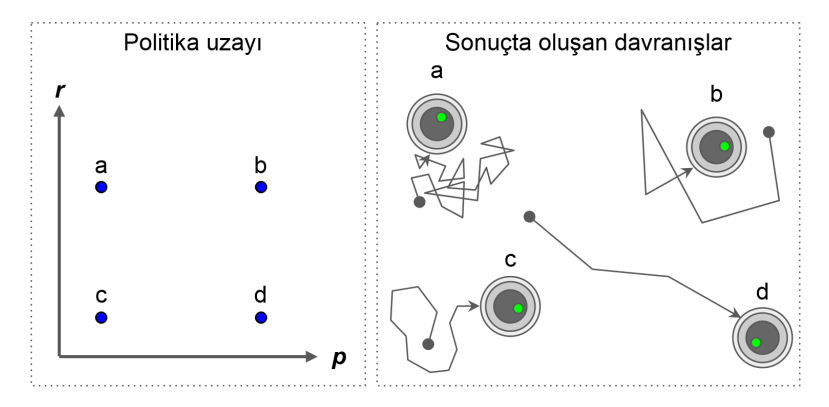

Şekil 18.3: Politika uzayında dört nokta (solda) ve ajanın ilgili davranışı (sağda)

Bir başka yaklaşım, politika parametrelerine göre ödüllerin gradyanlarını hesaplamak ve daha sonra bu parametreleri daha yüksek ödüllere<sup>9</sup> doğru olan gradyanları takip ederek ayarlamak suretiyle eniyileme teknikleri kullanmaktır. Politika gradyanları (PG: Policy Gradients) denilen bu yaklaşımdan bu bölümde daha sonra daha ayrıntılı olarak bahsedeceğiz. Elektrikli süpürge robotuna geri dönersek, p'yi az miktarda artırabilir ve bunu yapmanın 30 dakika içinde robot tarafından toplanan toz miktarını artırıp artırmadığını hesaplayabilirsiniz. Eğer artırırsa p'yi biraz daha artırın, aksi takdirde p'yi azaltın. TensorFlow kullanarak popüler bir PG algoritması gerçekleyeceğiz ama bunu yapmadan önce ajanın yaşayacağı bir ortam oluşturmamız gerekiyor —dolayısıyla OpenAI Gym'i tanıtma vakti gelmiştir.

## 18.3 OpenAI Gym'e Giriş

Pekiştirmeli Öğrenmenin zorluklarından biri bir ajanı eğitmek için öncelikle çalışan bir ortamın gerekli olmasıdır. Atari oyununu oynamasını öğrenecek olan bir ajan programlamak istiyorsanız Atari oyun simülatörüne ihtiyacınız olacaktır. Yürüyen bir robot programlamak isterseniz, ortam gerçek dünyadır ve robotunuzu doğrudan bu ortamda eğitebilirsiniz ancak bunun kendi sınırları

<sup>8</sup>Pekiştirmeli Öğrenme için kullanılan ilginç bir genetik algoritma örneği NeuroEvolution of Augmenting Topologies (https://homl.info/neat) (NEAT) algoritmasıdır.

<sup>9</sup>Buna gradyan çıkışı denir. Gradyan inişi gibidir ama tersi yönde: Enküçültmek yerine enbüyütmek.

# 18.4 Sinir Ağı Politikaları

Bir sinir ağı politikası oluşturalım. Daha önce gömülü olarak kodladığımız politika gibi bu sinir ağı bir gözlemi girdi olarak alacak ve yerine getirilecek hareketi çıktı olarak verecektir. Daha kesin olmak gerekirse bu sinir ağı her bir hareket için bir olasılık kestirecek ve daha sonra kestirilen olasılıklara göre rastgele bir hareket seçeceğiz (bakınız Şekil-18.5). CartPole ortamı durumunda sadece iki muhtemel hareket vardır (sol veya sağ), dolayısıyla sadece bir tane çıktı sinir hücresine ihtiyacımız vardır. Bu çıktı hareket 0'ın (sol) p olasılığını çıktı olarak verecektir ve elbette ki hareket 1'in (sağ) olasılığı 1-p olacaktır. Örneğin çıktı olarak 0.7'yi verirse hareket 0'ı %70 olasılıkla veya hareket 1'i %30 olasılıkla seçeceğiz demektir.

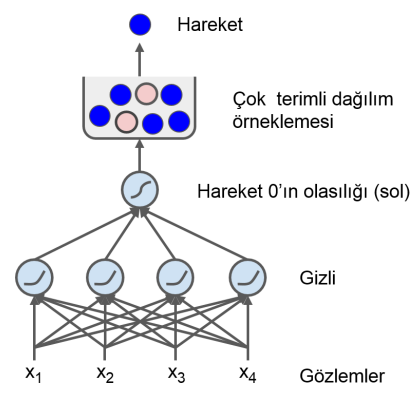

Şekil 18.5: 5 Sinir ağı politikası

En yüksek skorlu hareketi seçmekten ziyade neden sinir ağı tarafından verilen olasılıklara dayalı olarak rastgele bir hareket seçtiğimizi merak ediyor olabilirsiniz. Bu yaklaşım ajanın yeni hareketleri keşfetmek ile iyi çalıştığı bilinen hareketlerden faydalanmak arasındaki doğru dengeyi bulmasını sağlar. İşte bir benzerlik: Bir restorana ilk defa gittiğinizi varsayın. Bütün yemekler aynı güzellikte görünsün. Dolayısıyla rastgele bir tanesini seçersiniz. İyi çıkarsa, bir sonraki sefer bu yemeği isteme olasılığınızı artırabilirsiniz. Ancak bu olasılığı %100'e kadar artırmamalısınız, aksi takdirde diğer yemekleri denemeyebilirsiniz ve bu yemeklerden bazıları denediğinizden daha güzel olabilir.

Her bir gözlem ortamın tam durumunu içerdiğinden, bu özel ortamda geçmiş hareketlerin ve gözlemlerin güvenli bir şekilde ihmal edilebileceğine dikkat ediniz. Birtakım gizli durumlar varsa o zaman geçmiş hareketleri ve gözlemleri göz önüne alabilirsiniz. Örneğin, ortam el arabasının sadece konumunu açığa vurmuşsa ama hızını açığa vurmamışsa o anki hızı kestirmek için sadece o anki gözlemi değil aynı zamanda bir önceki gözlemi de göz önünde bulundurmak

zorunda kalırsınız. Bir başka örnek ise gözlemlerin gürültülü olduğu durumdur. Bu durumda genellikle en muhtemel o anki durumu kestirmek için geçmiş birkaç gözlemleri kullanmak istersiniz. CartPole problemi olabileceği kadar basittir; gözlemler gürültüsüz ve ortamın tam durumunu içermektedir.

Aşağıda tf.keras kullanarak bu sinir ağı politikasını inşa etmek için gerekli kod bulunmaktadır:

```
import tensorflow as tf
from tensorflow import keras
n_inputs = 4 # == env.observation_space.shape[0]
model = keras.models. Sequential ([
    keras.layers.Dense(5, activation="elu", input_shape=[n_inputs]),
    keras.layers.Dense(1, activation="sigmoid"),
])
```
import'lardan sonra politika ağını tanımlamak için basit bir Sequential model kullanıyoruz. Girdi sayısı gözlem uzayının boyudur (CartPole için bu sayı 4'tür) ve sadece beş gizli birimimiz vardır çünkü bu basit bir problemdir. Son olarak, tek bir olasılığı (sola gitme olasılığı) çıktı olarak vermek istiyoruz, dolayısıyla sigmoid aktivasyon fonksiyonu kullanan tek bir çıktı sinir hücremiz vardır. İki muhtemel hareketten daha fazlası olsaydı hareket başına bir çıktı sinir hücresi olurdu ve bu durumda softmax aktivasyon fonksiyonunu kullanırdık.

Tamam, şimdi gözlemleri alıp hareket olasılıklarını çıktı olarak verecek bir sinir ağı politikamız var. Ancak bunu nasıl eğitiriz?

# 18.5 Hareketleri Değerlendirmek: Kredi Atama Problemi

Her adımda en iyi hareketin ne olduğunu bilseydik, kestirilmiş olasılık dağılımı ve hedef olasılık dağılımı arasındaki çapraz entropiyi enküçülterek sinir ağını her zamanki gibi eğitebilirdik. Bu, sıradan denetimli öğrenme olurdu. Ancak pekiştirmeli öğrenmede ajanın aldığı tek kılavuzluk ödüller yoluyladır ve ödüller tipik olarak seyrek ve gecikmelidir. Örneğin ajan, direği 100 adım boyunca dengelemeyi başarırsa, yaptığı 100 hareketin hangilerinin iyi hangilerinin kötü olduğunu nasıl bilecektir? Tek bildiği son hareketten sonra direğin düştüğüdür fakat bu son hareket elbette tamamen sorumlu değildir. Bu, kredi atama problemi olarak bilinir: Ajan bir ödül aldığında hangi hareketlerinin kredilendirildiğini (veya suçlanacağını) bilmesi zordur. İyi davrandıktan saatler sonra ödüllendirilen bir köpek düşünün; niçin ödüllendirildiğini anlayacak mıdır?

Bu problemin üstesinden gelmek için sıkça kullanılan bir strateji, genellikle her adımda bir  $\gamma$  (gama) *indirim carpanı* uygulamak suretiyle, söz konusu hareketten sonra gelen bütün ödüllerin toplamına dayanan bir hareketi hesaplamaktır. Bu indirilmiş ödüllerin toplamına hareketin getirisi denir. Şekil-18.6'daki örneği düşünün. Ajan art arda üç kez sağa gitmeye karar verirse ve ilk adımdan sonra  $+10$ ödül, ikinci adımdan sonra 0 ve son olarak üçüncü adımdan sonra -50 alırsa,  $\gamma = 0.8$  olacak şekilde bir indirim çarpanı kullandığımızı varsayarak, ilk hareketin getirisi 10+  $\gamma \times 0 + \gamma^2 \times (-50) = -22$  olur. İndirim çarpanı 0'a yakın ise gelecekteki ödüller anlık ödüllerle kıyaslandığında çok fazla sayılmaz. Aksine, indirim çarpanı 1'e yakınsa uzak gelecekteki indirimler hemen hemen dolaysız ödüller kadar sayılacaktır. Tipik indirim çarpanları 0.9'dan 0.99'a kadar değişir. 0.99'luk bir indirim çarpanı ile 69 adım gelecekteki ödüller anlık ödüllerin yarısı kadar sayılırken, 0.95'lik bir indirim çarpanı ile 13 adım gelecekteki ödüller anlık ödüllerin kabaca yarısı kadar sayılır  $(0.95^{13} \approx 0.5)$  olduğundan dolayı). CartPole ortamında hareketler oldukça kısa vadeli etkilere sahiptir. Dolayısıyla 0.95'lik bir indirim çarpanı kullanmak makul görünmektedir.

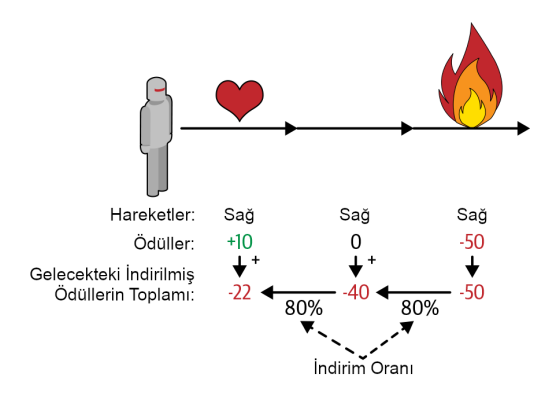

Şekil 18.6: Bir hareketin getirisini hesaplamak: Gelecekteki indirilmiş ödüllerin toplamı

Elbette ki iyi bir hareketi direğin çabucak düşmesine neden olan birkaç kötü hareket takip edebilir. Bu ise iyi hareketin düşük bir getiri elde etmesini sağlar (benzer şekilde iyi bir aktörün kötü bir filmde yıldızı parlayabilir). Bununla birlikte, oyunu yeterince oynarsak ortalamada iyi hareketler kötü hareketlerden daha yüksek bir getiri elde edecektir. Ortalamada, bir hareketin diğer muhtemel hareketlerle karşılaştırıldığında ne kadar iyi veya ne kadar kötü olduğunu kestirmek isteriz. Buna hareket avantajı denir. Bunun için pek çok epizod çalıştırmalı, bütün hareket getirilerini normalleştirmeliyiz (ortalamayı çıkarıp). Bundan sonra, makul bir şekilde negatif avantajlı hareketlerin kötü,

# 19.3 Hesaplamaları Hızlandırmak için GPU Kullanmak

Bölüm 11'de eğitimi oldukça hızlandırabilen farklı teknikler gördük: Ağırlıklara daha iyi ilk değer atama, Yığın Normalleştirme, daha karmaşık eniyileyiciler vb. Bütün bu teknikleri kullansanız bile büyük bir sinir ağını bir CPU'ya sahip bir makine de eğitmek günler hatta haftalar alabilir.

Bu kısımda modelleri hızlandırmada GPU'ların nasıl kullanılacağına bakacağız. Aynı zamanda bir CPU ve birden çok GPU'ya sahip birden çok makineye hesaplamaların dağıtılmasını inceleyeceğiz (Şekil-19.9'a bakınız). Şimdilik her şeyi tek bir makinede çalıştıracağız ve bölüm sonuna doğru birden çok sunucuya hesaplamaların nasıl dağıtılacağını tartışacağız.

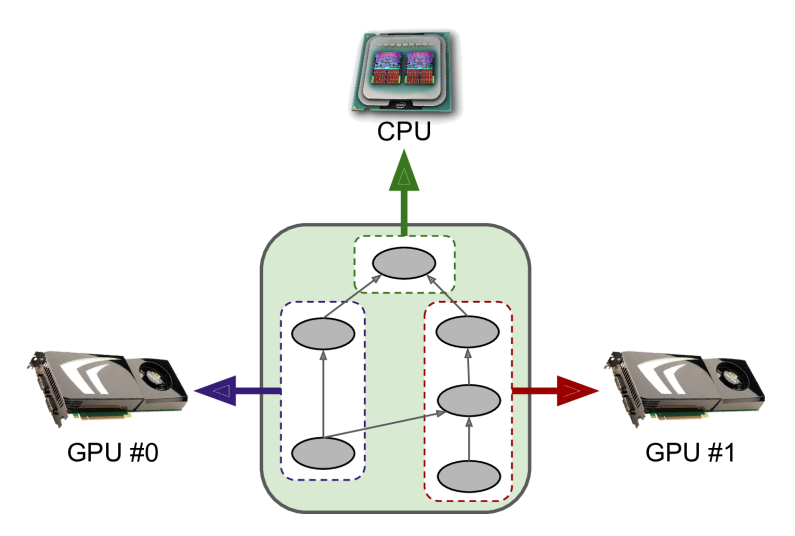

Şekil 19.9: Birden çok cihazda paralel olarak TensorFlow çizgesini çalıştırma

GPU'lar sayesinde eğitim algoritmasının bitmesini günlerce ya da haftalarca beklemek yerine sadece birkaç dakika veya saat bekleyebilirsiniz. Bu sadece çok fazla zaman kazanma anlamına gelmez, aynı zamanda farklı modelleri deneyebilmeniz ve sıklıkla yeni veriler üzerinde modelinizi yeniden eğitebilmeniz anlamına gelir.

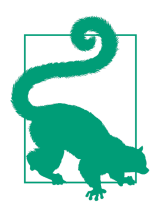

Genellikle tek bir makineye GPU kartları ekleyerek büyük bir performans artışı elde edebilirsiniz. Aslında çoğu durumda bu yeterlidir ve birden çok makine kullanmaya ihtiyacınız olmayacaktır. Örneğin, dağıtılmış bir kurulumdaki ağ iletişiminin gerektirdiği ekstra gecikme nedeniyle, tipik olarak bir sinir ağını, birden çok makine boyunca dağıtılmış 8 GPU yerine tek bir makinede dört GPU kullanarak aynı hızda eğitilebilirsiniz. Benzer şekilde, tek bir güçlü GPU kullanmak, genellikle, birden çok yavaş GPU kullanmaya tercih edilir

İlk adım olarak bir GPU kullanımıyla başlayalım. Bunun için iki seçenek var: Kendi GPU ya da GPU'larınızı satın almak ya da bulut üzerinde GPU ile donatılmış sanal makineler kullanmak. Şimdi ilk seçenekle başlayalım.

## 19.3.1 Kendi GPU'nuzu Alma

Eğer bir GPU kartı almayı seçerseniz doğru seçimi yapmak biraz zaman alacaktır. Tim Dettmers'ın seçim yapmanıza yardımcı olacak ve düzenli olarak güncellediği harika bir internet günlüğü bulunmaktadır (https://homl.info/66): Dikkatlice okumanızı tavsiye ederim. Bu kitabın yazıldığı sırada TensorFlow sadece CUDA Compute Capability 3.5 ve daha büyük Nvidia kartlara (https://homl.info/ cudagpus) destek vermektedir (elbette aynı zamanda Google'ın TPU'larına) ama ileride diğer üreticileri de destekleyebilir. Her ne kadar TPU'lar şimdilik sadece GCP üzerinden ulaşılabilir olsalar da yakın gelecekte TPU benzeri kartlar satışa çıkabilir ve TensorFlow bu kartları destekleyebilir. Kısacası, bu noktada hangi cihazların desteklendiğini görmek için TensorFlow'un dokümantasyonunu (https://tensorflow.org/install) kontrol ettiğinizden emin olun.

Eğer bir Nvidia kartı seçerseniz Nvidia donanım sürücülerini ve bazı diğer Nvidia kütüphanelerini<sup>10</sup> kurmalısınız. Bunlar geliştiricilere CUDA destekli GPU'larda her türlü hesaplamayı (sadece grafik hızlandırma değil) yapma imkânı sağlayan Compute Unified Device Architecture kütüphanesi (CUDA) ve derin sinir ağlarındaki işlemleri için GPU hızlandırmaları sağlayan CUDA Deep Neural Network kütüphanesidir (cuDNN). cuDNN aktivasyon katmanları, normalizasyon, ileriye ve geriye evrişim ve biriktirme gibi çok sık kullanılan derin sinir ağı hesaplamaları için eniyilenmiş gerçekleştirmeler sağlar (Bölüm 14'e bakınız). Nvidia'nın Deep Learning SDK'sının bir parçasıdır (indirmek için Nvidia geliştirici hesabı oluşturmanız gerekecektir). TensorFlow, CUDA ve

 $^{10}\mathrm{G}$ üncel kurulum adımları ve detaylar için lütfen dokümantasyonu sıkça kontrol edin.

cuDNN kütüphanelerini GPU'ları kontrol etmek ve hesaplamaları hızlandırmak için kullanır (Şekil-19.10'a bakınız).

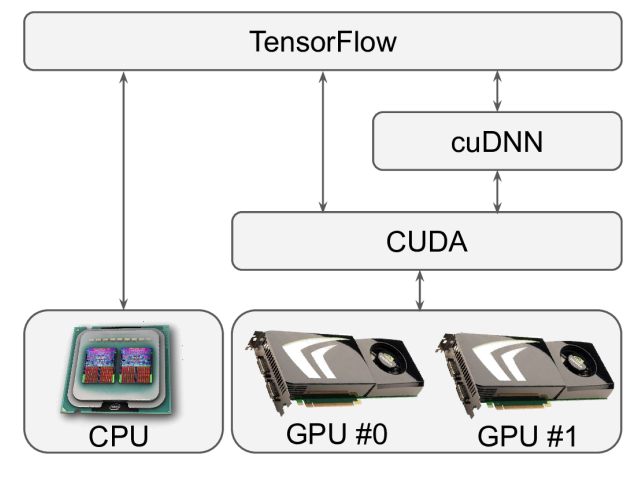

Şekil 19.10: TensorFlow, GPU'ları kontrol etmek ve DNN'leri hızlandırmak için CUDA ve cuDNN kullanır

GPU kartlarını (veya kartını) ve gerekli tüm sürücüleri ve kütüphaneleri yükledikten sonra, CUDA'nın doğru şekilde kurulup kurulmadığını kontrol etmek için nvidia-smi komutunu kullanabilirsiniz. Mevcut GPU kartlarını ve her kartta çalışan işlemleri listeler:

```
$ nvidia-{} smi
Sun Jun 2 10:05:22 2019
+-----------------------------------------------------------------------------+
| NVIDIA-SMI 418.67 Driver Version: 410.79 CUDA Version: 10.0 |
|-------------------------------+----------------------+----------------------+
| GPU Name Persistence -M| Bus-Id Disp.A | Volatile Uncorr. ECC |
| Fan Temp Perf Pwr:Usage/Cap| Memory-Usage | GPU-Util Compute M. |
|===============================+======================+======================|
| 0 Tesla T4 Off | 00000000:00:04.0 Off | 0 |
| N/A 61C P8 17W / 70W | 0MiB / 15079 MiB | 0% Default |
+-------------------------------+----------------------+----------------------+
   +-----------------------------------------------------------------------------+
| Processes : GPU Memory |
| GPU PID Type Process name Usage |
|=============================================================================|
| No running processes found |
                             +-----------------------------------------------------------------------------+
```
Bu kitabın yazıldığı zaman için TensorFlow'un GPU versiyonunu da (örneğin tensorflow-gpu kütüphanesi) kurmaya ihtiyacınız vardı. Ancak sadece CPU'lu ve GPU'lu makinelere kurulumu birleştiren bir çalışma devam ediyordu. Dolayısıyla lütfen kurulum dokümantasyonunu inceleyerek hangi kütüphaneyi kurmanız gerektiğini kontrol edin. Her durumda tüm gerekli kütüphanelerin doğru şekilde kurulumu biraz zahmetli ve zaman alıcı olduğundan (eğer doğru versiyonlarını kurmamanız hâlinde içinden çıkılamaz hâle gelecektir) TensorFlow ihtiyacınız olan her şeyin içerisinde olduğu bir Docker görüntüsü sağlamaktadır. Ancak Docker konteyneri içerisinden GPU'ya erişmek için hâlâ ana makinenizde Nvidia donanım sürücülerinin kurulu olmasına ihtiyacınız olacaktır.

TensorFlow'un GPU'ları gerçekten gördüğünü kontrol etmek için aşağıdaki testleri çalıştırın:

```
>>> import tensorflow as tf
>>> tf.test. is_gpu_available ()
True
>>> tf.test. gpu_device_name ()
'/device:GPU:0'
>>> tf.config.experimental.list_physical_devices(device_type='GPU')
[ PhysicalDevice (name='/physical_device:GPU:0', device_type ='GPU')]
```
is\_gpu\_available() fonksiyonu en azından bir GPU'nun mevcut olup olmadığını kontrol eder. gpu\_device\_name() fonksiyonu ilk GPU'nun adını döndürür: Varsayılan olarak işlemler bu GPU üzerinde çalışacaktır. list\_physical\_devices() fonksiyonu tüm mevcut GPU cihazlarının listesini (bu örnekte bir tane var) döndürür.<sup>11</sup>

Şimdi eğer zamanınızı ve paranızı kendi GPU'nuza yatırmayı istemezseniz ne yapabileceğinize bakalım. Bulutta GPU'lu sanal makine kullanırsınız!

### 19.3.2 GPU'lu Sanal Makine Kullanımı

Tüm büyük bulut platformları önceden tüm donanım sürücüleri konfigüre edilmiş ve ihtiyacınız olan kütüphaneleri (TensorFlow gibi) barındıran GPU'lu sanal makineler sunmaktadır. Google Cloud Platform dünya çapında ve bölge bazında GPU kotaları uygular: Google'dan izin almadan binlerce GPU'lu

 $11$ Bu bölümdeki kod örneklerinin çoğu deneysel API'ları kullanmaktadır. İlerideki versiyonlarda temel API içine taşınma ihtimali bulunmaktadır. Sonuç olarak eğer deneysel bir metot hata verirse experimental kelimesi iç aktarmadan silip tekrar denerseniz muhtemelen çalışacaktır. Eğer bu da olmazsa API değişmiş olabilir. Her zaman doğru kodun olmasını sağlayacağımdan lütfen Jupyter not defterini kontrol edin.

# **Dizin**

1B evrişimsel katmanlar, 555 1cycle çizelgeleme, 381 A/B testleri, 709 Actor-Critic algoritması, 663, 706 açıklanabilirlik, 589 AdaBoost, 211 AdaGrad, 374 Adam ve Nadam eniyilemesi, 376 adaptif örnek normalleştirme (AdaIN), 642 Adaptive Boosting, 211 adım aralığı, 479 adım fonksiyonu, 294 afin dönüşüm, 642 ağırlıkları bağlamak, 614 ağırlıklı hareketli ortalama modeli, 539 AI Platform, 722 Akaike bilgi kriteri (AIC), 278 akışlı metrik, 413 aktarmalı öğrenme, 339, 364, 512 aktif kısıt, 811 aktif öğrenme, 265 aktivasyon fonksiyonları doyuma ulaşmama, 351 hiperbolik tanjant fonksiyonu (tanh), 301 lojistik, 153, 303, 315, 348 Rectified Linear Unit function (ReLU), 302–303 Scaled Exponential Linear Unit (SELU), 350, 354–355, 389 softmax, 305, 311, 500, 513, 519, 580 softplus, 303 üstel doğrusal birim (ELU: Exponential Linear Unit), 353–355

AlexNet, 494 alfa kanalı, 260 algoritmalar Actor-Critic algoritması, 663, 706 AllReduce algoritması, 749 anomali tespiti için, 284 asenkron avantaj actor-critic (A3C), 706 avantaj actor-critic (A2C), 706 Beklenen Değeri Enbüyütme (EM) algoritması, 273 BIRCH algoritması, 269 CART eğitim algoritması, 189, 191 çekişen DQN algoritması, 682 değer yineleme algoritması, 666 denetimli öğrenme, 9 denetimsiz öğrenme, 11 dinamik yerleştirici algoritması, 742 genetik algoritmalar, 649 görselleştirme algoritmaları, 13 hırslı algoritma, 191 hiyerarşik kümeleme algoritması, 12 isomap algoritması, 243 izole ormanlar algoritması, 285 K-ortalamalar algoritması, 248 kümeleme algoritmaları, 12 Lloyd–Forgy algoritması, 248 Mean-Shift algoritması, 269 politika içi algoritmalar, 671 politika-dışı algoritma, 671 proksimal politika eniyilemesi (PPO), 707 rastgele PCA algoritması, 236 REINFORCE algoritmaları, 658 tek-sınıflı SVM algoritması, 285 veriye karşı önemi, 27 yumuşak actor-critic algoritması, 706

alıştırma çözümleri, 765–803 AllReduce algoritması, 749 alt gradyan vektörü, 150 alt türevler, 184 alt uzay, 226 altörnekleme, 486 Altsınıflama API (Subclassing API), 326 Ana Bileşenler Analizi (PCA) ana bileşen ekseni, 231 anomali ve yenilik tespiti, 285 artırımlı PCA, 236 d boyuta projeksiyon , 232 değişirliği korumak, 230 değişirlik oranı, 233 doğru boyutun seçimi, 234 genel bakış, 229 kernel PCA (kPCA), 237–240 rastgele PCA, 236 tamamlanmamış doğrusal otokodlayıcılar için PCA, 607 andıçlama, 572 anlamsal aradeğerleme, 629 anlamsal bölütleme, 259, 488, 524 anomali tespiti, 247, 276 amacı, 246 Gauss karışım kullanarak anomali tespiti, 276 için diğer algoritmalar, 284 kümeleme kullanarak, 247 örnekleri, 14 arama motorları, 248 argmax operatörü, 159 arıtan otokodlayıcılar, 619 artık birimler, 502 artık bloklar, 420 artık hatası, 215 artık öğrenme, 501 artırımlı öğrenme, 18 artırımlı PCA (IPCA), 236 asenkron avantaj actor-critic (A3C), 706 asenkron güncellemeler, 751 asimetrik veri seti, 100 aşırı büyüyen gradyanlar, 348 aşırı rastgele ağaçlar topluluğu, 209 aşırı uydurma düzenlileştirme ile önlemek, 384–392 riskini limitlemek, 486 tanım, 31 Atari önişleme, 687 atlamalı bağlantı, 354, 501

AutoML, 338 avantaj actor-critic (A2C), 706 ayrılabilir evrişim, 504 ayrıştırıcı, 605 bağımsız ve özdeşçe dağılmış (IID), 137 bağlanım problemleri bağlanım MLP'leri, 303 çok değişkenli bağlanım, 44 çoklu bağlanım, 44 doğrusal bağlanım, 123–129 k-en yakın komşu bağlanımı, 25 karar ağaçları, 194 Lasso bağlanımı, 148 lojistik bağlanım, 153–162 polinom bağlanımı, 139 Ridge bağlanımı, 145 Sequential API kullanarak MLP bağlanımı, 320 Softmax bağlanımı, 158–162 SVM bağlanımı, 174 tanım, 10 tek değişkenli bağlanım, 44 bağlantıcılık, 290 Bahdanau ilgisi, 587 bant genişliği doyması, 752 basit öngörü, 538 bayat gradyanlar, 751 Bayes bilgi kriteri (BIC), 278 Bayes çıkarımı, 624 Bayesçi Gauss karışım modeli, 281 bayt çifti kodlaması, 572 beklenen değer adımı, 273 Beklenen Değeri Enbüyütme (EM) algoritması, 273 belirginlik çıktısı, 517 belirsizlik örnekleme, 265 bellek bant genişliği, 449 bellek hücreleri, 533 Bellman optimallik eşitliği, 665 benzerlik ölçüsü, 20 benzeşim, 247 benzeşim yayılımı, 270 benzetimli tavlama, 136 Better Life Index, 21 bileşenler, 43 bilgi teorisi, 192 bir sonraki cümlenin tahmini (NSP), 601 bir-elemanı-bir kodlama, 73

AutoGraphs, 434

bir-elemanı-bir vektör, 460 BIRCH algoritması, 269 bire-karşı-bir (OvO) stratejisi, 111 bire-karşı-diğerleri (OvR) stratejisi, 111 bire-karşı-hepsi (OvA) stratejisi, 111 biriktirme katmanı, 486 biriktirme kerneli, 487 birim matris, 147 birinci dereceden kısmi türevler (Jakobiyenler), 378 birincil problem, 180 bitiştirici ilgi, 587 biyolojik sinir hücreleri, 290 biyolojik sinir hücreleri (BNN), 290 Boltzmann makineleri, 821 boyut azaltma amacı, 13 Ana Bileşenler Analizi (PCA), 229–240 boyut laneti, 225 diğer boyut azaltma teknikleri, 242 genel bakış, 224 LLE (Locally Linear Embedding), 240 yaklaşımlar, 226–229 boyut laneti, 225 bölge öneri ağı (RPN), 524 budama, 193 büyük sayılar yasası, 202 büzüştürme, 216

California Housing Prices veri seti, 41 callbacks, 329 canary testi, 727 CART eğitim algoritması, 189, 191 Colab Runtime, 738 Colaboratory (Colab), 737 Compute Unified Device Architecture library (CUDA), 734 contrastive divergence, 823 CUDA Deep Neural Network library (cuDNN), 734 cümle kodlayıcılar, 577

çalışma alanı oluşturmak, 48 çapa kutuları, 521 çapraz doğrulama, 36, 81, 99 çapraz entropi kaybı, 160, 305 çarpımsal ilgi, 587 çekirdek örnek, 266

çekişen DQN algoritması, 682 çekişmeli öğrenme, 527, 605 çevrim içi model, 679 çevrim içi öğrenme, 18, 98 çevrim içi SVM'ler, 183 çıkarsama, 26 çıktı geçidi, 550 çıktı katmanları, 298 çift çekişen DQN, 683 çift uçlu kuyruk, 675 çizge modu, 434 çoğunluk-oylaması sınıflandırıcısı, 201 çoğunluk-oylaması tahminleri, 199 çok başlı ilgi katmanı, 592, 595 çok boyutlu ölçekleme (MDS), 243 çok çıktılı sınıflandırma, 119 çok değişkenli bağlanım problemleri, 44 çok değişkenli zaman serileri, 536 çok etiketli sınıflandırma, 117 çok katmanlı Perseptron (MLPs) bağlanım MLP'leri, 303 sınıflandırma MLP'leri, 304 ve geri yayılım, 298–302 çok sınıflı sınıflandırma, 111 çok terimli (multinominal) sınıflandırıcı, 111 çok terimli lojistik bağlanım, 158 çok-görevli sınıflandırma, 325 çoklu arka uçlu Keras, 306 çoklu bağlanım problemleri, 44 çoklu çıktılar, 324 darboğaz katmanları, 498 Data API (TensorFlow) dönüştürücüleri zincirleme hale getirmek, 441 genel bakış, 440 tf.keras ile veri setlerini kullanmak, 450 veriyi karıştırmak, 443 veriyi önceden getirme, 448 veriyi önişleme, 446 yardımcı fonksiyon oluşturma, 447 DBSCAN, 266 Decision Stumps, 214 Deep Learning VM Images, 737 değer yineleme algoritması, 666 değişimsel çıkarım, 283 değişimsel otokodlayıcılar, 624–629 değişimsel parametreler, 283 değişirlik

değişirlik oranı, 233 korumak, 230 değişirlik oranı, 233 değişkenler, 405 değişmezlik, 487 demet arama, 583 demet genişliği, 584 denetimli öğrenme görevleri, 9 kapsanan algoritmalar, 11 tanım, 9 denetimsiz öğrenme Gauss karışımı modeli (GMM), 270–285 genel bakış, 245 görevleri, 12 kapsanan algoritmalar, 11 kümeleme, 246–270 tanım, 11 üst üste yığılmış otokodlayıcıları kullanarak öneğitim, 612–616 denetimsiz öneğitim, 368 dengesizlik, 196 dense katmanı, 295 derin evrişimsel GAN'lar, 636 derin inanç ağları (DBNs), 15, 824 Derin Nöroevrim, 338 derin otokodlayıcılar, 609 derin Q-Öğrenmesi biçimleri, 679 çekişen DQN, 682 Çift DQN, 680 genel bakış, 672 öncelikli tecrübe yeniden oynatması, 681 sabit Q-Değer hedefleri, 679 uygulama, 674 derin Q-Öğrenmesi (DQNs), 673, 692 Derin Sinir Ağları (DNNs) aşırı uydurmayı önlemek, 384–392 daha hızlı eniyileyiciler, 370–384 genel bakış, 347 önceden eğitilmiş katmanları tekrar kullanmak, 364–370 tanım, xvii, 299 varsayılan yapılandırma, 393 yok olan/aşırı büyüyen gradyan problemi, 348–364 derinlemesine ayrılabilir evrişim katmanı, 504

derinlik birleştirme katmanı, 498 derinlik yarıçapı, 497 Destek Vektör Makinesi (SVM) çevrim içi SVM'ler, 183 doğrusal olmayan SVM sınıflandırması, 168–174 doğrusal SVM sınıflandırma, 164 dual problem, 180, 810 eğitim amacı, 177 faydaları, 164 karar fonksiyonu ve tahminler, 176 Kernelli SVM'ler, 181 SVM bağlanımı, 174 destek vektörü, 165 dil modelleri, 599 dinamik modeller, 326 dinamik programlama, 666 dinamik yerleştirici algoritması, 742 Distribution Strategies API, 710, 754 dizgi alt indisi kerneli, 172 dizgi kernelleri, 172 dizgi tensörler, 406, 828 dizi-sonu (EoS) andıcı, 579, 592 diziden vektöre ağlar, 534 diziden-diziye modeller, 544 diziler bir zaman serisini tahmin etmek, 536–546 girdi ve çıktı dizileri, 534 için RNN'ler, 530 uzun dizileri ele almak, 546–557 dizinin başlangıcı andıcı (SoS token), 571 doğal dil işleme (NLP) duygu analizi, 570–578 genel bakış, 559 için CNN'ler, 475 için kodlayıcı-kodçözücü ağı, 579–585 için RNN'ler, 530 ilgi mekanizmaları, 585–599 karakter RNN'si kullanarak metin üretimi, 560–570 uygulamaları, 370 yakın zamandaki yenilikler, 599 doğrulama veri seti, 35 doğruluk oranı çapraz-doğrulama kullanarak ölçmek, 99 örnekleri, 3 tanım, 100 doğrusal bağlanım modeli

eğitim yaklaşımı, 122, 124 genel bakış, 123 hesaplama karmaşıklığı, 128 normal denklem, 125 doğrusal cebir, 123 doğrusal diskriminant analizi (LDA), 243 doğrusal model, 21 doğrusal olmayan boyut azaltma (NLDR), 240 doğrusal olmayan SVM sınıflandırması, 168–174 doğrusal otokodlayıcılar, 607 doğrusal SVM sınıflandırma, 164 doyuma ulaşmayan aktivasyon fonksiyonları, 351 dönüştürücü mimarisi, 590 dönüştürücüler afin dönüşüm, 642 dönüşüm iletim hatları, 77 özel, 75 tersine dönüşüm, 235 zincirleme hale getirmek, 441 dönüştürücüleri zincirleme hale getirmek, 441 DQN ajanları, 694 dual problem, 180, 810 dual sayılar, 816 durgun nokta, 810 durum bilgisi taşıyan metrik, 413 durum-hareket değerleri, 666 duyarlılık, 102–107 duygu analizi genel bakış, 570 maskeleme, 575 önceden eğitilmiş gömülmeleri tekrar kullanmak, 577 tanım, 560 düz veri setleri, 564 düzenlileştirilmiş doğrusal modeller Elastic Net, 151 genel bakış, 145 Lasso bağlanımı, 148 Ridge bağlanımı, 145 düzenlileştirme büzüştürme tekniği, 216 için çoklu çıktı, 325 ile aşırı uydurmayı önlemek, 384–392 karar ağaçları için hiperparametreler, 193 tanım, 32

düzenlileştirme terimleri, 145 düzensiz tensörler, 829 düzleştirme terimi, 357 eğitim örnekleri, 226 eğitim sonrası nicemleme, 730 eğitim veri seti, 3, 34, 224 eğitim verisi alakasız öznitelik, 30 aşırı uydurma, 31 düşük kalite, 30 eğitim veri seti oluşturma, 561 tanım, 3 temsil edememesi, 28 yetersiz oluşu, 26 yetersiz uydurma, 33 eğitim-doğrulama veri seti, 36 eğitim/servis çarpıklığı, 470 eğrinin altında kalan alan (AUC), 108 eksi kanıt alt sınırı (ELBO), 283 eksik etiketli öğrenme (ZSL), 600 Elastic Net, 151 ELU (exponential linear unit), 353–355 en büyük olabilirlik kestirimi (MLE), 279 en büyükleri biriktirme katmanı, 486 en küçük-en büyük ölçekleme, 76 enbüyütme adımı, 273 enerji fonksiyonu, 821 eniyileyiciler AdaGrad, 374 Adam ve Nadam eniyilemesi, 376 birinci ve ikinci dereceden kısmi türevler, 378 daha hızlısını oluşturmak, 370 momentum eniyilemesi, 371 Nesterov hızlanan gradyanı, 372 öğrenme oranı çizgelemesi, 379 stokastik gradyan inişi (SGD), 98, 135 entropi safsızlığı ölçütü, 192 epoklar, 136, 300 erken durdurma, 152 eşdeğerlilik, 488 eşik mantık birimi (threshold logic unit (TLU)), 294 eşiksiz oylama, 203 eşitlenmiş öğrenme oranı, 641 eşitlik kısıtları, 810 etiket, 9, 44, 249 etiket yayılımı, 264

evrişim katmanı bellek gereksinimleri, 485 çoklu öznitelik haritalarını üst üste yığmak, 480 filtreler, 479 genel bakış, 477 TensorFlow uygulaması, 482 evrişim kerneli, 479 evrişimsel otokodlayıcılar, 617 Evrişimsel Sinir Ağları (CNNs) aktarmalı öğrenme için önceden eğitilmiş modeller, 512 anlamsal bölütleme, 524 biriktirme katmanı, 486 CNN mimarileri, 490–508 evrişim katmanı, 477–486 genel bakış, 475 görsel korteksin mimarisi, 476 keras kullanrak ResNet-34, 508 keras'taki önceden eğitilmiş modeller, 510 nesne tespiti, 517–524 sınıflandırma ve konumlandırma, 515 eylemsizlik, 253 F1 skoru, 103 fark alma, 540 Fashion MNIST veri seti, 308, 612, 628 Fast-MCD (minimum covariance determinant), 285 fazladan ağaçlar sınıflandırıcısı, 209 filtreler, 479 foldlar, 99 fonksiyon çizgesi, 836 fonksiyon tanımı, 836 Functional API, 322–326 Gauss Dairesel Baz Fonksiyonu (RBF), 171 Gauss karışımı modeli (GMM) anomali ve yenilik tespiti için diğer algoritmalar, 284 Bayesçi Gauss karışım modeli, 281 çizgesel gösterimi, 271 genel bakış, 270 kullanarak anomali tespiti, 276 küme sayısını seçmek, 278 türleri, 270 geçit denetçileri, 551

geçit yinelemeli birim (GRU) hücresi, 553

genelleştirilmiş Lagrange, 810 genelleştirme hatası, 34 genetik algoritmalar, 649 geniş sınır sınıflandırması, 165 Geoffrey Hinton, xvii gerçek negatif oranı (TNR), 108 gerçek pozitif oranı (TPR), 102 gereksiz posta filtresi, 2 gerektirim, 600 geri mod autodiff, 817 geri modda autodiff, 300 geri yayılım, 298–302 gevşek değişken, 178 Gini safsızlığı ölçütü, 192 girdi geçidi, 550 girdi imzası, 835 girdi katmanları, 298 girdi sinir hücreleri, 295 girdi ve çıktı dizileri, 534 giriş yelpazesi (fan-in) ve çıkış yelpazesi (fan-out), 349 gizli birimler, 822 gizli değişkenler, 272 gizli katmanlar gizli katman başına düşen sinir ağı, 340 MLPs, 298 sayısı, 339 global minimum, 130 global ortalama biriktirme katmanı, 490 Glorot ve He ilk değer ataması, 349 Google Cloud Platform (GCP) kullanan tahmin servisleri, 725–728 tahmin servisi oluşturmak, 720–724 Google Cloud Storage (GCS), 722 Google News 7B külliyatı, 577 GoogLeNet, 497 gömülme, 74, 439, 462 gömülme matrisi, 464 gömülü cihazlar, 728 gömülü rehber dil bilgileri, 603 görsel ilgi, 589 görselleştirme algoritmaları, 13 görüntü bölütleme, 248, 259 görüntü sınıflandırma çok-görevli sınıflandırma, 325 Sequential API kullanarak, 308–320 görüntü üretme, 527 görünür birimler, 822 gösterim öğrenme, 74, 462, 604

gözetleme deliği bağlantıları, 552 gözlemciler, 696 gözlemlenebilir değişken, 272 GPU'lar (graphics processing units) aygıt üzerine işlemleri ve değişkenleri yerleştirmek, 741 birden çok aygıt üzerinde paralel çalıştırma, 743 Colaboratory (Colab), 737 GPU RAM'ini yönetmek, 739 GPU seçimi, 734 GPU'lu sanal makineler, 736 ile hesaplamaları hızlandırmak, 733 tek makineye eklemek, 734 gradyan ağacı hızlandırma, 215 gradyan hızlandırılmış bağlanım ağacı (GBRT), 215 gradyan hızlandırma, 215 gradyan inişi genel bakış, 122, 129 mini-yığın gradyan inişi, 138 stokastik gradyan inişi, 135 yığın gradyan inişi, 132 gradyan kırpma, 363 güçlü öğrenici, 201 gürültülü veri, 21 hareket adımı, 699 hareket avantajı, 657 hareketler değerlendirme, 656 faydalanma ve keşfetme dengesi, 655 harmanlayıcı, 220 harmonik ortalama, 103 hassasiyet, 102 hata analizi, 114 hata matrisi, 100 HDF5 formatı, 328 He ilk değer ataması, 349 Heaviside adım fonksiyonu, 294 Hebb's kuralı, 296 Hebbian öğrenmesi, 296 hedef model, 679 hesaplama çizgeleri, 398 hırslı algoritma, 191 hızlandırılmış K-ortalamalar, 254 hızlandırma AdaBoost, 211 genel bakış, 211 gradyan hızlandırma, 215

hinge kayıp fonksiyonu, 166, 184 hiperbolik tanjant fonksiyonu (tanh), 301 hiperdüzlem, 176 hiperparametreler düzenlileştirme hiperparametreleri, 193 eniyileme için Python kütüphaneleri, 337 hiperparametre ayarı, 35, 83 öğrenme oranı, 129 sinir ağları için ince ayar, 335–343 tanım, 32 hipotez hızlandırma, 211 histogramlar, 54 Hiyerarşik DBSCAN (HDBSCAN), 269 hiyerarşik kümeleme algoritması, 12 holdout doğrulama, 35 Hopfield ağları, 820 Huber kaybı, 303, 407 Hyperas, 337 Hyperband, 338 Hyperopt, 337 ısınma aşaması, 752 iç içe geçmiş veri setleri, 564 iki yönlü RNN'ler, 582 iki yönlü yinelemeli katman, 583 ikili ağaçlar, 189 ikili sınıflandırıcılar, 98 ikinci dereceden kısmi türevler (Hesseler), 378 ileri beslemeli sinir ağları (FNNs), 299 ileri mod autodiff, 815 ileri yayılım, 300 iletim hattı, 43, 451 ilgi mekanizmaları dönüştürücü mimarisi, 590 genel bakış, 585 görsel ilgi, 589 tanım, 560 ve açıklanabilirlik, 589 ilişkilendirme kuralı öğrenmesi, 14 ilişkili bellek ağları, 820 ilk değer atama Glorot ve He ilk değer ataması, 349 kütle merkezi ilk değer atama metotları, 252 LeCun ilk değer ataması, 350 rastgele ilk değer atama, 129 Xavier ilk değer ataması, 349

ilk giren ilk çıkar (FIFO) kuyrukları, 406 indirim çarpanı, 657 indirimsiz ödüller, 699 Internet Movie Database, 570 iris veri seti, 156 isomap algoritması, 243 istatistiksel önem, 193 istekli yürütme/istekli mod, 434 işlem içi iş parçacığı havuzu, 744 işlemler arası iş parçacığı havuzu, 744 izole çalışma alanı, 48 izole ormanlar algoritması, 285 JupyterLab, 737 just-in-time (JIT) derleyici, 398 K-ortalamalar genel bakış, 248 girdi özniteliklerini ölçekleme, 259 görüntü bölütleme, 259 hızlandırılmış ve mini yığın K-ortalamalar, 254 ile önişleme, 261 K-ortalamalar algoritması, 251 kısıtları, 258 kütle merkezi ilk değer atama metotları, 252 optimum küme sayısını bulma, 255 önerilen iyileştirmeler, 253 sert ve yumuşak kümeleme, 250 k-en yakın komşu bağlanımı, 25 K-parça çapraz-doğrulama, 81, 99 kalabalığın bilgeliği, 200 kalkülüs, 123 kapalı form çözüm, 125 kara kutu modelleri, 190 kara kutu stokastik değişimsel çıkarım (BBSVI), 284 karakter RNN'leri (Char RNN'leri) eğitim veri seti oluşturma, 561 genel bakış, 560 kullanımı, 566 oluşturmak ve eğitmek, 565 Shakespeare tarzı metin üretmek, 566 sıralı bir veri setini bölmek, 562 sıralı veri setlerini ayırmak, 563 ve durum bilgisi taşıyan RNN'ler, 568 karar ağaçları bağlanım görevleri, 194 CART eğitim algoritması, 191

değerlendirme, 81 dengesizlik sorunu, 196 düzenlileştirme hiperparametreleri, 193 eğitmek ve görselleştirmek, 186 faydaları, 186 Gini safsızlığına karşı entropi, 192 hesaplama karmaşıklığı, 192 sınıf olasılıklarını kestirmek, 190 tahminler yapmak, 188 karar fonksiyonu, 104 karar sınırları, 156 kararsız gradyanlar problemi, 546 Karesel Programlama (QP) problemleri, 179 karıştıran düzenlileştirme, 644 Karush–Kuhn–Tucker (KKT) çarpanları, 811 kategorik dağılım, 272 kategorik öznitelikler bir-elemanı-bir vektörleri kullanarak kodlamak, 460 gömülmeleri kullanarak kodlama, 462 katman normalleştirme, 547 katmanlar 1B evrişimsel katmanlar, 555 adaptif örnek normalleştirme (AdaIN), 642 biriktirme katmanı, 486 çıktı katmanı, 298 çok başlı ilgi katmanı, 592, 595 evrişim katmanı, 477–486 girdi katmanı, 298 gizli katmanlar, 298 iki yönlü yinelemeli katman, 583 maskelenmiş çok başlı ilgi katmanı, 592 mini yığın standart sapma katmanı, 640 ölçeklenmiş nokta çarpımı ilgi katmanı, 595 önceden eğitilmiş olanları kullanmak, 364–370 yinelemeli, 531–535 yoğun (tam bağlantılı) katman, 295 katmanların hırslı eğitimi, 615 katmanların hırslı öneğitilmesi, 369 kelime ağacı (WordTrees), 522 kelime andıçlama, 572 kelime gömülmeleri, 463

kelime hazinesi, 460 kelime hazinesi dışı kovalar, 460 kendi kendine ilgi mekanizması, 592 kendi kendini normalleştirme, 354 Keras alt düzey API'si, 403 çoklu arka uçlu Keras, 306 faydaları, xix gradyan kırpma, 363 ile aktarmalı öğrenme, 366 ile modelleri kaydetmek ve geri yüklemek, 328 ile ResNet-34 uygulama, 508 ile seyreltme uygulama, 388 ile üst üste yığılmış otokodlayıcıları kullanmak, 609 ile veri seti yükleme, 308 ile yığın normalleştirmeyi uygulamak, 359 karmaşık mimariler, 328 keras'taki önceden eğitilmiş modelleri kullanmak, 510 keras.callbacks paketi, 330 keras.io'dan kod örneklerini kullanmak, 311 MLP'leri uygulamak, 306–334 önişleme katmanları, 467 Keras Tuner, 337 kernel hilesi, 170, 239 kernel PCA (kPCA), 237–240 kerneller, 182, 237, 399 Kernelli SVM'ler, 181 kesinlik, 101–107 keşif politikası, 668, 672 keşif veri seti, 61 ki-kare testi, 193 kısa-dönem bellek problemi, 549–557 kısayol bağlantıları, 501 kısıtlı Boltzmann makineleri (RBMs), 16, 369, 823 kısıtlı eniyileme, 178 kısmi türev, 132 kodçözücüler, 534, 606 kodlamalar, 604 kodlayıcı-kodçözücü model, 534, 579–585 kodlayıcılar, 534, 606 konumlandırma, 515 konumsal gömülmeler, 593 konveks fonksiyon, 130 kopt kütüphanesi, 337

koşullu olasılık, 584 kök düğümler, 188 kredi atama problemi, 656 kukla nitelik, 73 kullanıcı tanımlı modeller aktivasyon fonksiyonları, başlatıcılar, düzenlileştiriciler ve kısıtlar, 410 Autodiff kullanarak gradyanları hesaplamak, 424, 813–819 eğitim döngüleri, 428 hakkında, 397 katmanlar, 415 kaydetme ve geri yükleme, 408 kayıp fonksiyonları, 407 kayıplar ve ölçütler, 421 modeller, 419 ölçütler, 410 Kullback–Leibler ıraksaması, 161 kuvvet çizelgelemesi, 380 kuyruğu ağır histogramlar, 56 kuyruklar, 406, 833 küme tanımlaması, 756 kümeleme algoritmaları amacı, 245 DBSCAN, 266 diğer algoritmalar, 269 genel bakış, 246 K-ortalamalar, 248–259 uygulamaları, 12, 247 kümeler, 406, 832 kütle merkezi, 248 Lagrange çarpanları, 810 Lasso bağlanımı, 148 LeCun ilk değer ataması, 350 LeNet-5, 493 Levenshtein mesafesi, 172 liblinear kütüphanesi, 173 libsvm kütüphanesi, 173 LLE (Locally Linear Embedding), 240 Lloyd–Forgy algoritması, 248

Local Outlier Factor (LOF), 285

eğitim ve maliyet fonksiyonu, 155

logical GPU devices, 739 lojistik bağlanım

> genel bakış, 153 ile sınıflandırma, 10 karar sınırları, 156 olasılık tahmini, 153

log-kayıp, 155

Softmax bağlanımı, 158 lojistik fonksiyon, 153, 303–305, 315, 348 lojit, 154 Luong ilgisi, 587 Makine Öğrenmesi (ML) ek kaynaklar, xxii faydaları, 4 genel bakış, 33 hakkında makaleler, 401 kapsanan başlıklar, xx notasyon, 45, 176 öğrenme yaklaşımı, xviii öğrenmeniz için gerekli ön koşullar, xix tanım, 2 tarihi, xvii test ve doğrulama, 34–37 türleri, 9–26 uygulamaları, xviii, 7 zorlukları, 26–34 makine öğrenmesi proje kontrol listesi, 42, 804 maliyet fonksiyonu çapraz entropi kaybı, 160 görevi, 23 hinge kaybı, 166, 184 ortalama karesel hata, 130, 303, 321, 407, 607, 610, 621, 677 ortalama mutlak hata (MAE), 303 Manhattan normu, 47 manifold hipotezi, 229 manifold öğrenme, 228 manifold varsayımı, 229 mantıksal hesaplamalar, 293 Markov karar süreçleri (MDP), 663–668 Markov zincirleri, 663 Mask R-CNN, 527 maske tensörleri, 575 maskeleme, 575 maskelenmiş çok başlı ilgi katmanı, 592 maskelenmiş dil modeli, 601 max-norm düzenlileştirme, 392 Mean-Shift algoritması, 269 merak-tabanlı keşif, 707 Mercer koşulları, 182 Mercer teoremi, 182 meta çizge, 713 meta öğrenici, 220 metin üretimi

eğitim veri seti oluşturma, 561 genel bakış, 560 için kullanılan modeller, 566 için model oluşturmak ve eğitmek, 565 Shakespeare tarzı metin üretmek, 566 sıralı bir veri setini bölmek, 562 sıralı veri setlerini ayırmak, 563 ve durum bilgisi taşıyan RNN'ler, 568 Microsoft Cognitive Toolkit (CNTK), 306 mini yığın ayrıştırma, 636 mini yığın standart sapma katmanı, 640 mini-yığın gradyan inişi, 138 mini-yığın K-ortalamalar, 254 mini-yığın, 18, 138 ML Engine, 722 MNIST veri seti, 95 mobil cihazlar, 728 mod çöküşü, 635 model, 397 aktarmalı öğrenme için önceden eğitilmiş modeller, 512 Altsınıflama API kullanarak dinamik model, 326 birden çok aygıt üzerinde eğitme, 746–763 diziden-diziye modeller, 544 eğitim, 23, 79, 122 Fonksiyonel API kullanarak karmaşık modeller, 322–326 geri çağırma kullanmak, 329 görselleştirme için TensorBoard kullanmak, 331 ince-ayar yapmak, 83–89 kaydetmek ve geri yüklemek, 328 keras'taki önceden eğitilmiş modeller, 510 nedensel modeller, 544 parametrik modele karşı parametrik olmayan model, 193 seyrek modelleri eğitmek, 378 tanım, 23 TensorFlow ile kullanıcı tanımlı modeller, 407–431 model paralelleştirme, 746 model parametreleri, 22 model seçimi, 21, 35, 79 model tabanlı öğrenme, 20 modeli eğitmek doğrusal bağlanım, 123–129

düzenlileştirilmiş doğrusal modeller, 145–153 genel bakış, 122 gradyan inişi, 129–138 lojistik bağlanım, 153–162 öğrenme eğrileri, 141–145 örnek proje, 79 polinom bağlanımı, 139–141 tanım, 23 modelleri kaydetmek ve geri yüklemek, 328 modüller, 577 momentum eniyilemesi, 371 momentum vektörü, 371 Monte Carlo (MC) seyreltme, 389 müşteri bölütleme, 247 Nash dengesi, 634 nedensel modeller, 544 nesne tespiti genel bakış, 517 tamamen evrişimsel ağlar (FCNs), 518 You Only Look Once (YOLO), 521 Nesterov hızlanan gradyanı, 372 Nesterov momentum eniyilemesi, 372 Newton fark katsayısı, 814 nicemlemeye duyarlı eğitim, 731 nitelik, 10 niteliklerin benzerliği, 171 nokta çarpımı, 587 non-max bastırma, 517 normal denklem, 125 normalizasyon, 76, 356, 641 normalleştirilmiş üstel fonksiyon, 158 NP-Tam problem, 191 NumPy array\_split() fonksiyonu, 236 büyük dizileri serileştirmek, 83 inv() fonksiyonu, 126 kurulumu, 48 memmap sınıfı, 237 randint() fonksiyonu, 119 svd() fonksiyonu, 232 TensorFlow'u NumPy gibi kullanmak, 401–407 yoğun diziler, 74 NVIDIA Collective Communications Library (NCCL), 755 Nvidia GPU kartları, 734

odds oranının logaritması, 154 olabilirlik fonksiyonu, 278 olasılık yoğunluk fonksiyonunu (PDF), 246, 274 olasılıksal otokodlayıcılar, 624 olay dosyaları, 331 OpenAI Gym, 650–654 Optik Karakter Tanıma (OCR), 2 optimal durum değeri, 665 orijinal uzay, 237 orta alan değişimsel çıkarım, 283 ortalama biriktirme katmanı, 489 Ortalama Karesel Hata Karekökü (RMSE), 45, 130 ortalama kesinlik (AP), 523 ortalama kodlama, 624 Ortalama Mutlak Hata (MAE), 46 ortalama ortalama kesinlik (mAP), 522 otokodlayıcılar arıtan, 619 değişimsel, 624–629 evrişimsel, 617 genel bakış, 604 olasılıksal, 624 otokodlayıcılara karşı üretken çekişmeli ağlar, 604 parçaları, 606 seyrek, 620 tamamlanmamış, 607 tamamlanmamış doğrusal otokodlayıcı ile PCA, 607 üretken, 624 üst üste yığılmış otokodlayıcı kullanan denetimsiz öneğitim, 612–616 üst üste yığılmış otokodlayıcılar, 609–612 verimli veri gösterimleri, 605 yinelemeli, 618 otomatik türev alma (autodiff), 300, 424, 813–819 otonom sürüş sistemleri, 530 otoregresif tamamlanmış hareketli ortalama (ARIMA) modelleri, 539 p (ardıl) dağılımı, 282

p (önclül) dağılımı, 281 p-değeri, 193 öğrenme eğrileri, 141–145 öğrenme oranı, 19, 129, 341, 641 öğrenme oranı çizgelemesi, 379 öğrenme zamanlayıcısı, 136, 380 Öklid normu, 46 ölçeklenmiş nokta çarpımı ilgi katmanı, 595 ölçütler doğruluk oranı, 410 duyarlılık, 102–107 eğrinin altında kalan alan (AUC), 108 F1 skoru, 103 hata matrisi, 100 kesinlik, 101–107 ortalama karesel hata, 195, 538 ortalama mutlak hata (MAE), 303 ortalama ortalama kesinlik, 522 RMSE, 45 ROC eğrisi, 108 ölen ReLU problemi, 351 ölümcül unutma, 678 ön-görüntü, 239 ön-görüntüyü yeniden oluşturmak, 239 öncelikli tecrübe yeniden oynatması (PER), 681 öneğitim aktarmalı öğrenme için ön eğitim, 512 denetimsiz öneğitim, 368 katmanların hırslı öneğitilmesi, 369 keras'taki modeller, 510 önceden eğitilmiş gömülmeleri tekrar kullanmak, 577 önceden eğitilmiş katmanları tekrar kullanmak, 364–370 üst üste yığılmış otokodlayıcıları kullanmak, 612–616 yardımcı bir bir görev üzerine, 370 önem örnekleme (IS), 681 öneri sistemleri, 247 önermeler mantığı, 290 öngörü, 536 önişleme, 261, 458–469 örnek bölütleme, 259, 527 örnek dışı hata, 34 örnek proje genel bakış, 40 gerçek veri ile çalışmak, 40 makine öğrenmesi proje kontrol listesi, 42, 804

model seçimi ve eğitimi, 79, 807 modele ince ayar yapmak, 83–89, 808 performans ölçütünü seçmek, 45 proje amaçları, 41 sisteminizi çalıştırmak, takip etmek ve bakımını yapmak, 89, 809 sorunu çerçevelemek, 42, 804 varsayımları doğrulamak, 47 veri görselleştirme, 61–68, 806 veriyi hazırlama, 68–79, 806 veriyi indirmek, 47–61, 805 örnek tabanlı öğrenme, 20, 25 örneklem gürültüsü, 29 örneklem yanlılığı, 29 örneklenmiş softmax tekniği, 581 örüntü eşleştirme, 606 özetler (TensorFlow), 331 öznitelik, 10 öznitelik çıkarma, 30 öznitelik haritası, 239, 480 öznitelik mühendisliği, 30 öznitelik ölçekleme, 76 öznitelik seçme, 30 öznitelik uzayı, 237 öznitelik vektörü, 124 parametre matrisi, 159 parametre sunucuları, 750 parametre uzayı, 132 parametre vektörü, 124 parametre verimi, 339 parametrik modeller, 193 parametrik olmayan modeller, 193 parametrik sızıntılı ReLU (PReLU), 352 parçalı sabit çizelgeleme, 381 Pearson r korelasyon katsayısı, 64 pekiştirmeli öğrenme (RL) derin Q-Öğrenmesi, 672–679 genel bakış, 646 hareketleri değerlendirme, 656 için algoritmalar, 705 Markov karar süreçleri, 663–668 OpenAI Gym, 650–654 ödülleri eniyilemek, 647 politika araması, 649 politika gradyanları, 658–663 Q-Öğrenmesi, 669–673 sinir ağı politikaları, 655 TF-Agents kütüphanesi, 683–705 zamansal fark öğrenimi, 668 performans çizelgelemesi, 381

performans ölçütleri, 99 perseptron (algılayıcı), 294–298 Perseptron yakınsama teoremi, 297 piksel odaklı normalleştirme katmanı, 641 polinom bağlanımı, 122, 139 polinom kerneli, 182 polinomsal nitelik, 169 politika araması, 649 politika gradyanları (PG), 650, 658–663 politika içi algoritmalar, 671 politika parametreleri, 649 politika uzayı, 649 politika-dışı algoritma, 671 politikalar, 649 projeksiyon, 226 proksimal politika eniyilemesi (PPO), 707 protokol tamponları (protobufs), 452 pürüzlü tensörler, 406 PyTorch kütüphanesi, 307 Q-Değer yineleme, 666 Q-Değerleri, 666 Q-Öğrenmesi genel bakış, 669 keşif politikası, 672 uygulama, 670 yaklaşık Q-Öğrenmesi ve derin Q-Öğrenmesi, 672 Rainbow ajanı, 683 rastgele hâle getirilmiş sızıntılı ReLU (RReLU), 352 rastgele ilk değer atama, 129 rastgele ormanlar faydaları, 200 fazladan ağaçlar, 209 genel bakış, 208 nitelik önemi, 210 rastgele parçalar ve rastgele alt uzaylar, 208 rastgele PCA, 236 rastgele projeksiyonlar, 242 Rectified Linear Unit function (ReLU), 302–303 REINFORCE algoritmaları, 658 ReLU (Rectified Linear Unit function), 302–303 renk bölütleme, 259 renk kanalları, 481 ResNet (Residual Network), 501

ResNet-34 CNN, 508 Ridge bağlanımı, 145 RMSProp, 375 sabit Q-Değer hedefleri, 679 safsızlık, 188, 192 sahte nicemleme, 731 sahtekârlık tespiti, 247 saklı gösterimler, 604 saklı kayıp, 625 SAMME (Stagewise Additive Modeling using a Multiclass Exponential loss function), 214 saniyedeki sorgu sayısı (QPS), 709 SavedModel formatı, 711 Scaled Exponential Linear Unit (SELU) fonksiyonu, 354–355, 389 Scikit-Optimize, 338 Scikit-Learn anomali ve yenilik tespiti, 284 artırımlı eğitim, 218 bir-elemanı-bir vektör, 73 CART eğitim algoritması, 189, 191 cross\_val\_score() fonksiyonu, 99 DecisionTreeRegressor sınıfı, 194 doğrusal bağlanım kullanımı, 127 doğrusal model kullanımı, 24 dönüştürücü dizileri, 77 dönüştürücüler, 75 eksik değerleri halletmek, 69 ExtraTreesClassifier sınıfı, 209 faydaları, xviii GBRT topluluk eğitimi, 216 GridSearchCV, 84 ile boyut azaltma, 242 ile veri merkezleme, 232 ile verileri önceden sıralama, 192 ile yeniden oluşturma, 239 IncrementalPCA sınıfı, 237 K-parça çapraz-doğrulama özelliği, 81 KernelPCA sınıfı, 237 kullanılan AdaBoost versiyonu, 214 kurulumu, 48 kümeleme algoritmaları, 269 LLE (Locally Linear Embedding), 240 max\_depth hiperparametresi, 194 mean\_squared\_error fonksiyonu, 80

metinleri sayısal niteliklere çevirmek, 73 modelleri kaydetmek, 83 nitelik önem skoru, 210 oylama sınıflandırıcısı, 202 öznitelik ölçekleme, 165 PCA kullanımı, 233 Perceptron sınıfı, 297 random\_state hiperparametresi, 197 rastgele PCA algoritması, 236 SGDClassifier sınıfı, 98 sınıflandırıcı ölçütlerini hesaplamak, 102 sisteminizi çalıştırmak, takip etmek ve bakımını yapmak, 89 SVM modelleri, 166 SVM sınıflandırma sınıfları, 174 tabakalı örnekleme kullanımı, 60 tam SVD yaklaşımı, 236 tasarımı, 70 tolerans hiperparametresi, 173 torba-dışı değerlendirme, 206 torbalama ve yapıştırma, 206 veri seti sözlük yapısı, 95 veri setini birkaç alt kümeye bölmek, 59 SE bloğu, 506 SE-Inception, 506 SE-ResNet, 506 self-organizing maps (SOMs), 826 SELU (Scaled Exponential Linear Unit) fonksiyonu, 350 sembolik tensörler, 434, 836 sembolik türev alma, 816 SENet (Squeeze-and-Excitation Network), 506 senkron güncellemeler, 750 SequenceExample protobuf (TensorFlow), 457 Sequential API kullanan görüntü sınıflandırıcıları, 308–320 MLP kullanarak bağlanım, 320 sert kümeleme, 250 sert sınır sınıflandırması, 165 sert-oylama sınıflandırıcısı, 201 servis hesabı, 725 ses tanıma, 475 seyrek matris, 73 seyrek modeller, 378

seyrek otokodlayıcılar, 620 seyrek tensörler, 406, 830 seyreklik, 620 seyreklik kaybı, 621 seyreltme, 386 Shannon'un bilgi teorisi, 192 sıcaklık Boltzmann makinelerinde, 822 metin üretiminde sıcaklık, 567 sıfır doldurma (zero padding), 478 sıfır hipotezi, 193 sıkıştırılan veriyi açmak, 235 sıkıştırma, 235 sınıflandırma problemleri AdaBoost sınıflandırıcısı, 211 çok çıktılı sınıflandırma, 119 çok etiketli sınıflandırma, 117 çok sınıflı sınıflandırma, 111 çok-görevli sınıflandırma, 325 doğrusal olmayan SVM sınıflandırması, 168–174 doğrusal SVM sınıflandırma, 164 fazladan ağaçlar sınıflandırıcısı, 209 geniş sınır sınıflandırması, 165 hata analizi, 114 ikili sınıflandırıcılar, 98 MNIST veri seti, 95 oylama sınıflandırıcıları, 200 örnekler, 9 performans ölçütleri, 99–111 Sequential API kullanarak görüntü sınıflandırma, 308–320 sert sınır sınıflandırması, 165 sınıflandırma MLP'leri, 304 sınıflandırma ve konumlandırma, 515 yumuşak sınır sınıflandırması, 165 Sınıflandırma ve Bağlanım Ağacı (CART), 189, 191 sınır geçişleri, 703 sınır ihlalleri, 165 sınırlayıcı çerçeve öncülleri, 521 sıradan ifadeler, 572 sıralı olmayan sinir ağları, 322 sızıntılı ReLU fonksiyonu, 352 sigmoid aktivasyon fonksiyonu, 153, 303–305, 315, 348 sigmoid kerneli, 182 silhouette diyagramı, 257 silhouette katsayısı, 257 silhouette skoru, 257

simetriyi kırmak, 301 simülasyonu yapılmış ortam, 651 sinir hücreleri biyolojikten yapaya, 290–305 girdi sinir hücreleri, 295 giriş yelpazesi (fan-in) ve çıkış yelpazesi (fan-out), 349 gizli katman başına düşen sinir hücresi, 340 sinir hücreleriyle mantıksal hesaplamalar, 293 stokastik nöronlar, 821 yanlılık sinir hücreleri, 295 yinelemeli sinir hücreleri, 531–535 sinirsel makine çevirisi (NMT), 579–585, 599 Sklearn-Deap, 338 Softmax bağlanımı, 158 Softmax fonksiyonu, 158, 305, 311, 500, 513, 519, 580 softplus aktivasyon fonksiyonu, 303 sohbet robotu, 559 somut fonksiyon, 835 sonlu farklar yaklaşımı, 814 sonsal enbüyütme (MAP) kestirimi, 280 sorular ve yorumlar, 764 sözcük torbası, 468 Spearmint kütüphanesi, 338 spektral kümeleme, 270 standart korelasyon katsayısı, 64 stil aktarımı, 642 stil karıştırma, 644 stokastik gradyan hızlandırma, 219 stokastik gradyan inişi (SGD), 98, 135 stokastik nöronlar, 821 stokastik politika, 649 StyleGANs, 604, 642 sütun vektörü, 124 t-dağıtılmış stokastik komşu gömülme (t-SNE), 243 şeffaf kutu modelleri, 190 tabakalı örnekleme, 59 tahmin etmek, 536 tahmin problemleri, 9, 19, 200

tahmin servisi GCP AI ile oluşturmak, 720–724 kullanımı, 725–728 Talos kütüphanesi, 337 tam bağlantılı katman, 295

tam gradyan inişi, 133 tamamen evrişimsel ağlar (FCNs), 518 tamamen özelleşmiş model mimarisi, 23 tamamlanmamış otokodlayıcı, 607 tamamlanmışın üstünde otokodlayıcılar, 618 tampon-karıştırma yaklaşımı, 444 tanıma ağı, 606 TD hatası, 669 TD hedefi, 669 tecrübe yeniden oynatması, 635 tek değişkenli bağlanım problemleri, 44 tek değişkenli zaman serileri, 536 tek seferde öğrenme, 527 tek-sınıflı SVM algoritması, 285 Tekil Değer Ayrışımı (SVD), 128, 231 temel hücreler, 533 TensorBoard, 331 TensorFlow Addons, 581 TensorFlow Extended (TFX), 470 TensorFlow Hub, 400, 577 TensorFlow kümesi, 756 TensorFlow Lite, 400 TensorFlow Model İyileme Araç Takımı (TF-MOT), 379 TensorFlow Playground, 305 TensorFlow'un temelleri faydaları, xix, 397 işletim sistemi uyumluluğu, 400 kapsanan versiyonlar, 397 kurulumu, 307 kütüphane ekosistemi, 400 mimari, 399 özellikler, 398 topluluk desteği, 401 ve PyTorch kütüphanesi, 307 yardım almak, 401 TensorFlow, CNN'ler biriktirme katmanı, 488 evrişim katmanları, 482 evrişimsel işlemler, 526 TensorFlow, fonksiyonlar ve çizgeler AutoGraph ve izleme, 434, 835–843 genel bakış, 431 TF Fonksiyonu kuralları, 435 TensorFlow, modelleri ölçekleyerek dağıtma genel bakış, 709 hesaplamaları hızlandırmak için GPU'ları kullanmak, 733–746
mobil ve gömülü cihazlara dağıtma, 728–732 modelleri birden çok aygıt üzerinde eğitme, 746–763 TensorFlow modellerini servis etmek, 710–728 TensorFlow, NumPy benzeri işlemler değişkenler, 405 diğer veri yapıları, 406 tensörler ve işlemler, 401 tensörler ve NumPy, 404 tip dönüşümü, 404 TensorFlow, özel modeller ve eğitim aktivasyon fonksiyonları, başlatıcılar, düzenlileştiriciler ve kısıtlar, 410 Autodiff kullanarak gradyanları hesaplamak, 424, 813–819 eğitim döngüleri, 428 hakkında, 397 katmanlar, 415 kaydetme ve geri yükleme, 408 kayıp fonksiyonları, 407 kayıplar ve ölçütler, 421 modeller, 419 öğrenme oranı çizgelemesini uygulamak, 383 ölçütler, 410 özel veri yapıları, 828–834 TensorFlow, veriyi yüklemek ve önişlemek Data API'si, 440–451 genel bakış, 439 girdi özniteliklerini önişlemek, 458–469 TensorFlow veri setleri (TFDS) projesi, 471 TF Dönüşümü, 469 TFRecord formatı, 451–458 TensorFlow.js, 400 tensör dizileri, 406, 831 tensörler, 401 teorik bilgi kriteri, 278 termal denge, 822 tersine dönüşüm, 235 test ve doğrulama hiperparametre ayarı, 35 model seçimi, 35 veri uyumsuzluğu, 36 test veri seti, 34, 57 TF Dönüşümü (tf.Transform), 439, 469 TF Fonksiyonları

kurallar, 435 tarafından oluşturulan çizgeler, 835–843 TF Veri Setleri (TFDS), 440, 471 TF-Agents kütüphanesi derin Q-ağı (DQNs), 692 DQN ajanları, 694 eğitim döngüleri, 704 eğitim mimarisi, 690 eğitim ölçütleri, 698 genel bakış, 683 kurulumu, 683 ortam özellikleri, 686 ortam sarmalayıcıları, 687 ortamları, 685 toplama sürücüsü, 699 veri setleri, 701 yeniden oynatma tamponu ve gözlemci, 696 tf.keras, 307, 383, 450 tf.summary paketi, 334 TF.Text kütüphanesi, 572 TFRecord formatı Example'ları yüklemek ve ayrıştırmak, 456 genel bakış, 451 protokol tamponları (protobufs), 452 SequenceExample Protobuf'ını kullanan listelerin listeleri, 457 sıkıştırılmış TFRecord dosyaları, 452 TensorFlow protobufs, 454 Theano, 306 Tikhonov düzenlileştirme, 145 tip dönüşümü, 404 tolerans, 134 toplama politikası, 690 toplamalı ilgi, 587 topluluk metodu, 200 topluluk öğrenme en iyi kullanımı, 202 faydaları, 82 hızlandırma, 211–220 oylama sınıflandırıcıları, 200 örnekleri, 200 rastgele ormanlar, 200, 208 rastgele parçalar ve rastgele alt uzaylar, 208 tanım, 200 torbalama ve yapıştırma, 204–207 yığma, 220

torbalama ve yapıştırma genel bakış, 204 torba-dışı değerlendirme, 206 TPU'lar (tensor processing units), 399 transpozu alınmış evrişimsel katman, 524 Turing testi, 559 tutma olasılığı, 387 tümler gevşeklik, 811 türevleri elle almak, 813 unutma geçidi, 550 uyarlanır moment kestirimi, 376 uyarlanır öğrenme oranı, 374, 375 uydurma fonksiyonu, 23 uzun diziler genel bakış, 546 kararsız gradyanlar problemi, 546 kısa-dönem bellek problemi, 549–557 uzun ömürlü kısa dönem bellek (LSTM) hücreleri, 549 üretici modeller, 274, 604, 822 üreticiler, 605 üretken ağ, 606 üretken çekişmeli ağlar (GANs) derin evrişimsel GAN'lar, 636 eğitmenin zorlukları, 634 genel bakış, 630 otokodlayıcılara karşılaştırma, 604 StyleGANs, 642 sürekli gelişen GAN'lar, 639 uygulamaları, 604 üretken otokodlayıcılar, 624 üst üste yığılmış arıtan otokodlayıcılar, 619 üst üste yığılmış otokodlayıcılar Fashion MNIST veri setini görselleştirmek, 612 genel bakış, 609 keras ile kullanmak, 609 kullanan denetimsiz öneğitim, 612–616 üst üste yığılmış arıtan otokodlayıcılar, 619 yeniden oluşturmayı görselleştirme, 611 üstel çizelgeleme, 380 üstel doğrusal birim (ELU: Exponential Linear Unit), 353–355 vektörden diziye ağlar, 534

vektörler alt gradyan vektörü, 150 momentum vektörü, 371 öznitelik vektörü, 124 parametre vektörü, 124 sütun vektörü, 124 veri, 40 algoritmalara karşı önemi, 27 asimetrik veri seti, 100 boyut azaltımı, 233 California Housing Prices veri seti, 41 coğrafi veri, 62 düz veri setleri, 564 eğitim veri seti oluşturma, 561 Fashion MNIST veri seti, 308, 612, 628 Google News 7B külliyatı, 577 gürültülü veri, 21 iç içe geçmiş veri setleri, 564 indirme, 51 Internet Movie Database, 570 iris veri seti, 156 karıştırmak, 443 kaynakları, 40 kümeleme ile analiz, 247 MNIST veri seti, 95 önceden getirme, 448 önişleme, 261, 446, 458–469 seyrek modelleri eğitmek, 378 sıkıştırılan veriyi açmak, 235 sıkıstırma, 235 sıralı bir veri setini bölmek, 562 sıralı veri setlerini ayırmak, 563 TensorFlow ile yüklemek ve önişlemek, 439–472 tf.keras ile veri setlerini kullanmak, 450 verimli veri gösterimleri, 605 yardımcı fonksiyon oluşturma, 447 yeniden oluşturma hatası, 235 veri çeşitleme, 495 veri görselleştirme boyut azaltma, 224 coğrafi veri, 62 Fashion MNIST veri setini görselleştirmek, 612 korelasyonları hesaplamak, 64 nitelik kombinasyonları, 66 TensorBoard kullanarak, 331 test, eğitim ve keşif veri seti, 61

yeniden oluşturmayı görselleştirme, 611 veri gözetleme ön yargısı, 57 veri hazırlama dönüşüm iletim hatları, 77 fonksiyonlarla yapmanın faydaları, 68 metinsel ve kategorik nitelikler, 72 özel dönüştürücüler, 75 öznitelik ölçekleme, 76 veri temizleme, 69 veri paralelleştirme, 746, 749 veri setinin rotasyonu, 196 veri setleri, 440 verimsiz örnekleme, 663 VGGNet, 501 virtual GPU device, 739 WaveNet, 530, 556 Wide&Deep (Geniş ve Derin) sinir ağları, 322 Xavier ilk değer ataması, 349 Xception (Extreme Inception), 504 XGBoost, 219 XOR sınıflandırma problemi, 298 yakınsama, 129 yaklaşık Q-Öğrenmesi, 672 yanıltıcı örüntüler, 821 yanlılık sinir hücreleri, 295 yanlılık terimi, 123 yanlılık/değişirlik dengesi, 145 yanlış pozitif oranı (FPR), 108 yansıtılmış strateji, 749 yapay sinir ağları (ANNs) biyolojik sinir hücrelerinden yapay sinir hücrelerine, 290–305 Boltzmann makineleri, 821 genel bakış, 289 Hopfield ağları, 820 için hiperparametrelere ince ayar yapmak, 335–343 keras ile MLP'leri uygulamak, 306–334 kısıtlandırılmış Boltzmann makineleri (RBMs), 823 self-organizing maps (SOMs), 826 yapay sinir hücreleri, 293 yapıştırma, 204 yaprak düğümler, 188

yardımcı fonksiyon, 23 yardımcı fonksiyonlar, 447 yarı denetimli öğrenme, 370 için kümeleme algoritmaları, 247, 263 örnekleri, 15 tanım, 15 yedek kopya, 751 yeniden oluşturma hatası, 235 yeniden oluşturma kaybı, 422, 607 yeniden oluşturmalar, 607 yeniden oynatma belleği, 674 yeniden oynatma tamponu, 674, 691, 696 yenilik tespiti, 14, 277, 284 yerel minimum, 130 yerel tepki normalleştirmesi, 496 yetersiz uydurma, 33 yetersiz-çekirdek-öğrenme, 18 yığın büyüklüğü, 341 yığın gradyan inişi, 132 yığın normalleştirme (BN: Batch Normalization), 356 yığın öğrenme, 17 yığınlanmış hareket adımı, 700 yığınlanmış yörünge, 700 yığınlanmış zaman adımı, 700 yığınsal kümeleme, 269 yığma, 220 yinelemeli otokodlayıcılar, 618 yinelemeli sinir ağları (RNNs) bir zaman serisini tahmin etmek, 536–545 durum bilgisi taşıyan ve taşımayan, 559, 568 eğitim, 535 genel bakış, 530 iki yönlü RNN'ler, 582 karakter RNN'leri kullanarak metin üretimi, 560–570 uzun dizileri ele almak, 546–557 yinelemeli sinir hücreleri ve katmanları, 531–535 yinelemeli sinir hücreleri, 531 yoğun vektörler, 593 yoğunluk kestirimi, 246, 275 yok olan/aşırı büyüyen gradyan problemi, 348–364 yorumlar ve sorular, 764 You Only Look Once (YOLO), 521 yörünge, 691 yörüngeler, 690

yukarı örnekleme katmanı, 524 yumuşak actor-critic algoritması, 706 yumuşak kümeleme, 250 yumuşak sınır sınıflandırması, 165 yüksek boyutlu veri setleri, 224

zaman adımı, 531 zaman boyunca ağı açma, 531 zaman boyunca geri yayılım (BPTT), 535 zaman boyunca kesilmiş geri yayılım, 563 zaman serisi verisi basit RNN'ler, 538

birkaç zaman adımı sonrasını tahmin etmek, 542 derin RNN'ler, 540 genel bakış, 536 için diğer modeller, 539 için RNN'ler, 530 temel ölçütler, 538 zamansal fark öğrenimi (TD Learning), 668 zayıf öğrenici, 201 ZF Net, 497 zincir kuralı, 300